# **PREGÃO PRESENCIAL Nº 002/2017 PROCESSO ADMINISTRATIVO Nº 003/2017**

# **1. PREÂMBULO**

**A CAMARA MUNICIPAL DE PRIMAVERA DO LESTE ESTADO DE MATO GROSSO**, através do pregoeiro, designado através da Portaria n**º** 071/2016, de 02/02/2017, torna público para conhecimento dos interessados que realizará licitação na modalidade **PREGÃO PRESENCIAL**  para **REGISTRO DE PREÇOS**, do tipo **MENOR PREÇO POR LOTE**, mediante as condições estabelecidas no presente instrumento convocatório e seus anexos, que se subordinam às normas gerais das Leis n**º** 10.520/02, n**º** 8.666/93, e suas alterações, 123/2006 alterada pela Lei n**º** 147/2014 e no que couber, no Decreto Estadual n**º** 7.217/2006.

**Data: 06 de Abril de 2017**.

**Credenciamento:** Das 09h20min até às 09h:40min (horário de Mato Grosso).

**Recebimento dos Envelopes: 09h:41min** (horário de Mato Grosso).

**Local:** Sede da Câmara Municipal de Primavera do Leste, situada na Avenida Primavera, nº. 300, Bairro Primavera II.

Os Envelopes referentes à **PROPOSTA DE PREÇOS** e aos **DOCUMENTOS DE HABILITAÇÃO**  serão recebidos pelo Pregoeiro em Sessão Pública marcada para o dia, hora e endereço supramencionado.

#### **2. OBJETO DA LICITAÇÃO**

**2.1.** Contratação de empresa especializada para Prestação de Serviços de Licença de Uso de Programas de Informática (Softwares) por prazo determinado, abrangendo Instalação, Manutenção e Treinamento dos Sistemas de Gestão Orçamentária, Contábil e Financeira, Gestão de Recursos Humanos e Folha de Pagamento, Gestão do Patrimônio, Gestão de Compras e Licitações, Gestão de Materiais (Almoxarifado) e Portal da Transparência, em consonância com **ANEXO I – Termo de Referência**.

#### **3. TERMO DE REFERÊNCIA**

**3.1.** Foi elaborado pelo setor de Compras e Almoxarifado, o Termo de Referência nº 002/2017, constante às fls. nºs 009-080 CMPVA/MT, e ao final aprovado pela autoridade competente Presidente **Leonardo Tadeu Bortolin,** Presidente, aos autos do Processo Administrativo nº 003/2017, o qual servirá de base para todo o procedimento licitatório.

## **4. DOTAÇÃO ORÇAMENTÁRIA**

**4.1.** As despesas decorrentes da contratação, objeto desta Licitação, correrão pela seguinte dotação orçamentária:

#### **Unidade Gestora: Câmara Municipal de Primavera do Leste/MT. Lote nº001 - Elemento de Despesa:** 3.3.90.39.11-999 – Locação de software.

**4.2.** Consta à fls.090-094-CMPVA/MT, do Processo Administrativo nº 003/2017, manifestação do Setor Contabilidade, informando da disponibilidade orçamentária para acobertar a despesa.

## **5. CONDIÇÕES PARTICIPAÇÃO NO CERTAME LICITATÓRIO**

**5.1.** Poderão participar do Pregão as empresas interessadas, que atenderem a todas as exigências deste edital, seus anexos e que tenham ramo de atividade pertinente ao objeto licitado.

**5.2.** Sob pena de desclassificação, os interessados a participar do presente pregão deverão trazer a documentação original ou fotocópias das mesmas autenticadas por cartório.

**5.2.1.** Só serão aceitas cópias legíveis.

**5.2.2.** Não serão aceitos documentos com rasuras, especialmente nas datas.

**5.2.3.** O Pregoeiro reserva-se o direito de solicitar o original de qualquer documento, sempre que tiver dúvida e julgar necessário.

**5.2.4.** Os documentos em cópias simples poderão ser autenticados pelo pregoeiro ou membros da equipe de apoio designada para a audiência pública de entrega dos envelopes e disputa de lances, desde que acompanhados dos originais.

**5.3.** As validades para os documentos apresentados serão aquelas constantes de cada documento ou estabelecidos em lei.

**5.3.1.** Nos casos omissos, o Pregoeiro considerará como prazo de validade aceitável o de 90 (noventa) dias contados da data de sua emissão.

**5.4.** Não será admitida nesta licitação a participação de empresas:

I - Que se encontrem sob falência, insolvência, concurso de credores, dissolução ou liquidação;

II - Reunidas em consórcio, qualquer que seja sua forma de constituição;

III - Inidôneas ou punidas com suspensão por órgão da Administração Pública Direta ou Indireta, nas esferas Federal, Estadual ou Municipal, desde que o Ato tenha sido publicado na imprensa oficial ou registrado no Cadastro de Fornecedores do Estado, conforme o caso, pelo órgão que o praticou enquanto perdurarem os motivos determinantes da punição;

IV - Estrangeiras que não funcionem no País;

V - Sociedades Cooperativas.

VI - Pessoas Jurídicas que inadimpliram contratos ou ordens de fornecimento firmadas junto a esta Câmara Municipal de Primavera do Leste;

**5.5.** A simples apresentação da proposta comercial corresponde à indicação, por parte da licitante, de que inexistem fatos que impeçam a sua participação na presente licitação, eximindo assim o Pregoeiro disposto no art. 97 da Lei n**º** 8.666/93.

**5.5.1** Fica a licitante obrigada a informar, sob as penalidades cabíveis, a superveniência de fato impeditiva da habilitação, se este ocorrer após a abertura do certame.

**5.6.** A entrega da proposta comercial implica nos seguintes compromissos por parte do licitante:

**5.6.1.** Estar ciente das condições da licitação;

**5.6.2.** Assumir a responsabilidade pela autenticidade de todos os documentos apresentados;

**5.6.3.** Fornecer quaisquer informações complementares solicitadas pelo Pregoeiro;

**5.6.4.** Manter, durante toda a execução do eventual contrato, em compatibilidade com as obrigações por ele assumidas, todas as condições para habilitação exigidas na licitação.

#### **6. PARTICIPAÇÃO DE ME E EPP**

**6.1.** Nos termos dos artigos 42 da Lei Complementar n**º** 123, de 14/12/2006 e 43 da Lei Complementar nº 147/2014, as microempresas e empresas de pequeno porte deverão apresentar toda a documentação exigida para efeito de comprovação de regularidade fiscal, mesmo que esta apresente alguma restrição.

**6.1.1.** Havendo alguma restrição na comprovação da regularidade fiscal, será assegurado o prazo de 05 (cinco) dias úteis, cujo termo inicial corresponderá ao momento em que o proponente for declarado o vencedor do certame, prorrogáveis por igual período, a critério da Administração Pública, para a regularização da documentação, pagamento ou parcelamento do débito, e emissão de eventuais certidões negativas ou positivas com efeito de certidão negativa. Eventual interposição de recurso contra a decisão que declara o vencedor do certame não suspenderá o prazo supracitado.

**6.2.** A não regularização da documentação no prazo previsto no subitem 6.1.1, implicará decadência do direito à contratação, sem prejuízo das sanções previstas no art. 81 da Lei no 8.666, de 21 de junho de 1993, sendo facultado à Administração convocar para nova sessão pública os licitantes remanescentes, na ordem de classificação, para contratação, ou revogar a licitação.

**6.3.** Será assegurada, como critério de desempate, preferência de contratação para as microempresas e empresas de pequeno porte, entendendo-se por empate aquelas situações em que as propostas apresentadas pelas microempresas e empresas de pequeno porte sejam iguais ou até 5% (cinco por cento) superiores à proposta mais bem classificada e desde que a melhor oferta inicial não seja de uma microempresa ou empresa de pequeno porte.

**6.4.** Ocorrendo o empate, proceder-se-á da seguinte forma:

**6.4.1** A microempresa ou empresa de pequeno porte melhor classificada poderá apresentar proposta de preço inferior àquela considerada vencedora do certame, situação em que será adjudicado em seu favor o objeto licitado;

**6.4.2.** Não ocorrendo à contratação da microempresa ou empresa de pequeno porte, na forma do subitem 6.3., serão convocadas as remanescentes que porventura se enquadrem, na ordem classificatória, para o exercício do mesmo direito;

**6.4.3.** No caso de equivalência dos valores apresentados pelas microempresas e empresas de pequeno porte que se encontre no intervalo estabelecido no subitem 6.3, será realizado sorteio entre elas para que se identifique aquela que primeiro poderá apresentar melhor oferta.

**6.4.4.** Na hipótese da não contratação nos termos previstos acima, o objeto licitado será adjudicado em favor da proposta originalmente vencedora do certame.

**6.5.** A microempresa ou empresa de pequeno porte que usufruir dos benefícios de que trata a Lei Complementar n**º** 123/2006 e alterações deverá apresentar, na forma da lei, **juntamente com os documentos de habilitação**, a declaração de que não se encontra em nenhuma das situações do §4º do art. 3º do dispositivo supracitado (Anexo VII).

# **7. ESCLARECIMENTOS E IMPUGNAÇÃO DO EDITAL**

**7.1.** Decairá do direito de pedir esclarecimentos ou impugnar os termos deste Edital aquele que não o fizer até 02 (dois) dias úteis antes da data designada para a abertura dos envelopes, ou seja, **até 48 horas antes do certame,** apontando de forma clara e objetiva as falhas ou irregularidades que entende viciarem o mesmo. As petições deverão ser protocoladas, devidamente instruídas (assinatura, endereço, razão social e telefone para contato), junto ao

Serviço de Protocolo desta Câmara Municipal ou diretamente ao Pregoeiro desta Câmara Municipal, que tem o prazo de 24 (vinte e quatro) horas úteis para respondê-las.

**7.2.** Se a impugnação ao edital for reconhecida e julgada procedente, serão corrigidos os vícios e, caso a formulação da proposta seja afetada, nova data será designada para a realização do certame;

**7.3.** Ocorrendo impugnação de caráter meramente protelatório, ensejando assim o retardamento da execução do certame, a autoridade competente poderá assegurado o contraditório e a ampla defesa, aplicar a pena estabelecida no artigo 7º da Lei n**º** 10.520/02 e legislação vigente.

**7.4.** Quem impedir, perturbar ou fraudar, assegurado o contraditório e a ampla defesa, a realização de qualquer ato do procedimento licitatório, incorrerá em pena de detenção, de 06 (seis) meses a 02 (dois) anos, e multa, nos termos do artigo 93, da Lei 8.666/93.

#### **8. DO CREDENCIAMENTO**

**8.1.** No horário previsto no preâmbulo deste edital, cada empresa licitante poderá credenciar apenas um representante (Anexo III), o qual deverá identificar-se junto ao Pregoeiro, quando solicitado, exibindo a respectiva cédula de identidade ou documento equivalente e comprovando, por meio de instrumento próprio, poderes para formulação de propostas (lances verbais), oferta de descontos e para a prática dos demais atos inerentes ao certame.

**8.2.** Se a empresa for representada por procurador, faz-se necessário o credenciamento através de outorga por instrumento público ou particular, neste último caso, com firma reconhecida em cartório, com menção expressa de que lhe confere amplos poderes, inclusive para formular ofertas e lances de preços, para recebimento de intimações e notificações, desistência ou não de recursos, bem como demais atos pertinentes ao certame.

**8.2.1.** Deverá acompanhar a Procuração cópia do Ato Constitutivo (contrato social, registro e outros documentos legalmente aceitos), a fim de demonstrar que o outorgante possui poderes para tal.

**8.3.** Fazendo-se representar a licitante pelo seu sócio-gerente, diretor ou proprietário, deverá comprovar ser o responsável legalmente, podendo assim assumir obrigações em decorrência de tal investidura.

**8.4.** Caso haja a substituição do representante, deverá o novo representante, exibir documentos probatórios de sua atual condição, para que a licitante possa participar das demais fases do procedimento licitatório.

**8.5.** Cada credenciado poderá representar apenas uma empresa licitante.

**8.6.** A falta ou incorreção dos documentos mencionados nos itens 8.2 e 8.3., não implicará a exclusão da empresa em participar do certame, mas impedirá o representante de manifestaremse na apresentação de lances verbais e demais fases do procedimento licitatório, enquanto não suprida à falta ou sanada a incorreção.

**8.7.** A microempresa e empresa de pequeno porte que quiser usufruir dos benefícios concedidos pela Lei Complementar n**º** 123/2006 deverá apresentar:

**8.7.1.** Certidão Simplificada emitida pela Junta Comercial ou Cartório competente certificando a situação da empresa de enquadramento ou reenquadramento de ME e EPP (IN/DNRC nº 103/2007).

**8.8.** O documento de credenciamento, com a apresentação da respectiva cédula de identidade ou documento equivalente com foto, e a declaração de cumprimento da habilitação (Anexo V), deverá vir **FORA DOS ENVELOPES** de "Proposta de Preços" e "Documentos de Habilitação", sendo apresentados ao Pregoeiro quando solicitados.

**8.9.** Os documentos de credenciamento serão retidos pelo pregoeiro e equipe de apoio e juntados ao processo licitatório.

# **9. APRESENTAÇÃO DOS ENVELOPES**

**9.1.** Declarada aberta à sessão pelo Pregoeiro, o representante da licitante entregará os dois envelopes não transparentes e lacrados, um contendo a proposta de preços e outro os documentos de habilitação, independentemente de credenciamento, não sendo aceita, a partir desse momento, a participação de novos licitantes, após, encerrada a fase de credenciamento das licitantes interessadas.

**9.2.** O envelope contendo a Proposta de Preços e Documentos de Habilitação deverá ter expresso, em seu exterior, as seguintes informações:

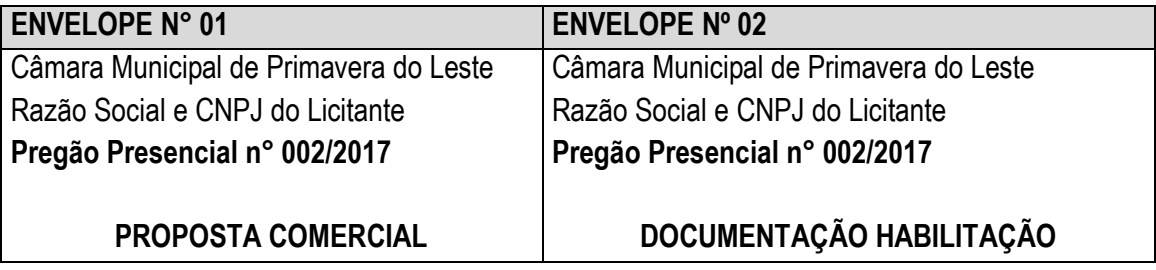

**9.3.** Inicialmente, será aberto o Envelope das Propostas de Preços e, após, o Envelope dos Documentos de Habilitação.

## **10. DA PROPOSTA DE PREÇOS**

**10.1.** A proposta deverá ser emitida em 01 (uma) via, impressa em papel timbrado da licitante, em língua portuguesa, admitindo-se o emprego de idioma estrangeiro para expressões técnicas de uso corrente, desde que acompanhadas de sua tradução entre parênteses, suas folhas devem ser numeradas e rubricadas, sendo a última datada e assinada por pessoa com poderes para assumir obrigações em nome da empresa (proprietário, dirigente, sócio-gerente ou mandatário), redigida com clareza, sem emendas, rasuras, ressalvas ou entrelinhas, sem alternativas de preços ou qualquer outra condição que induza a classificação a ter mais de um resultado e, ainda, contendo:

**10.1.1.** Uma única cotação, contendo, quantidade, preços unitários e totais, em moeda corrente nacional, expressos em algarismos **fracionados até o limite dos centavos (duas casas decimais após a vírgula)** e por extenso, sem previsão inflacionária. Em caso de divergência entre os valores unitários e totais, serão considerados os primeiros, e entre os valores expressos em algarismo e por extenso, será considerado este último; **10.1.2.** Folha de identificação da licitante, contendo: Razão Social, endereço completo, telefone/fax, número do CNPJ/MF e, se possível, número da conta corrente, agência e respectivo banco, praça de pagamento.

**10.1.3.** O Prazo de eficácia da proposta, o qual não poderá ser inferior a 60 (sessenta) dias corridos, a contar da data de sua apresentação;

**10.1.4.** Declaração de que na sua proposta, os valores apresentados englobam todos os custos operacionais da atividade, incluindo frete, seguros, tributos incidentes, bem como quaisquer outras despesas, diretas e indiretas, inclusive, porventura, com serviços de terceiros, incidentes e necessários ao cumprimento integral do objeto deste Edital e seus Anexos, sem que caiba ao proponente direito de reivindicar custos adicionais.

**10.2.** Quaisquer tributos, despesas e custos, diretos ou indiretos, omitidos na proposta ou incorretamente cotados que não tenham causado a desclassificação da mesma por caracterizar preço inexeqüível no julgamento das propostas, serão considerados como inclusos nos preços, não sendo considerados pleitos de acréscimos, a esse ou qualquer título, devendo o objeto deste pregão ser fornecido, executado, sem ônus adicionais;

**10.3.** A não identificação na Proposta do nome do responsável abaixo da assinatura não constitui motivo de desclassificação da licitante, contudo esta informação deverá ser fornecida na fase de julgamento;

**10.4.** Os valores ofertados devem ser compatíveis com os preços praticados no mercado, sob pena de desclassificação da proposta;

**10.5.** Não será admitida proposta que, apresente preços simbólicos, irrisórios ou de valor zero, incompatíveis com os preços dos insumos de mercado, acrescidos dos respectivos encargos.

**10.6.** O Pregoeiro poderá, caso julgue necessário, solicitar maiores esclarecimentos sobre a composição dos preços propostos;

**10.7.** Após apresentação da proposta, não caberá desistência, salvo por motivo justo decorrente de fato superveniente e aceito pelo Pregoeiro;

**10.8.** Em nenhuma hipótese poderá ser alterada, quanto ao seu mérito, à proposta apresentada, tanto no que se refere às condições de pagamento, prazo ou quaisquer outras que importem em modificação nos seus termos originais, ressalvadas àquelas quanto ao preço declarado por lance verbal ou às destinadas a sanar evidentes erros materiais devidamente avaliadas e justificadas à Pregoeiro.

**10.9.** Serão **Desclassificadas** as propostas:

**10.9.1.** que não atenderem as especificações e exigências do presente Edital e seus Anexos ou da Legislação aplicável;

**10.9.2.** omissas ou vagas, bem como as que apresentarem irregularidades ou defeitos capazes de dificultar o julgamento;

**10.9.3.** que impuserem condições ou contiverem ressalvas em relação às condições estabelecidas neste Edital;

**10.10.** A simples participação neste certame implica em:

**10.10.1.** plena aceitação, por parte da licitante, das condições estabelecidas neste Edital e seus Anexos, bem como no dever de cumpri-las, correndo por conta das empresas interessadas todos os custos decorrentes da elaboração e apresentação de suas propostas, não sendo devida nenhuma indenização às licitantes pela realização de tais atos;

**10.10.2.** que, a empresa vencedora deverá apresentar proposta realinhada aos lances ofertados em até 48 (quarenta e oito) horas, exceto no caso de justificativa aceita pela Câmara Municipal, que estabelecerá novo prazo;

**10.10.3** comprometimento da empresa vencedora em fornecer os serviços objeto desta licitação em total conformidade com as especificações do Edital e seus anexos;

# **11. ANÁLISE DAS PROPOSTAS DE PREÇOS E DISPUTA DE LANCES VERBAIS**

**11.1.** O critério de julgamento das propostas será o de **menor preço**, onde será verificado o menor valor global das propostas apresentadas.

**11.2.** Após a abertura dos envelopes contendo as propostas, a equipe de apoio ordená-las-á, em ordem decrescente de preços e em seguida identificará a proposta de menor preço, classificando o seu autor, cujo conteúdo atenda as especificações do Edital e em seguida as propostas com valores sucessivos e superiores de até 10 (dez) pontos percentuais relativamente à de menor preço;

**11.3.** O conteúdo das propostas do subitem anterior será analisado, desclassificando aquelas cujo objeto não atenda às especificações, prazos e condições fixados no edital;

**11.4.** Não havendo, no mínimo, **03 (três) propostas válidas** nos termos do subitem 11.2 serão selecionadas até três melhores propostas e os seus autores convidados a participar dos lances verbais, quaisquer que sejam os preços por lote oferecidos nas propostas escritas;

**11.4.1.** Em caso de empate das melhores propostas, todos os proponentes com o mesmo preço serão convidados a participar dos lances verbais;

**11.5.** O Pregoeiro convidará individualmente as licitantes classificadas, de forma seqüencial, a apresentar lances verbais, que deverão ser formulados de forma sucessiva, em valores distintos.

**11.5.1.** Será vedado, portanto, a oferta de lance com vista ao empate.

**11.6.** Os lances deverão ficar adstritos à redução dos preços, não se admitindo ofertas destinadas a alterar outros elementos da proposta escrita;

**11.7.** Quando convidado a ofertar seu lance, o representante da licitante poderá requerer tempo, para analisar seus custos ou para consultar terceiros, podendo, para tanto, valer-se de telefone celular e outros;

**11.8.** A ausência de representante credenciado ou a desistência em apresentar lance verbal, quando convocado pelo Pregoeiro, implicará a exclusão da licitante da etapa de lances verbais e na manutenção do preço apresentado por ele, para efeito de ordenação das propostas;

**11.9.** O encerramento da fase competitiva dar-se-á quando, indagados pelo Pregoeiro, as licitantes manifestarem seu desinteresse em apresentar novos lances;

**11.10.** Caso não se realizem lances verbais, será verificada a conformidade entre a proposta escrita de menor preço e o valor estimado para a contratação;

**11.10.1.** Ocorrendo a hipótese acima e havendo empate na proposta escrita, a classificação será efetuada por sorteio, na mesma sessão;

**11.11.** Declarada encerrada a etapa de lances serão classificadas as ofertas na ordem decrescente de valor, consubstanciado nos descontos oferecidos;

**11.12** Não poderá haver desistência dos lances ofertados;

**11.13.** O Pregoeiro examinará a aceitabilidade da proposta, quanto ao valor apresentado pela primeira classificada, decidindo motivadamente a respeito;

**11.14.** Sendo aceitável a oferta, será verificado o atendimento das condições habilitatórias da licitante que a tiver formulado.

**11.15**. Se a oferta não for aceitável, o Pregoeiro examinará as ofertas subseqüentes, na ordem de classificação, até a apuração de uma proposta que atenda todas as exigências;

**11.16.** Verificando-se, no curso da análise, o descumprimento aos requisitos estabelecidos neste Edital e seus Anexos, a licitante será declarada desclassificada pelo Pregoeiro;

**11.17.** Não será considerada qualquer oferta de vantagem não prevista no objeto deste Edital e seus Anexos.

#### **12. DOCUMENTOS DE HABILITAÇÃO**

**12.1.** Será considerado habilitado o licitante que apresentar os documentos a seguir listados, observando que:

**12.1.2.** A licitante que declarar que cumpre os requisitos de habilitação e não os cumprir será inabilitado e sujeito às penalidades legais;

**12.1.3.** Constituem motivos para inabilitação da licitante, ressalvada a hipótese de saneamento da documentação, prevista no subitem 12.1.3.5:

**12.1.3.1.** a não apresentação da documentação exigida para habilitação;

**12.1.3.2.** a substituição dos documentos exigidos para habilitação por protocolos de requerimento de certidão;

**12.1.3.3.** a apresentação de documentação de habilitação que contrariar qualquer dispositivo deste Edital e seus Anexos;

**12.1.3.4.** Os documentos que não possuírem prazo de validade, somente serão aceitos com data não excedente a 03 (três) meses de antecedência da data prevista para apresentação das propostas, exceto atestado;

**12.1.3.5.** Os documentos necessários à Habilitação que puderem ser extraídos via internet comprovando sua validade, serão impressos, excepcionalmente, pelo Pregoeiro ou um dos membros da equipe de apoio, apenas para efeitos de comprovação de autenticidade daqueles apresentados;

**12.1.3.6.** O envelope referente aos documentos de habilitação deverá conter os documentos em originais atualizados, ou cópia de cada documento individualmente autenticada, ou ainda, cópias simples que poderão ser autenticadas pelo Pregoeiro ou sua Equipe de Apoio no ato de abertura da documentação de habilitação, devendo estar acompanhadas dos respectivos originais, não se aplicando aos documentos que puderem ser extraídos via internet.

**12.2.** Os documentos de habilitação, que deverão ser apresentados na sessão pública, de forma numerada, seqüencial e inseridos no **envelope nº 02**, são os seguintes:

**12.2.1.** Declaração de inexistência de fato superveniente impeditivo de habilitação, na forma do artigo 32, § 2o, da Lei n**º** 8.666/93 (Anexo VI);

a) No caso de microempresa e empresa de pequeno porte que, nos termos da Lei Complementar n**º** 123/2006, possuir alguma restrição na documentação referente à regularidade fiscal, esta deverá ser mencionada, como ressalva, na supracitada declaração.

b) A microempresa ou empresa de pequeno porte que usufruir dos benefícios de que trata a Lei Complementar n**º** 123/2006 deverá apresentar, na forma da lei, juntamente com os documentos de habilitação, e declaração de que não se encontra em nenhuma das situações do § 4º do art. 3º da mesma lei. (Anexo VII);

**12.2.2.** Declaração que não possui em seu quadro de pessoal, empregado(s) com menos de 18 (dezoito) anos em trabalho noturno, perigoso ou insalubre e menores de 16 (dezesseis) anos em qualquer trabalho, salvo na condição de aprendiz a partir de 14

(quatorze) anos, nos termos do inciso XXXIII, do artigo 7° da Constituição da República, inciso V, artigo 27 da Lei n**º** 8.666/93 (Anexo IV);

**12.2.3.** Declaração da própria Empresa de que não existe em seu quadro de empregados, servidores públicos exercendo funções de gerência, administração ou tomada de decisão (Anexo IV).

**12.3. Documentos Relativos à Habilitação Jurídica:** As empresas interessadas deverão apresentar os seguintes documentos:

a) cédula de Identidade, quando se tratar de empresa individual;

b) registro comercial, no caso de empresa individual;

c) ato constitutivo, estatuto ou contrato social em vigor devidamente registrado, em se tratando de sociedades comerciais e, no caso de sociedades por ações, acompanhado de documentos de eleição de seus administradores;

d) inscrição do ato constitutivo, no caso de sociedades civis, acompanhada de prova de diretoria em exercício;

e) decreto de autorização, em se tratando de empresa ou sociedade estrangeira em funcionamento no País, e ato de registro ou autorização para funcionamento expedido pelo Órgão competente, quando a atividade assim o exigir.

**12.4.** A documentação relativa à **Regularidade Fiscal** consistirá na apresentação dos seguintes documentos:

**12.4.1.** Prova de inscrição no Cadastro Nacional de Pessoas Jurídicas (CNPJ);

**12.4.2.** Prova de Regularidade com a Fazenda Federal, que deverá ser comprovada através da apresentação de Certidão de Regularidade de Tributos e Contribuições Federais e Certidão de Regularidade quanto à Dívida Ativa da União, expedidas pela Secretaria da Receita Federal e Procuradoria da Fazenda Nacional;

**12.4.3.** Prova de regularidade com as Fazendas Municipal e Estadual;

**12.4.4.** Prova de Regularidade relativa à Seguridade Social – INSS, demonstrando situação regular no cumprimento dos encargos sociais instituídos por Lei;

**12.4.5.** Prova de Regularidade relativa ao Fundo de Garantia por Tempo de Serviço – FGTS – CRF, emitido pela Caixa Econômica Federal;

**12.4.6.** Certidão Negativa de Débito Trabalhista, emitida pelo Tribunal Superior do Trabalho;

**12.4.7.** A prova de regularidade deverá ser feita por Certidão Negativa ou Certidão Positiva com efeitos de Negativa;

**12.4.8.** Considera-se Positiva com efeitos de Negativa a Certidão de que conste a existência de créditos não vencidos, em curso de cobrança executiva em que tenha sido efetivada a penhora; ou cuja exigibilidade esteja suspensa por moratória, ou depósito de seu montante integral, ou reclamações e recursos, nos termos das leis reguladoras do processo tributário administrativo ou concessão de medida liminar em mandado de segurança.

**12.5.** A documentação relativa à **Qualificação Econômica Financeira** consistirá na apresentação dos seguintes documentos:

**12.5.1.** Certidão de Falência e Recuperação Judicial, emitida pelo Distribuidor da sede da licitante, com validade máxima de 06 (seis) meses;

**12.6.** A documentação relativa à **Qualificação Técnica** consistirá na apresentação dos seguintes documentos:

**12.6.1.** As empresas participantes deste pregão comprovarão a aptidão para executar o objeto deste certame por meio da apresentação dos seguintes documentos:

01 (um) atestado de Capacidade Técnica, fornecidos por pessoa jurídica de direito público ou privado, que comprovem desempenhos anteriores ou atuais de forma satisfatória, compatíveis em característica, quantidade e prazos com o objeto desta licitação;

# **13. ANÁLISE DOS DOCUMENTOS DE HABILITAÇÃO**

**13.1.** Encerrada a fase de lance para o Lote, o Pregoeiro procederá à abertura do envelope contendo os documentos de habilitação da licitante que apresentou a melhor proposta, verificando sua regularidade;

**13.2.** Constatado o atendimento das exigências editalícias, a licitante será declarada vencedora, sendo lhe adjudicado o objeto do certame, caso não haja interposição de recursos;

**13.3.** Caso a licitante classificada em primeiro lugar seja inabilitada, o Pregoeiro examinará a habilitação das licitantes com as ofertas subseqüentes e a qualificação destas, na ordem de classificação, até a apuração de uma proposta que atenda aos requisitos do Edital;

**13.4.** Quando todas as licitantes forem inabilitadas, o Pregoeiro poderá suspender a sessão e fixar as licitantes o prazo de 08 (oito) dias úteis para a apresentação de nova habilitação,

escoimados os vícios apontados para cada licitante, conforme determina o art. 48, §3° da Lei 8.666/93, mantendo-se a classificação das propostas e lance verbais.

**13.5.** Da suspensão da sessão pública de realização do pregão será lavrada ata circunstanciada com todos os vícios apontados de todas as licitantes, assinada pelos representantes presentes, pelo Pregoeiro e pela Equipe de Apoio.

#### **14. RECURSOS**

**14.1.** Os recursos deverão ser interpostos, verbalmente, no final da sessão, após a declaração do vencedor pelo Pregoeiro, devendo a licitante interessada indicar o(s) ato(s) atacado(s) e a síntese das suas razões (motivação), que serão registrados em ata;

**14.2.** O Pregoeiro indeferirá liminarmente recursos intempestivos, imotivados ou propostos por quem não tem poderes, negando-lhes, desse modo, processamento, devendo tal decisão, com seu fundamento,ser consignada em ata;

**14.3.** Interposto o recurso e apresentada sua motivação sucinta na reunião, a licitante poderá juntar, no prazo de 03 (três) dias, contados do dia subsequente à realização do pregão. memoriais contendo razões que reforcem os fundamentos iniciais. Não será permitida a extensão do recurso, nos memoriais mencionados, a atos não impugnados na sessão;

**14.4** As demais licitantes, ficando intimadas desde logo na própria sessão, poderão apresentar suas contrarrazões no mesmo local e no mesmo lapso do subitem anterior, contado do encerramento do prazo do recorrente para a apresentação das razões, sendo-lhes assegurada vista imediata dos autos;

**14.5.** A falta de manifestação imediata e motivada da intenção de interpor recurso, no momento da sessão deste Pregão, implicará decadência e preclusão desse direito da licitante, podendo o Pregoeiro adjudicar o objeto à vencedora;

**14.6.** Preenchidas as condições da admissibilidade, o recurso será processado da seguinte forma:

**14.6.1.** O Pregoeiro aguardará os prazos destinados à apresentação dos memoriais de razões e contrarrazões;

**14.6.2.** Encerrados os prazos acima, a Pregoeiro irá analisar o recurso impetrado por escrito, suas razões e contrarrazões, podendo reconsiderar sua decisão, no prazo de 05 (cinco) dias úteis ou, nesse mesmo prazo, fazê-lo subir à autoridade superior devidamente informado, devendo, nesse caso, a decisão ser proferida dentro do prazo de 05 (cinco) dias úteis, contados do recebimento do recurso;

**14.7.** O acolhimento de recurso importará a invalidação apenas dos atos insuscetíveis de aproveitamento;

**14.8.** Os autos permanecerão com vista franqueada aos interessados na Câmara Municipal de Primavera do Leste, sala das comissões, em dias úteis, no horário de 07h00min as 13h00min horário de Mato Grosso;

**14.9.** Decididos os recursos e constatada a regularidade dos atos procedimentais pelo Excelentíssimo Presidente da Câmara Municipal de Primavera do Leste, este adjudicará o objeto do Pregão Presencial e homologará o procedimento licitatório;

**14.10.** A homologação desta licitação não obriga a Câmara Municipal à contratação do objeto licitado;

**14.11.** O resultado do recurso será divulgado mediante publicação no Diário Oficial do Estado de Mato Grosso;

**14.12.** O recurso contra decisão do Pregoeiro não terá efeito suspensivo quanto à disputa.

**14.13.** Ocorrendo manifestação ou interposição de recurso de caráter meramente protelatório, ensejando assim o retardamento da execução do certame, a autoridade competente poderá assegurado o contraditório e a ampla defesa, aplicar a pena estabelecida no artigo 7º da Lei nº 10.520/02 e legislação vigente.

#### **15. ADJUDICAÇÃO E HOMOLOGAÇAO**

**15.1.** A Adjudicação do objeto ao licitante vencedor, feita pelo pregoeiro, ficará sujeita a ratificação e homologação do Presidente da Câmara Municipal de Primavera do Leste Estado de Mato Grosso, Autoridade Superior deste órgão.

**15.2.** Para fins de homologação, o proponente vencedor fica obrigado a apresentar nova proposta adequada ao preço ofertado na etapa de lances verbais, no prazo de **48 (quarenta e oito) horas,** contados da notificação realizada na audiência pública do Pregão;

**15.3.** No caso do adjudicatário, se convocado, não assinar o contrato, vindo a decair do direito a execução do objeto dessa licitação, a Câmara Municipal de Primavera do Leste Estado de Mato Grosso poderá revogá-la, ou convocar os licitantes remanescentes, na ordem em que foram classificados, para contratar em igual prazo e nas mesmas condições em que a primeira classificada teria sido contratada.

#### **21. DO CONTRATO**

**21.1.** Deverá ser formalizado com a empresa vencedora da licitação um contrato administrativo, conforme minuta constante do Anexo VIII deste edital, o qual se regerá pelas suas cláusulas e pelos preceitos de direito público, inclusive quanto ao prazo de vigência e a possibilidade de prorrogação.

## **22. OBRIGAÇÕES DA CÂMARA MUNICIPAL**

**22.1.** Oferecer todas as informações necessárias para que a licitante vencedora possa executar o objeto adjudicado dentro das especificações;

**22.2.** Efetuar os pagamentos nas condições e prazos estipulados;

**22.3.** Designar um servidor para acompanhar a execução e fiscalização do objeto deste Instrumento;

**22.4**. Notificar, por escrito, à licitante vencedora, a ocorrência de eventuais imperfeições no curso da prestação dos serviços, objetos da licitação, fixando prazo para sua correção;

**22.5.** Fiscalizar livremente a prestação dos serviços, não eximindo a licitante vencedora de total responsabilidade;

**22.6.** Acompanhar a prestação de serviços, podendo intervir durante a sua execução, para fins de ajuste ou suspensão da prestação; inclusive rejeitando, no todo ou em parte, dos serviços prestados fora das especificações deste Edital;

#### **23. DAS OBRIGAÇÕES DA DETENTORA DO REGISTRO**

**23.1.** Acatar as decisões e observações feitas pela fiscalização da Câmara Municipal de Primavera do Leste, por escrito, em duas vias e entregues mediante recibo;

**23.2.** Executar a entrega do objeto deste certame nos termos estabelecidos no Edital de Licitação e seus anexos, especialmente os previstos no Termo de Referência n**º** 002/2017;

**23.3.** Não realizar subcontratação total ou parcial dos serviços, sem anuência da Câmara Municipal de Primavera do Leste - MT. No caso de subcontratação autorizada pelo Contratante, a Contratada continuará a responder direta e exclusivamente pelos serviços e pelas responsabilidades legais e contratuais assumidas;

**23.4.** Responsabilizarem-se pelos danos causados diretamente à Contratante ou a terceiros, decorrentes de culpa ou dolo, relativos à execução do Termo Contratual ou em conexão com ele, não excluindo ou reduzindo essa responsabilidade o fato de haver fiscalização ou acompanhamento por parte da Contratante;

**23.5.** Responsabilizar-se por todas as providências e obrigações, em caso de acidentes de trabalho com seus empregados, em virtude da execução do presente termo contratual ou em conexão com ele, ainda que ocorridos nas dependências da Câmara Municipal de Primavera do Leste - MT;

**23.6.** Aceitar nas mesmas condições contratuais, os acréscimos ou supressões, a critério da Administração, referentes à execução dos serviços, nos termos da Lei vigente;

**23.7.** Será de inteira responsabilidade da empresa Contratada quaisquer danos que venham a ocorrer a Câmara Municipal de Primavera do Leste ou a terceiros, decorrentes da própria execução dos serviços;

**23.8.** A empresa contratada deverá manter as mesmas condições de habilitação e qualificação durante toda execução dos serviços.

## **24. CONVOCAÇÃO, EXECUÇÃO E FISCALIZAÇÃO DO SERVIÇOS**

**24.1.** A convocação do prestador dos serviços, para Câmara Municipal de Primavera do Leste Estado de Mato Grosso, será formalizada e conterá o endereço e o prazo máximo em que deverão comparecer para retirar a Nota de Empenho;

**24.2.** O não comparecimento do fornecedor convocado na forma do subitem anterior o sujeitará às sanções previstas neste Edital;

**24.3.** O fornecimento deverá ser realizado de acordo com os requisitos deste edital e seus anexos.

#### **25. DOS PAGAMENTOS PELA PRESTAÇÃO DOS SERVIÇOS**

**25.1.** O pagamento será efetuado após a efetiva prestação dos serviços, mediante apresentação da nota fiscal devidamente atestada pelo setor de compras e almoxarifado.

**25.2.** A contratada deverá indicar no corpo da Nota Fiscal/fatura, a descrição e quantitativo dos serviços, enfim, discriminar todos o trabalho realizado a esta Câmara Municipal de Primavera do Leste, além do número da conta, agência e nome do banco onde deverá ser feito o pagamento;

**25.2.1.** Caso constatado alguma irregularidade nas notas fiscais/faturas, estas serão devolvidas ao fornecedor, para as necessárias correções, com as informações que motivaram sua rejeição, sendo o pagamento realizado após a reapresentação das notas fiscais/faturas.

**25.2.2.** Nenhum pagamento isentará o contratado das suas responsabilidades e obrigações, nem implicará aceitação definitiva dos materiais e/ou produtos.

**25.3.** A Câmara Municipal não efetuará pagamento de título descontado, ou por meio de cobrança em banco, bem como, os que forem negociados com terceiros por intermédio da operação de "*factoring*";

**25.4.** As Notas Fiscais deverão vir acompanhadas das certidões do item 12.4 e subitens deste vinculado no edital.

#### **26. DAS SANÇÕES ADMINISTRATIVAS**

**26.1.** A licitante vencedora que descumprir quaisquer das condições deste instrumento ficará sujeita às penalidades previstas na Lei nº 10.520/2002, bem como nos art. 86 e 87 da Lei 8.666/93, quais sejam:

**26.1.1** Por atraso injustificado na execução do objeto:

**26.1.1.1** Atraso de até 10 (dez) dias, multa diária de 0,25% (vinte e cinco centésimos por cento), sobre o valor da nota de empenho;

**26.1.1.2** Atraso superior a 10 (dez) dias, multa diária de 0,50% (cinqüenta centésimos por cento) sobre o total dos dias em atraso, aplicado sobre o valor da nota de empenho, sem prejuízo das demais cominações legais;

**26.1.1.3.** No caso de atraso no recolhimento da multa aplicada, incidirá nova multa sobre o valor devido, equivalente a 0,20% (vinte centésimos por cento) até 10 (dez) dias de atraso e 0,40% (quarenta centésimos por cento) acima desse prazo, calculado sobre o total dos dias em atraso.

**26.1.2.** Pela inexecução parcial ou total das condições estabelecidas neste ato convocatório, a Câmara Municipal poderá, garantida a prévia defesa, aplicar, também, as seguintes sanções:

#### **26.1.2.1.** advertência,

**26.1.2.2.** multa de até 20% (vinte por cento) sobre o valor homologado, atualizado, recolhida no prazo de 15 (quinze) dias corridos, contados da comunicação oficial, sem embargo de indenização dos prejuízos porventura causados a Câmara Municipal de Primavera do Leste Estado de Mato Grosso;

**26.1.2.3.** suspensão temporária de participação em licitação e impedimento de licitar e contratar com a Câmara Municipal, bem como o cancelamento de seu certificado de registro cadastral no cadastro de fornecedores do Estado de Mato Grosso por prazo não superior a 02 (dois) anos;

**26.2.** As multas serão descontadas dos créditos da empresa contratada ou cobradas administrativa ou judicialmente;

**26.3.** As penalidades previstas neste item têm caráter de sanção administrativa, conseqüentemente, a sua aplicação não exime a empresa contratada, da reparação das eventuais perdas e danos que seu ato venha acarretar a Câmara Municipal de Primavera do Leste Estado de Mato Grosso;

**26.4.** As penalidades são independentes e a aplicação de uma não exclui a das demais, quando cabíveis;

**26.5.** Nas hipóteses de apresentação de documentação inverossímil, cometimento de fraude ou comportamento de modo inidôneo, a licitante poderá sofrer, além dos procedimentos cabíveis de atribuição desta instituição e do previsto no art. 7º da Lei 10.520/02, quaisquer das sanções adiante previstas, que poderão ser aplicadas cumulativamente:

**26.5.1.** Desclassificação ou inabilitação casa o procedimento se encontre em fase de julgamento;

**26.5.2.** Cancelamento do termo contratual, se este já estiver assinado, procedendo-se a paralisação da prestação;

**26.6.** As penalidades serão obrigatoriamente publicadas no Diário Oficial do Estado de Mato Grosso, e no caso de ficar impedida de licitar e contratar, a licitante deverá ser descredenciada por igual período, sem prejuízo das multas previstas neste Edital e das demais cominações legais.

#### **27. DISPOSIÇÕES GERAIS**

**27.1.** É facultado ao Pregoeiro ou à Autoridade Superior, em qualquer fase da licitação, a promoção de diligência destinada a esclarecer ou complementar a instrução do processo, vedada a inclusão posterior de documento ou informação que deveria constar no ato da sessão pública;

**27.2.** Fica assegurado a Câmara Municipal de Primavera do Leste Estado de Mato Grosso o direito de, no interesse da Administração, anular ou revogar, a qualquer tempo, no todo ou em parte, a presente licitação, dando ciência aos participantes, na forma da legislação vigente;

**27.3.** As licitantes são responsáveis pela fidelidade e legitimidade das informações e dos documentos apresentados em qualquer fase da licitação;

**27.4.** Na contagem dos prazos estabelecidos neste Edital e seus Anexos, excluir-se-á o dia do início e incluir-se-á o do vencimento. Só se iniciam e vencem os prazos em dias de expediente da Câmara Municipal de Primavera do Leste Estado de Mato Grosso;

**27.5.** O Pregoeiro, no interesse público, poderá sanar, relevar omissões ou erros puramente formais observados na documentação e na proposta, desde que não contrariem a legislação vigente e não comprometam a lisura da licitação, sendo possível a promoção de diligência destinada a esclarecer ou a complementar a instrução do processo;

**27.6.** As normas que disciplinam este pregão serão sempre interpretadas em favor da ampliação da disputa entre os interessados, sem comprometimento da segurança da futura aquisição;

**27.7.** As questões decorrentes da execução deste edital, que não possam ser dirimidas administrativamente, serão processadas e julgadas pelo foro da Comarca de primavera do Leste - MT, com exclusão de qualquer outro;

**27.8.** O Pregoeiro poderá se julgar conveniente, adotar o procedimento de re-pregoar, devendo as licitantes, neste caso, permanecerem até o final da sessão;

**27.8.** As decisões do Pregoeiro serão comunicadas mediante publicação no Diário Oficial do Estado de Mato Grosso e na página web da Câmara Municipal de Primavera do Leste Estado de Mato Grosso (www.camarapva.com.br), inclusive com referência àquelas que, lavradas em ata, puderem ser feitas diretamente aos representantes legais das licitantes presentes ao evento, ou, ainda, por intermédio de ofício, desde que comprovado o seu recebimento, principalmente, quanto ao resultado de:

- a) Julgamento deste Pregão;
- b) Recurso porventura interposto.

**27.9.** A Cópia do Edital do Pregão Presencial n**º** 002/2017-CMPVA/MT e de seus Anexos poderá ser obtida pelo site: www.camarapva.com.br (Ícone: Licitação).

**27.10** Os envelopes não abertos, ficarão à disposição das licitantes para retirada no setor de licitações, pelo período de 30 (trinta) dias úteis, contados do encerramento da Licitação (transcorrido o prazo regulamentar para interposição de recurso contra o resultado da licitação ou, se for o caso, denegados os recursos interpostos), após o que a Câmara Municipal se reserva o direito de fragmentá-los;

**27.11.** Aos casos omissos aplicam-se as disposições constantes da Lei 10.520/2002, da Lei 8.666/93 e, no que couber, ao Decreto Estadual n**º** 7.217/2006.

# **28. DOS ANEXOS DO EDITAL DE LICITAÇÃO**

**28.1.** São partes integrantes, indissociáveis e atreladas ao conteúdo deste Edital, os seguintes anexos, cujo teor vincula totalmente os licitantes:

Anexo I: Termo de Referência Anexo II: Modelo de Proposta Financeira Anexo III: Modelo Carta de Credenciamento Anexo IV: Declaração de Cumprimento de Requisitos Legais Anexo V: Declaração de Habilitação Anexo VI: Declaração de Superveniência de Fato Impeditivos da Habilitação Anexo VII: Declaração de ME e EPP Anexo VIII: Minuta de Contrato

Primavera do Leste em 22 de Março de 2017.

# **Renan Cesar Marcolino Nunes** Pregoeiro

#### **PREGÃO PRESENCIAL N. 002/2017-CMPVA/MT ANEXO I – TERMO REFERÊNCIA**

# **TERMO DE REFERENCIA/PROJETO BÁSICO**

## I – INFORMÇÕES SOBRE CONTRATAÇÃO SERVIÇOS

- 1.1 **Órgão**: Câmara Municipal de Primavera do Leste-MT.
- 1.2 **Termo de Referencia n.:** 002/2017
- 1.3 **Descrição da categoria**: Locação de Software
- 1.4 **Setor Solicitante**: Gabinete da Presidência CMPVA/MT.

## II - FUNDAMENTAÇÃO MÍNIMA PARA CONTRATAÇÃO DE SERVIÇOS

#### **1 - OBJETO**:

**C**ontratação de empresa especializada para Prestação de Serviços de Licença de Uso de Programas de Informática (Softwares) por prazo determinado, abrangendo Instalação, Manutenção e Treinamento dos Sistemas de Gestão Orçamentária, Contábil e Financeira, Gestão de Recursos Humanos e Folha de Pagamento, Gestão do Patrimônio, Gestão de Compras e Licitações, Gestão de Materiais (Almoxarifado) e Portal da Transparência, em consonância com **ANEXO I – Termo de Referência**.

#### **2 - JUSTIFICATIVA:**

Esta contratação justifica-se e tem como objetivo a administração completa e integrada de todas as áreas envolvidas, colaborando na organização e funcionamento de todas as Secretarias, garantindo assim que os serviços prestados sejam eficientes e eficazes, com ganho significativo nos controles das ações de gestão municipal, visando fornecer aos munícipes, fornecedores e servidores, uma melhor qualidade no atendimento público e maior clareza nas prestações de contas da gestão, visando, no mínimo, os seguintes benefícios:

- Modernização do Município com Solução Informatizada de Gestão Pública, propiciando a desburocratização e integração das diversas áreas, obtendo o resultado máximo, com o mínimo de recursos, sem desvios e desperdícios;
- Modernização das Secretarias que compõem a Administração no tratamento aos munícipes com a utilização de uma ferramenta ágil, moderna e transparente, trazendo confiabilidade nas ações diretivas;
- Disponibilização de Serviços on-line através da internet aos munícipes, fornecedores e servidores;
- Integração das informações provenientes de diversas áreas da Prefeitura e órgãos a ela vinculados;
- Eliminação das tarefas e informações em duplicidade;
- Maior transparência da Gestão Municipal;
- Melhoria no planejamento público (PPA, LDO e LOA);
- Maior controle das aplicações dos recursos públicos: físico e financeiro;
- Maior segurança nas análises e tomadas de decisões;
- Agilidade e confiabilidade nas prestações de contas;
- Atendimentos inerentes as Exigências dos órgãos fiscalizadores (TCE);
- Disponibilização de serviços via internet, tais como: consulta de processos, coleta de cotações de preços e consultas on-line;
- Registro de todas as ocorrências funcionais através do amparo legal;
- Visibilidade e controle dos gastos com pessoal;
- Melhor gestão dos recursos humanos de acordo com as habilidades do servidor, gerando economia na contratação de terceiros;
- Redução do tempo de elaboração dos processos de compra;
- Redução dos gastos com as compras de materiais de consumo e permanente e prestação de serviço;
- Fornecimento de subsídios para o planejamento das compras e do consumo;
- Melhoria da gestão dos contratos firmados com o órgão através de controles específicos (vigência, execução física e financeira);
- Auxiliar a tomada de decisão de investimentos em benefício dos cidadãos com base nas informações obtidas dos bancos de dados.

# **3 - DA IMPLANTAÇÃO DOS SISTEMAS:**

Todos os Sistemas licitados nesse certame deverão estar implantados no prazo máximo de 30 (trinta) dias contados da assinatura do contrato. Entende-se como implantados o conjunto de serviços necessários para instalar, migrar os dados legados, colocar em funcionamento e deixar em condições de uso para os usuários executarem suas tarefas.

# **4 - TREINAMENTO:**

A licitante vencedora do Sistema deverá realizar treinamento, durante o processo de implantação, para os servidores municipais da Câmara Municipal de Primavera do Leste - MT que utilizarão os sistemas. Nesta etapa de treinamento, a contratante, deverá designar os responsáveis que serão os replicadores em treinamentos futuros.

Para a execução do treinamento deverão ser consideradas as seguintes especificações:

- A contratada deverá disponibilizar instrutor(es) qualificado(s) para ministrar os treinamentos, com sólida experiência no assunto. Devendo substituí-los a critério da Câmara Municipal de Primavera do Leste - MT caso os mesmos não cumprirem satisfatoriamente os objetivos do treinamento.
- Todos os treinamentos deverão ser presenciais.
- A capacitação deverá ser realizada com carga horária mínima de 08 (oito) horas e máxima de 40 (quarenta) horas de acordo com a complexidade de cada sistema, cujo cronograma deverá ser acordado e homologado pela contratante.
- As instalações físicas, equipamentos e materiais necessários para a aplicação dos treinamentos serão providenciados e disponibilizados pela contratante.
- Deverá ser fornecido Certificado de Participação aos servidores que tiverem comparecido a mais de 85% (Oitenta e cinco por cento) das atividades de cada curso.
- Diariamente a Contratada deverá disponibilizar lista de presença dos servidores que compareceram as atividades, as quais deverão ser assinadas pelos presentes.
- Ao final de cada treinamento a Contratada deverá realizar processo de Avaliação sobre o treinamento realizado, objetivando a avaliação no mínimo do conteúdo treinado e do instrutor.
- Os custos inerentes às despesas de hospedagem, alimentação e transporte serão arcados pela contratada.

Transcorrida a Etapa de implantação e expedido o Termo de Treinamento, caso a contratante requeira a realização de novos treinamentos *in-loco* os mesmos serão acordados entre as partes.

# **5 - SUPORTE TÉCNICO:**

O Suporte Técnico deverá ser prestado pela empresa contratada mediante a disponibilização de uma central de atendimento ao cliente, sendo o mesmo disponibilizado no mínimo 8 (oito) horas por dia de segunda a sexta-feira (dias úteis), sem limites de chamados mensais.

O Suporte técnico obrigatoriamente deverá ser realizado por: Contato telefônico, Pela WEB, através de sistema específico de atendimento técnico próprio ou terceirizado, ferramenta de conversação on-line, acesso remoto e e-mail;

Para a realização do Suporte Técnico deverá ser considerado os seguintes parâmetros temporais:

# • Tempo de Resposta:

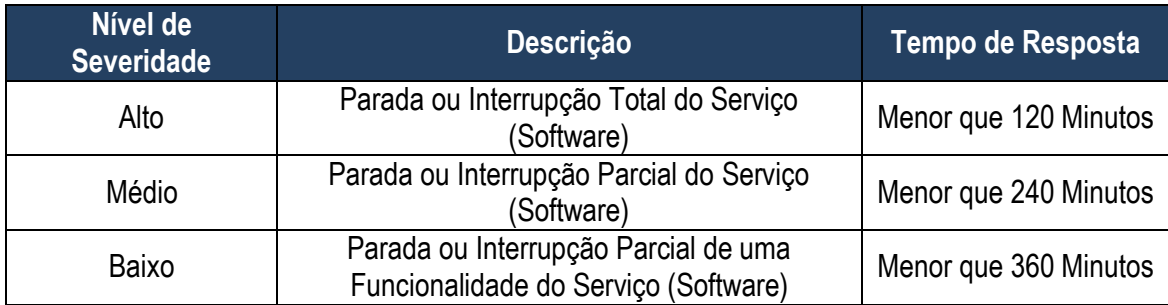

• Tempo de Solução:

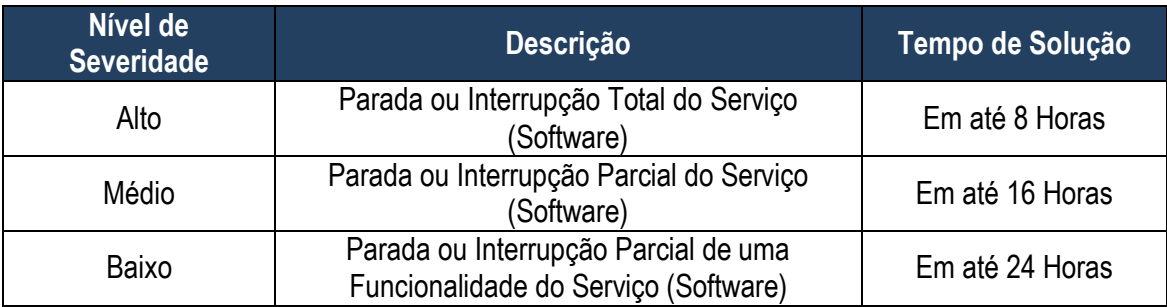

Não estão compreendidos como serviços de suporte técnico: Diagnósticos de Infraestrutura, Serviços de Rede, Serviços em Servidores, Manutenção em Equipamentos, serviços em aplicativos ou Sistemas de Terceiros e Geração de Informações para Sistemas de Terceiros.

# **6 - APRESENTAÇÃO TÉCNICA:**

A apresentação Técnica dos Sistemas terá como objetivo garantir que a licitante vencedora deste certame atenda as exigências técnicas. Dessa forma os Sistemas (softwares) serão submetidos à verificação técnica para avaliação de seu atendimento, de acordo com os requisitos estabelecidos no Edital em seu **ANEXO I – TERMO DE REFERÊNCIA** e, caso ocorra, será realizada obedecendo ao seguinte trâmite:

• A análise e julgamento das apresentações técnicas serão realizados e conduzidos pelo Pregoeiro com o apoio técnico do Contabilista e Técnico de Informática da Câmara Municipal de Primavera do Leste – MT, o qual solicitarão 20 (vinte) itens a serem apresentados pela vencedora, que será ratificada após a atender no mínimo 16 (dezesseis) itens solicitados.

- Toda demonstração será conduzida pela licitante através da utilização de equipamentos próprios.
- O(s) profissional(is) da empresa que fará(ao) a demonstração deverá(ao) estar credenciado(s) para o fim específico de demonstração.
- Os requisitos serão avaliados sequencialmente obedecendo à ordem do **ANEXO I – TERMO DE REFERÊNCIA**, na ordem crescente de numeração ou por amostragem a critério da administração.
- No caso da escolha de demonstração por amostragem a apresentação dos itens selecionados será apresentado a empresa vencedora e aos demais participantes no ato da sessão de demonstração.
- Será lavrada Ata dos atos relativos à Apresentação Técnica, na qual todos os licitantes interessados poderão ao final das apresentações fazer os devidos apontamentos em Ata.
- Todos os custos dessa apresentação, bem como as demais incorridas na fase de proposta, correrão por conta da empresa interessada, sem qualquer direito à indenização, reembolso ou compensação.
- Caso a empresa atenda a todos os itens conforme procedimentos aferidos acima a ela será adjudicado o certame, e caso a respectiva empresa, não atenda as exigências do estabelecido no **ANEXO I – TERMO DE REFERÊNCIA** será convocada as licitantes subsequentes na ordem de classificação para a realização da apresentação técnica.

# **6.1 - FUNCIONALIDADES TÉCNICAS PARA OS SISTEMAS WIN**

- **1.** Ser compatível com ambiente multiusuário, permitindo a realização de tarefas concorrentes;
- **2.** Utilizar em todo Sistema o ano com quatro algarismos;
- **3.** Prover o controle efetivo do uso do sistema, oferecendo total segurança contra a violação dos dados ou acessos indevidos às informações, através do uso de senhas por nível de acesso considerando sua função e grupo que ele pertença (Perfil), permitindo configuração das permissões de acesso individualizadas.
- **4.** Permitir a configuração dos Perfis de acesso nos seguintes níveis: Permissão das ações (inclusão, alteração e exclusão), permissão de acesso aos menus e permissão de acesso aos objetos de cada tela.
- **5.** Registrar Log de movimentação nas inclusões, alterações e exclusões efetuadas pelos usuários autenticados do sistema, sobre telas de cadastros, movimentações e sobre qualquer movimentação realizada diretamente na base de dados.
- **6.** Permitir arazenar os registros de log de movimentação em uma base de dados independente da operacional.
- **7.** Permitir consultar o log de movimentações a partir de uma tela com registros pesquisados, sem a necessidade de informar parâmetros de nome de tabelas e chaves, mesmo que o banco de dados de log esteja de maneira independente.
- **8.** Possuir atualização on-line dos dados de entrada, permitindo acesso às informações atualizadas imediatamente após o término da transação.
- **9.** A Solução deve ser baseada no conceito de controle de transação, mantendo a integridade do Banco de Dados em quedas de energia e falhas tanto de software como de hardware;
- **10.** Possuir padronização do uso de teclas de função, aspectos de controle, teclas de atalho e ferramentas, em todo sistema, de forma a facilitar o seu aprendizado e operação.
- **11.** O sistema deve ser desenvolvido baseado em um padrão operacional, e todas as telas e componentes do sistema, devendo herdar as características padronizadas simplificando sua operação.
- **12.** Possuir ferramentas que permitam o backup e restore do Banco de Dados, de forma segura e clara, para garantir os procedimentos relativos à segurança da base de dados.
- **13.** Permitir personalizar os relatórios do sistema com a identificação do Órgão;
- **14.** Permitir a visualização dos relatórios em tela, bem como a gravação opcional dos mesmos em arquivos, em formatos HTML, PDF, RTF que permitam ser visualizados posteriormente. Deve permitir também a seleção da impressora da rede para impressão do documento;
- **15.** Assegurar a integração de dados do sistema, garantindo que a informação seja alimentada uma única vez, independente do módulo que esteja sendo executado;
- **16.** Possuir ferramentas configuráveis que facilitem a exportação de dados, em arquivos em formato texto no padrão ASCII;
- **17.** Possuir gerador de relatório próprio, com seleção e classificação dos dados escolhidos pelo usuário, através da linguagem SQL, compatível com o sistema;
- **18.** Possuir teste de consistência de dados de entrada. Por exemplo, validade de datas, campos com preenchimento numérico, etc.;
- **19.** O sistema deverá ser construído, em todos os seus módulos, com interface gráfica nativa do sistema operacional. Não serão admitidos aplicativos com interface no modo caractere;
- **20.** Garantir que o sistema tenha integração total entre seus módulos ou funções;
- **21.** Utilizar a língua portuguesa para todas as comunicações do sistema com os usuários;
- **22.** Possuir recursos de informação ao usuário sobre a função de um botão, menu ou ícone nas telas do sistema, ao posicionar o cursor sobre ele.
- **23.** Apresentar ícones em botões e opções de menu de modo diferenciado caso eles estejam habilitados ou não;
- **24.** Apresentar o conteúdo das telas, organizado em áreas funcionais bem delimitadas. Por exemplo, legenda da janela; área para menus; área para botões; área de apresentação de campos; área para mensagens de orientação; área para identificação localizada no topo da janela que indica a aplicação; área de menus e/ou botões abaixo da área de identificação; etc.;
- **25.** Exibir mensagens de advertência ou mensagens de aviso de erro informando ao usuário um determinado risco ao executar funções e solicitando sua confirmação para dar prosseguimento a tarefa;
- **26.** Permitir ao usuário acompanhar o andamento de operações mais demoradas em execução de forma visual e clara, mostrando que o sistema está em operação;
- **27.** Respeitar padronização de cor, tamanho e nomenclatura nos rótulos de campos, botões, ícones e menus em todos os módulos do sistema.
- **28.** A comunicação ao Banco de Dados não deve ser realizado via ODBC;
- **29.** O Sistema deve ser desenvolvido em tecnologia Cliente/Servidor, tendo as regras de negócio armazenadas no banco de dados, tendo a distinção clara dos procedimentos de interface, que deverão ser executadas no cliente, e as de negócio, que deverão ser executadas no Banco de Dados.
- **30.** Sistema Gerenciador de Banco de Dados deverá rodar no Sistema Operacional homologado pelo fabricante ou comunidade de desenvolvimento, não sendo permitido para comprovação, o uso de artifícios técnicos como emuladores e máquinas virtuais, se esta não estiver homologada pelo fabricante ou comunidade de desenvolvimento do produto, em seu site oficial ou documentação técnica de acesso público.
- **31.** Permitir associar um ou mais relatórios desenvolvidos no gerador próprio, a botões específicos do sistema.
- **32.** Garantir a integridade referencial das tabelas da base de dados. Não deve ser possível apagar uma tabela mestre, sem que seus detalhes estejam apagados, ou, dependendo das regras de negócio, permitir fazer em cascata as alterações ou deleções.
- **33.** Desativar o usuário após um número máximo configurável de tentativas inválidas de login.
- **34.** Armazenar criptografado todas as informações relacionadas a senhas e permissões de acesso.
- **35.** Os servidores de Banco de Dados deverão suportar Sistemas Operacionais Linux, com kernel 2.6 ou superior.
- **36.** Possuir aplicativo de atualização de versões que seja de fácil execução para que o próprio usuário possa realizar essa operação;
- **37.** Validar ao entrar no sistema se existe gatilhos e procedimentos do banco de dados que estão desativados ou que não se encontram no banco de dados.

## **6.2 - FUNCIONALIDADES TÉCNICAS PARA OS SISTEMAS WEB**

- **1.** Ser compatível com ambiente distribuído, permitindo a realização de tarefas concorrentes, independente se os clientes da aplicação estão em rede local ou em acesso remoto em relação ao servidor de aplicações.
- **2.** Utilizar em todo o Sistema o ano com quatro algarismos.
- **3.** O sistema e todos os seus módulos, deverão ser construídos para serem utilizados em navegador WEB, compatível com Internet Explorer versão 6.0 ou superior e Firefox 2.0 ou superior. Não serão admitidos aplicativos com interface gráfica ou caracter, emulados em browser.
- **4.** Apresentar o conteúdo das telas organizado em áreas funcionais bem delimitadas. Ex: legenda da janela, área para menus, área para botões, área de apresentação de campos, área para mensagens de orientação.
- **5.** Respeitar padronização de cor, tamanho e nomenclatura nos label's, botões, ícones e menus em todos os módulos do sistema.
- **6.** O Aplicativo não deverá necessitar de nenhuma instalação adicional nas máquinas clientes, não sendo necessário nenhum tipo de intervenções técnicas para uso do mesmo. Permitindo-se apenas a instalação de um software leitor para os arquivos em formato PDF e um software para impressão direta em impressoras matriciais.
- **7.** A Solução deve ser baseada no conceito de controle de transação, mantendo a integridade do Banco de Dados em quedas de energia e falhas tanto de software como de hardware.
- **8.** O sistema deve ser desenvolvido baseado em um padrão operacional e todas as telas e componentes do sistema devem herdar as características padronizadas, simplificando sua operação.

# **7 - CARACTERÍSTICAS ESPECÍFICAS DO SISTEMA GESTÃO ORÇAMENTÁRIA, CONTÁBIL E FINANCEIRA**

**Objetivo:** Permitir o planejamento e execução dos programas e ações do Plano de Governo e dos recursos envolvidos através do Plano Plurianual, da Lei de Diretrizes Orçamentárias e do Orçamento, compatibilizando a disponibilidade de recursos com a despesa durante a execução do orçamento aprovado, registrando automaticamente os fatos contábeis e fornecendo suporte à programação financeira.

## **Peças de Planejamento: Plano Plurianual, Lei de Diretrizes Orçamentárias e Orçamento Anual**

**Objetivo:** Planejar os programas e ações do Plano de Governo e dos Recursos envolvidos permitindo a elaboração do Plano Plurianual, da Lei de Diretrizes Orçamentárias e do Orçamento Anual.

- **1.** Permitir a elaboração do Planejamento (Plano Plurianual PPA, Lei de Diretrizes Orçamentárias - LDO e Proposta Orçamentária) de forma descentralizada ao ente público, com opção de emissão dos anexos e adendos estabelecidos na Lei 4.320/64;
- **2.** Permitir a elaboração do Plano Plurianual através dos cadastros das ações e dos programas de governo, com opção de importação dos PPAs anteriores;
- **3.** Permitir a vinculação dos indicadores econômicos nos programas do PPA que permitam a sua avaliação;
- **4.** Permitir a vinculação do produto nas ações de governo, com opção de informar a classificação econômica das despesas até o nível de elemento;
- **5.** Permitir informar e controlar os macros objetivos dos programas governamentais, assegurando que um programa atenda a mais de um macro objetivo;
- **6.** Permitir informar a localização dos investimentos, bem como as metas quantitativas e financeiras nas ações de governo;
- **7.** Permitir que no cadastro de programas seja informado o gerente, bem como o objetivo, o público alvo e a justificativa;
- **8.** Permitir que no cadastro de ações de governo seja informada a situação da ação, se a mesma encontra-se em andamento ou é uma nova ação, data de início, data de conclusão e descrição do seu objetivo, bem como subdividir as ações em subações, com a possibilidade de vinculá-las a tipos de participação popular previamente determinadas;
- **9.** Permite que no cadastro de unidade orçamentária seja informado o nome do responsável pela unidade, o período de gestão, a data de criação, a legislação, a finalidade e o órgão de vinculação;
- **10.** Permitir que seja mantido o histórico das alterações efetuadas durante a vigência do Plano Plurianual, possibilitando a emissão de relatórios para acompanhamento das alterações, bem como da fase inicial, das alterações, inclusões de novos programas ou ações e exclusão de programas ou ações;
- **11.** Permitir a elaboração da Lei de Diretrizes Orçamentárias, com opção de geração automática dos programas e ações definidos no Plano Plurianual;
- **12.** Permitir a elaboração da Lei de Diretrizes Orçamentárias com opção de importar dados de outras LDO's possibilitando a escolha da LDO a ser importada;
- **13.** Permitir a verificação de compatibilidade dos programas, ações, indicadores, produtos, assim como das metas e custos estabelecidos na Lei de Diretrizes Orçamentárias com o Plano Plurianual vigente, com opção de compatibilização automática;
- **14.** Permitir que seja mantido o histórico das alterações efetuadas durante a vigência da Lei de Diretrizes Orçamentárias, possibilitando a emissão de relatórios para acompanhamento das alterações, bem como da fase inicial, alterações, inclusões de novos programas ou ações e exclusão de programas ou ações.
- **15.** Permitir a elaboração da proposta orçamentária para o exercício seguinte com opção de importar o orçamento do exercício em execução ou de exercícios anteriores;
- **16.** Permitir a elaboração da proposta orçamentária com opção de importar dados de outras propostas, bem como a escolha da proposta a ser importada, e opção de importação somente das receitas, despesas ou da proposta completa;
- **17.** Permitir a elaboração da proposta orçamentária com opção de importar dados da Lei de Diretrizes Orçamentárias, bem como a escolha da LDO a ser importada;
- **18.** Permitir a elaboração de várias propostas orçamentárias com valores diferenciados para o mesmo exercício financeiro;
- **19.** Permitir registrar as emendas parlamentares apresentadas à proposta orçamentária, acrescentando ou suprimindo e/ou detalhando os valores, com opção para informar a emenda, o autor e a justificativa, atualizando de forma automática as dotações;
- **20.** Permitir registrar na proposta orçamentária a discriminação dos códigos de aplicação (quando assim parametrizado para o controle do código de aplicação), tanto nas rubricas de receitas como nas dotações de despesa com detalhamento e acompanhamento da compatibilização entre as origens e as destinações dos recursos orçamentários;
- **21.** Permitir registrar as estimativas de receita do município para os diversos meses do ano realizando;
- **22.** Permitir no início do exercício o orçamento aprovado para a execução orçamentária ou caso a proposta orçamentária não seja aprovada, permitir a liberação do duodécimo referente ao orçamento anterior conforme determina o art. 32 da Lei 4.320/64;
- **23.** Permitir atualização total ou seletiva através de órgãos, unidades e categorias econômicas, dos valores da proposta orçamentária por meio da aplicação de percentuais, de modo a aumentar ou diminuir;
- **24.** Permitir a elaboração do orçamento da despesa de modo a assegurar que o nível de desdobramento mínimo seja conforme estabelecido pelo Tribunal de Contas;
- **25.** Permitir efetuar o rateio das receitas no orçamento aprovado, conforme os percentuais estabelecidos pelo município;
- **26.** Permitir a emissão dos anexos do Plano Plurianual para acompanhamento dos programas e ações, com opção de filtro da posição inicial à situação atual do planejamento: Anexo I – Fontes de Financiamentos dos Programas Governamentais, Anexo I – Programas Finalísticos, Anexo I – Programas Finalísticos – Detalhado, Anexo II – Descrição dos Programas Governamentais / Metas / Custos, Anexo III – Unidades Executoras e Ações voltadas ao desenvolvimento do Programa Governamental, Anexo IV – Estrutura dos Órgãos, Unidades Orçamentárias e Executoras;
- **27.** Permitir a emissão de relatório, resumo do PPA, com opção de filtro da posição inicial até a situação atual do planejamento, apresentando os dados: programa, objetivo, público alvo, indicador do programa, ações dos programas, produto das ações, meta física e meta financeira das ações, com opção de filtro por unidade e por programa;
- **28.** Permitir a emissão dos anexos da Lei de Diretrizes Orçamentárias para acompanhamento dos programas e ações desde a posição inicial até a situação atual da LDO: Anexo V – Descrição dos Programas Governamentais / Metas / Custos para o exercício, Anexo VI – Unidades Executoras e Ações voltadas ao desenvolvimento do Programa Governamental;
- **29.** Permitir a elaboração e emissão dos Quadros Demonstrativos das Metas e Riscos Fiscais, conforme determina o Artigo 4º da Lei 101 – Lei de Responsabilidade Fiscal: MF-I – Metas Anuais; MF-II – Avaliação do Cumprimento das Metas Fiscais de Exercícios Anteriores; MF-III – Metas Fiscais Atuais Comparadas com as Fixadas nos Três Exercícios Anteriores; MF-IV – Evolução do Patrimônio Líquido; MF-V – Origem e Aplicação dos Recursos Obtidos com a Alienação de Ativos; MF-VI – Receitas e Despesas Previdenciárias do RPPS; MF-VI – Projeção Atuarial do RPPS; MF-VII – Estimativa e Compensação da Renúncia da Receita; MF-VIII – Margem de Expansão das Despesas Obrigatórias de Caráter Continuado; e RF-I – Demonstrativos de Riscos Fiscais e Providências;
- **30.** Permitir a emissão de relatório da proposta orçamentária da fixação da despesa, com opção dos filtros: órgão, unidade, programa, ação de governo, função, subfunção, fonte de recurso, despesa, utilizando as condições para os filtros de: igual, maior, menor, maior ou igual, menor ou igual, diferente e que inicia com um código específico, e opção para

agrupamento e ordenação por: Categoria Econômica, Modalidade, Despesa, Elemento, Fonte de Recurso, Função, Subfunção, Programa e Unidade;

- **31.** Permitir a emissão de anexos da Lei Orçamentária Anual: Anexo 01 Demonstração da Receita e Despesa Segundo as Categorias Econômicas, Anexo 02 – Natureza da Receita Segundo as Categorias Econômicas, Anexo 02 – Natureza da Despesa Segundo as Categorias Econômicas, Anexo 02 – Consolidação da Despesa, Anexo 03 – Classificação da Receita, Anexo 04 – Classificação da Despesa, Anexo 06 – Programa de Trabalho de Governo, Anexo 07 – Demonstrativo de Funções, Subfunções e Programas por Projetos e Atividades, Anexo 08 – Demonstrativo de Funções, Subfunções e Programas e Anexo 09 – Demonstrativo da Despesa por Órgãos e Funções;
- **32.** Permitir a emissão de adendos da Lei Orçamentária Anual: Adendo 01 Sumário Geral da Receita por Fontes e da Despesa por Funções de Governo, Adendo 02 – Demonstrativo da Despesa por Órgãos, Adendo 03 – Demonstrativo da Despesa por Funções, Adendo 04 – Demonstrativo da Receita e Despesa, Adendo 05 – Receitas por Categorias Econômicas, Adendo 06 – Receita e Despesa por Fontes de Recursos, Adendo 07 – Receita por Fontes de Recursos, Adendo 08 – Despesa por Fontes de Recursos, Adendo 09 – Quadro de Detalhamento da Despesa, Adendo 10 – Relação de Projetos e Atividades, Adendo 12 – Tabela Explicativa da Evolução da Receita, Adendo 13 – Tabela Explicativa da Evolução da Despesa e Adendo 14 – Especificação da Receita por Fonte e Legislação;
- **33.** Permitir a emissão de relatório da Relação de Despesas Fixadas do Orçamento;
- **34.** Permitir a emissão de relatório da Relação de Receitas Previstas do Orçamento;
- **35.** Permitir a emissão de relatório comparativo da receita x despesa por fonte de recurso e código de aplicação (quando assim parametrizado para o controle do código de aplicação);
- **36.** Permitir a emissão de relatório comparativo entre as peças de planejamento, com opção de seleção de um programa específico para apresentação do valor atual no PPA, LDO e LOA ou Proposta Orçamentária;

#### **Execução Orçamentária, Contábil e Tesouraria**

**Objetivo**: Controla e apoia a execução orçamentária e financeira mantendo a compatibilidade do planejado e executado em tempo real da execução dos programas e ações, permitindo o acompanhamento da realização do plano de governo estabelecido para o exercício vigente, registrando automaticamente os fatos e atos contábeis da execução;

- **37.** Permitir a execução do orçamento aprovado de acordo com a Lei 4320/64 e as exigências da LRF;
- **38.** Permitir a utilização de eventos contábeis, com acesso para inclusões, exclusões ou alterações, observadas a filosofia de contabilização adotada no plano de contas;
- **39.** Permitir a contabilização automática através dos atos da execução orçamentária e financeira, utilizando o conceito de lançamentos associados a roteiros contábeis e partidas dobradas;
- **40.** Assegurar a codificação do Plano de Contas estruturada de acordo com o nível estabelecido pelo Tribunal de Contas ou pela Secretaria do Tesouro Nacional, caso o Tribunal de Contas não adote cadastro próprio, permitindo o desdobramento após esse nível de acordo com a parametrização desejada;
- **41.** Assegurar que as contas só recebam lançamentos contábeis no último nível de desdobramento do Plano de Contas utilizado;
- **42.** Permitir o cadastro de fornecedores, contendo os dados como: CNPJ ou CPF, bem como a razão social e endereço;
- **43.** Permitir o cadastro e a utilização de históricos padronizados e/ou com texto livre;
- **44.** Permitir reprogramar as estimativas de receita do município realizadas no planejamento para os diversos meses do ano;
- **45.** Permitir o cadastro das arrecadações de receitas orçamentárias, permitindo a vinculação dos convênios e/ou contratos para que sejam realizados os controles automáticos dos valores destinados a execução dos mesmos, e caso a receita possuir rateio para códigos de aplicação (quando assim parametrizado para o controle do código de aplicação), gerar automaticamente os novos registros de arrecadações de acordo com os códigos de aplicações e o percentual definido no orçamento;
- **46.** Permitir o cadastro das arrecadações extras orçamentárias, bem como a anulação parcial ou total;
- **47.** Permitir estabelecer e registrar as cotas de desembolso mensal, conforme nível de despesa estabelecido pelo Tribunal de Contas efetuando, ainda, o controle de cotas fixadas, desembolso utilizado e o saldo a utilizar durante a execução orçamentária, podendo remanejar se necessário;
- **48.** Permitir a transferência automática dos saldos das cotas de cronograma mensal de desembolso de um mês para outro;
- **49.** Permitir que na abertura de créditos adicionais seja controlado os limites de aberturas/remanejamentos de dotações, conforme determinado na Lei Orçamentária Anual, resguardando o histórico das alterações dos valores e exigindo a informação da legislação de autorização;
- **50.** Permitir alterações orçamentárias decorrentes de alteração do detalhamento da despesa quando a LOA tenha sido aprovada com detalhamento até modalidade de aplicação (quando assim o Tribunal de Contas permitir) ou elemento de despesa, desde que, as fichas orçamentárias utilizadas sejam compatíveis até a modalidade de aplicação;
- **51.** Permitir o controle de um novo limite de abertura e remanejamento de dotações complementares, permitindo a abertura de novos créditos adicionais considerando o novo limite;
- **52.** Permitir que nos lançamentos de créditos adicionais seja realizada automaticamente as alterações dos programas e ações no Plano Plurianual e na Lei de Diretrizes

Orçamentária, mantendo a compatibilidade da execução do orçamento aprovado com o planejado;

- **53.** Permitir que os saldos de dotações reduzidos sejam provisionados até a publicação do decreto ou ato e a efetivação do crédito adicional;
- **54.** Permitir o controle de reserva de dotações, possibilitando sua anulação parcial ou total, ou ainda realizar complemento a reserva;
- **55.** Permitir a integração do módulo de reserva de dotação com o módulo de empenho, transferindo para o empenho os dados referentes da reserva;
- **56.** Permitir controlar os saldos das dotações orçamentárias em tempo real não permitindo reservar, ou empenhar e/ou fazer reduções de dotações sem que exista saldo;
- **57.** Permitir o controle orçamentário dos saldos dos códigos de aplicação (quando assim parametrizado para o controle do saldo do código de aplicação) vinculados a dotação não permitindo a redução orçamentária, reserva de dotação ou empenho superior ao valor autorizado;
- **58.** Permitir efetuar o controle dos contratos firmados pelo ente, contendo os dados gerais do contrato, objeto, certidões exigidas, cauções e suas baixas, controle dos aditivos (prazos, valores acréscimo, valores supressão e alterações de cláusulas), controle de paralisação e rescisão contratual. Permitir, ainda, anexar documentos digitalizados dos contratos;
- **59.** Permitir efetuar o controle dos convênios firmados pelo ente, contendo os dados gerais do convênio, objeto, controle das certidões exigidas, controle dos aditivos de: prazos, valores acréscimo, valores supressão e alterações de cláusulas e controles da prestação e quitação dos convênios;
- **60.** Permitir o cadastro de empenho de despesa com controle de numeração sequencial e cronológico informando ao usuário o próximo código livre, bem como, a data de realização do último empenho na interface do sistema, além dos dados;
- **61.** Permitir que no cadastro dos empenhos sejam detalhado os itens do empenho, bem como a dotação orçamentária, o subelemento de despesa que seja compatível com o código de despesa definido no orçamento, dados do processo licitatório (modalidade, número do processo, data homologação, causa da dispensa ou inexigibilidade e contrato) quando cabível, convênios e/ou contratos para que sejam realizados os controles automáticos dos valores destinados a execução dos mesmos;
- **62.** Permitir que no cadastro do empenho sejam detalhados os desdobramento do subelemento, bem como a liquidação desses desdobramentos, quando assim exigido pelo Tribunal de Contas;
- **63.** Emitir aviso na digitação de empenhos quando informado convênios com datas expiradas;
- **64.** Exigir na digitação de empenhos Globais que seja informado o número e ano de contrato e/ou convênio;
- **65.** Permitir informar as retenções nos empenhos, ou ainda na fase de liquidação ou somente no pagamento da despesa;
- **66.** Permitir um controle de custos dos gastos por tipo de despesas, tais como: despesas com energia elétrica e telefone, conforme determina o artigo 50 Parágrafo 3º da LRF;
- **67.** Exigir na digitação de empenho que seja informado o código de aplicação (quando assim parametrizado para o controle do saldo do código de aplicação);
- **68.** Permitir que ao final do exercício os empenhos que apresentarem saldo possam ser inscritos em restos a pagar de acordo com a legislação, permitindo também que posteriormente sejam liquidados/pagos ou cancelados;
- **69.** Permitir o processamento do controle de liquidações de empenhos de despesa, conforme estabelecido na definição das fases da despesa orçamentária pela Lei 4.320/64, ou seja, empenhamento, liquidação e pagamento;
- **70.** Permitir o processamento do controle em liquidação (momento em que o passivo exigível é reconhecido entre a fase de empenho e liquidação), conforme preceitua o Manual de Contabilidade Aplicada ao Setor Público da Secretaria do Tesouro Nacional;
- **71.** Permitir por meio de parametrização do sistema, que ao registrar o empenho seja gerado automaticamente a liquidação da despesa;
- **72.** Permitir que na liquidação da despesa sejam informados os vencimentos destas e os documentos comprobatórios da despesa, tais como Nota Fiscal com opção para anexar a nota digitalizada;
- **73.** Permitir os lançamentos automáticos das variações patrimoniais, sendo: aquisições de bens e amortizações das dívidas durante o processo de liquidação;
- **74.** Permitir a anulação parcial ou total das liquidações efetuadas, informando na mesma o documento fiscal a ser anulado;
- **75.** Permitir a geração de ordem de pagamentos de forma automática na liquidação da despesa orçamentária e/ou restos a pagar;
- **76.** Permitir a anulação parcial ou total dos pagamentos efetuados;
- **77.** Permitir baixar vários pagamentos de um único fornecedor informando uma única vez a conta bancária;
- **78.** Permitir a emissão de cheques avulso independente ou não da execução orçamentária;
- **79.** Permitir a emissão de cheque contínuo das ordens de pagamento;
- **80.** Permitir a autenticação de documentos, como nota de pagamento e guias de arrecadação orçamentária;
- **81.** Permitir a geração de arquivos de pagamentos e importação de arquivos de retorno no padrão dos leiautes FEBRABAN (CNAB-240 - Centro Nacional de Automação Bancária, OBN - Ordem Bancária Nacional e SIACC - Sistema de Agendamento de Compromisso com Clientes) com a finalidade de processamento eletrônico dos pagamentos do ente, conforme convênios estabelecidos com as instituições bancárias;
- **82.** Permitir realizar o controle de conciliação bancária dentro de um período determinado, sendo informado o saldo do banco, o saldo conciliado, com opção para cadastrar as movimentações pendentes;
- **83.** Permitir realizar transferências de valores entre contas bancárias;
- **84.** Permitir o controle dos saldos bancários e contábeis no momento de cada lançamento;
- **85.** Permitir a consulta da movimentação e o saldo das contas de qualquer período do exercício;
- **86.** Permitir o controle dos adiantamentos e diárias concedidas pela entidade, registrando as solicitações, liberações, com geração automática dos empenhos, liquidações e ordens de pagamento;
- **87.** Permitir registrar as prestações de contas dos adiantamentos e diárias, com opção para informar os documentos comprobatórios para os adiantamentos de viagem e para despesas de pronto pagamento, permitindo, ainda, registrar a datas e horários de saída e chegada para as diárias concedidas, sendo efetuados todos os lançamentos contábeis em tempo real e possibilitando a visualização da movimentação gerada em decorrência da contabilização dos adiantamentos e diárias;
- **88.** Permitir o controle da quantidade de adiantamentos vencidos por servidor, através de parametrização, validando a permissão de liberação de novos adiantamentos quando excedido o limite configurado;
- **89.** Permitir o controle de prazo para prestação de contas dos adiantamentos, através de parametrização, podendo ser a partir da data de liberação do pagamento do adiantamento ou da solicitação ou ainda do retorno;
- **90.** Permitir que seja realizado o contingenciamento de saldo de despesa por dotação orçamentária e por código de aplicação (quando assim parametrizado para o controle do saldo do código de aplicação), assegurando o bloqueio no empenhamento da despesa referente a dotação contingenciada;
- **91.** Permitir cadastrar contas que defina igualdades contábeis entre elas, para auxiliar na apuração de impropriedades contábeis, com opção de emissão de relatório;
- **92. Permitir a geração do arquivo do MANAD (Manual Normativo de Arquivos Digitais)** dos registros contábeis, conforme as portarias: MPS/SRP N°63/2004, MPS/SRP N°58/2005, Instrução Normativa MPS/SRP N° 12/2006;
- **93.** Permitir a geração do arquivo da DIRF Declaração do Imposto de Renda Retido na Fonte, do valor do imposto de renda e/ou contribuições retidos na fonte, dos rendimentos pagos na contabilidade durante o exercício;
- **94.** Permitir o cadastramento de notas explicativas, conforme determinam as NBCASP, para os anexos de balanço (anexos da Lei 4.320/64) e nos relatórios onde sejam necessárias. A nota explicativa deverá ser elaborada em texto de livre digitação, sem limite de caracteres, devendo ser vinculada ao respectivo relatório e ao período de sua apuração, permite ainda, cadastrar uma nota explicativa para cada período, sendo mantidos os registros de períodos anteriores, caso se faça necessária a emissão novamente dos relatórios;
- **95.** Permitir que seja configurada uma única vez assinaturas e a mesma possa ser vinculada aos relatórios desejados, conforme a necessidade do gestor;
- **96.** Permitir iniciar o mês ou ano, mesmo que não tenha ocorrido o fechamento contábil do anterior, atualizando saldos e mantendo a consistência dos dados;
- **97.** Permitir o encerramento do exercício, executando todos os lançamentos de apuração de resultado, encerramento das contas de controle (orçamentário e compensado) e, ainda, encerramento geral do exercício de forma automática, conforme roteiros definidos pelo Tribunal de Contas;
- **98.** Permitir a transferência dos saldos das contas-contábeis e contas-correntes (quando parametrizado para utilizar o controle de contas-correntes) do exercício encerrado ou em encerramento para o próximo exercício, podendo a transferência ser total ou parcial por grupo específico de contas;
- **99.** Permitir o controle de calendário contábil das operações orçamentárias, financeiras e contábeis diária, semanal, quinzenal ou mensal, impedindo qualquer alteração, inclusão ou exclusão de registros, separados por módulos, para que as rotinas independentes possam ser realizadas mesmo quando outras já foram finalizadas;
- **100.** Permitir o controle das obrigações do ente para com Tribunal de Contas para auxiliar os gestores no monitoramento do cumprimento das obrigações legais do município, garantido o total bloqueio de abertura de datas do calendário contábil nos meses em que as obrigações estiverem fechadas;

### **Relatórios - Execução Orçamentária, Contábil e Tesouraria**

- **101.** Permitir a emissão do relatório Balancete Contábil, com opção para demonstrar as contas correntes (quando parametrizado para utilizar o controle de contas-correntes) movimentadas nas contas contábeis bem como o filtro de grupo de conta contábil específico, sistema contábil (Patrimonial, Orçamentário, Financeiro ou Controle) e indicador de superávit (Financeiro ou Permanente);
- **102.** Permitir a emissão do relatório Livro Diário e Livro Razão, com opção de emissão do termo de abertura e encerramento;
- **103.** Permitir a emissão de relatório, por período, por grupo de conta específica, que apresentem saldo de contas contábeis com natureza inversa;
- **104.** Permitir cadastrar contas que defina igualdades contábeis entre elas, para auxiliar na apuração de impropriedades contábeis, com opção de emissão de relatório;
- **105.** Permitir a emissão do relatório anexo 18 Demonstrativo da Execução Orçamentária, por período;
- **106.** Permitir a emissão do relatório anexo 23 Despesa Licitada e não Licitada, por período;
- **107.** Permitir a emissão dos anexos previstos na lei 4320/64: Anexo 2 Consolidação da despesa, Anexo 2 – Natureza da despesa segundo as categorias econômicas, Anexo 6 – Programa de trabalho do governo, Anexo 7 – Demonstrativo de funções e programas, Anexo 8 – Demonstrativo da despesa por funções e programas, Anexo 9 – Demonstrativo da despesa por órgãos e funções, Anexo 11 – Comparativo da despesa autorizada com a realizada, Anexo 16 – Demonstrativo da dívida fundada e Anexo 17 – Demonstrativo da dívida flutuante, permitindo a emissão simultaneamente de todos os relatórios para arquivos em formato PDF, com opção de emissão dos relatórios com suas respectivas notas explicativa;
- **108.** Permitir a emissão das demonstrações contábeis segundo a DCASP: Balanço Orçamentário, Balanço Financeiro, Balanço Patrimonial, Demonstração das Variações Patrimoniais e Demonstração do Fluxo de Caixa, permitindo a emissão simultaneamente

de todos os relatórios para arquivos em formato PDF, com opção de emissão dos relatórios com suas respectivas as notas explicativas;

- **109.** Permitir a emissão de relatório de contrato e seus aditivos, com opção de filtro de um contrato específico, onde seja apresentado um extrato contendo os empenhos, liquidações e pagamentos, apurando o valor executado do contrato e o saldo disponível;
- **110.** Permitir a emissão de relatório de convênio e seus aditivos, com opção de filtro de um convênio específico, onde seja apresentado um extrato contendo os empenhos, liquidações e pagamentos, apurando o valor executado do convênio e o saldo disponível;
- **111.** Permitir a emissão de relatório de arrecadações, por período, com opção de filtro pelo tipo da receita: Orçamentária, Extra-Orçamentária, Interferência Financeira Recebida ou todas simultaneamente;
- **112.** Permitir a emissão de relatório do balancete da receita orçamentária, por mês, permitindo emiti-lo sintético ou analítico, emitir os códigos de aplicação (quando assim parametrizado para o controle do código de aplicação) e fonte de recurso e opção para separar as contas redutoras, apresentado os valores: previsão inicial, previsão atualizada, arrecadação no mês e até o mês e total anulado no mês;
- **113.** Permitir a emissão de relatório do balancete da receita extra-orçamentária, por mês, apresentado os dados: conta extra, descrição da conta, total arrecadado no mês anterior, total arrecadado no mês e até o mês;
- **114.** Permitir a emissão de relatório da receita orçamentária prevista na proposta orçamentária, por período, com opção dos filtros: órgão, receita, fonte de recurso e código de aplicação (quando assim parametrizado para o controle do código de aplicação) utilizando as condições para os filtros de: igual, maior, menor, maior ou igual, menor ou igual, diferente e que inicia com um código específico, e opção para agrupamento e ordenação por: órgão, receita, categoria econômica, origem, espécie, rubrica, alínea, subalínea, fonte de recurso e código de aplicação (quando assim parametrizado para o controle do código de aplicação);
- **115.** Permitir a emissão de relatório da receita orçamentária prevista aprovada no orçamento, por período, com opção dos filtros: órgão, receita, fonte de recurso e código de aplicação (quando assim parametrizado para o controle do código de aplicação) utilizando as condições para os filtros de: igual, maior, menor, maior ou igual, menor ou igual, diferente e que inicia com um código específico, e opção para agrupamento e ordenação por: órgão, receita, categoria econômica, origem, espécie, rubrica, alínea, subalínea, fonte de recurso e código de aplicação (quando assim parametrizado para o controle do código de aplicação);
- **116.** Permitir a emissão de relatório da receita orçamentária orçada com a receita arrecadada, por período, com opção dos filtros: órgão, receita, fonte de recurso e código de aplicação (quando assim parametrizado para o controle do código de aplicação) utilizando as condições para os filtros de: igual, maior, menor, maior ou igual, menor ou igual, diferente e que inicia com um código específico, e opção para agrupamento e ordenação por: órgão, receita, categoria econômica, origem, espécie, rubrica, alínea, subalínea, fonte de

recurso e código de aplicação (quando assim parametrizado para o controle do código de aplicação);

- **117.** Permitir a emissão de relatório da receita orçamentária arrecadada com ou sem as anulações, por período, com opção dos filtros: órgão, receita, fonte de recurso, código de aplicação (quando assim parametrizado para o controle do código de aplicação), conta bancária, convênio e fornecedor (por nome ou código) utilizando as condições para os filtros de: igual, maior, menor, maior ou igual, menor ou igual, diferente e que inicia com um código específico, e opção para agrupamento e ordenação por: órgão, receita, categoria econômica, origem, espécie, rubrica, alínea, subalínea, fonte de recurso e código de aplicação (quando assim parametrizado para o controle do código de aplicação);
- **118.** Permitir a emissão de relatório dos pagamentos extras orçamentários com ou sem as anulações, por período, com opção dos filtros: conta extra e fornecedor (por nome ou código), utilizando as condições para os filtros de: igual, maior, menor, maior ou igual, menor ou igual, diferente e que inicia com um código específico, e opção para agrupamento e ordenação por: conta extra, fornecedor (por nome ou código), data e mês;
- **119.** Permitir a emissão de relatório receitas extras orçamentárias com ou sem as anulações, por período, com opção dos filtros: conta extra, conta bancária e fornecedor (por nome ou código), utilizando as condições para os filtros de: igual, maior, menor, maior ou igual, menor ou igual, diferente e que inicia com um código específico, e opção para agrupamento e ordenação por: conta extra, conta bancária, fornecedor (por nome ou código), data e mês;
- **120.** Permitir a emissão de relatório das retenções, por período, com opção dos filtros: tipo de retenção (extra ou orçamentária), conta extra, conta bancária e fornecedor (por nome ou código), utilizando as condições para os filtros de: igual, maior, menor, maior ou igual, menor ou igual, diferente e que inicia com um código específico, e opção para agrupamento e ordenação por: tipo de retenção (extra ou orçamentária), conta extra, conta bancária, fornecedor (por nome ou código), pagamento, data e mês;
- **121.** Permitir a emissão de relatório do balancete da despesa, por mês, permitindo emiti-lo sintético ou analítico, com opção para emissão do código de aplicação (quando assim parametrizado para o controle do código de aplicação) e filtro por fonte de recurso, apresentando os dados: poder, órgão, unidade, funcional programática e despesa e os valores: Dotação inicial, suplementação orçamentária no mês, redução orçamentária no mês, total empenhado, liquidado e pago no mês e até o mês;
- **122.** Permitir a emissão de relatório do balancete da despesa extra e interferência financeira, por mês, apresentando os dados: conta, descrição da conta, total pago até o mês anterior, total pago no mês e até o mês;
- **123.** Permitir a emissão de relatório do saldo de dotação, com opção dos filtros: órgão, unidade, programa, ação de governo, função, subfunção, despesa, fonte de recurso, código de aplicação (quando assim parametrizado para o controle do código de aplicação), utilizando as condições para os filtros de: igual, maior, menor, maior ou igual, menor ou igual, diferente e que inicia com um código específico, e opção para

agrupamento e ordenação por: órgão, unidade, programa, ação de governo, função, subfunção, despesa, categoria econômica da despesa, grupo de despesa, modalidade de despesa, elemento da despesa, funcional programática, fonte de recurso, código de aplicação (quando assim parametrizado para o controle do código de aplicação) e funcional programática;

- **124.** Permitir a emissão de relatório dos controles de adiantamentos e diárias realizadas, por período apurando pela data base da solicitação ou do retorno ou do pagamento ou ainda com base na data da prestação de contas, com opção de filtro de servidor e situação do adiantamento/diária: se está pendente de prestação de contas ou pendente de contabilização;
- **125.** Permitir a emissão de relatório dos créditos adicionais, por período, com opção de filtro por tipo de crédito (suplementar, especial ou extraordinário), tipo de recurso (excesso de arrecadação, operação de crédito, redução orçamentária, superávit financeiro e reabertos no exercício), ficha orçamentária ou ainda por lei específica, apresentando os dados das suplementações e reduções (Lei, decreto, unidade, fonte, funcional programática, despesa e valor lançado);
- **126.** Permitir a emissão de relatório de cronograma de desembolso até determinado período, apresentando os valores de dotação fixada e autorizada, das cota mensais iniciais, dos complementos e anulações e, ainda, das cotas utilizadas na execução em cada mês;
- **127.** Permitir a emissão de relatório dos créditos adicionais, por período, com opção dos filtros: órgão, unidade, programa, ação, função, subfunção, despesa, código de aplicação (quando assim parametrizado para o controle do código de aplicação) e fonte de recursos utilizando as condições para os filtros de: igual, maior, menor, maior ou igual, menor ou igual, diferente e que inicia com um código específico, e opção para agrupamento e ordenação por: órgão, unidade, programa, ação, função, subfunção, despesa, categoria econômica da despesa, grupo da despesa, modalidade da despesa, elemento da despesa, funcional programática, código de aplicação (quando assim parametrizado para o controle do código de aplicação), fonte de recursos, tipo de crédito (suplementar, especial ou extraordinário) e recurso utilizado;
- **128.** Permitir a emissão de relatórios de reservas de dotação com saldo, reservas com ou sem anulação ou com complemento, por período, com opção dos filtros: órgão, unidade, programa, ação de governo, função, subfunção, fonte de recurso, despesa, código de aplicação (quando assim parametrizado para o controle do código de aplicação), item de despesa e convênio, utilizando as condições para os filtros de: igual, maior, menor, maior ou igual, menor ou igual, diferente e que inicia com um código específico, e opção para agrupamento e ordenação por: órgão, unidade, programa, ação de governo, função, subfunção, fonte de recurso, despesa, categoria econômica da despesa, grupo de despesa, modalidade de despesa, elemento de despesa, funcional programática, código de aplicação (quando assim parametrizado para o controle do código de aplicação), item de despesa e convênio;
- **129.** Permitir a emissão de relatório da despesa empenhada orçamentária gerada por controle de adiantamentos/diárias, por período, com opção dos filtros: órgão, unidade, programa,

ação, função, subfunção, despesa, código de aplicação(quando assim parametrizado para o controle do código de aplicação), fonte de recursos, fornecedor (código e nome), item de despesa e subelemento, utilizando as condições para os filtros de: igual, maior, menor, maior ou igual, menor ou igual, diferente e que inicia com um código específico, e opção para agrupamento e ordenação por: órgão, unidade, programa, ação, função, subfunção, despesa, categoria econômica da despesa, grupo da despesa, modalidade da despesa, elemento da despesa, funcional programática, código de aplicação (quando assim parametrizado para o controle do código de aplicação), fonte de recursos, fornecedor (código e nome), item de despesa e subelemento;

- **130.** Permitir a emissão de relatório da despesa empenhada orçamentária com ou sem anulação e complemento, por período, com opção dos filtros: com opção dos filtros: tipo do empenho (global, estimativo ou ordinário), órgão, unidade, programa, ação de governo, função, subfunção, fonte de recurso, despesa, código de aplicação(quando assim parametrizado para o controle do código de aplicação), fornecedor (por nome ou código), subelemento, item de despesa, contrato, convênio, obra, ano e número de licitação, modalidade de licitação, utilizando as condições para os filtros de: igual, maior, menor, maior ou igual, menor ou igual, diferente e que inicia com um código específico, e opção para agrupamento e ordenação por: tipo do empenho (global, estimativo ou ordinário), órgão, unidade, programa, ação de governo, função, subfunção, fonte de recurso, despesa, categoria econômica da despesa, grupo de despesa, modalidade de despesa, elemento de despesa, funcional programática, código de aplicação (quando assim parametrizado para o controle do código de aplicação), fornecedor (por nome ou código), subelemento, item de despesa, contrato, convênio, obra, ano e número de licitação e modalidade de licitação;
- **131.** Permitir a emissão de relatórios da despesa empenhada a liquidar, empenhada a pagar e liquidada a pagar, por período, com opção dos filtros: com opção dos filtros: tipo do empenho (global, estimativo ou ordinário), órgão, unidade, programa, ação de governo, função, subfunção, fonte de recurso, despesa, código de aplicação(quando assim parametrizado para o controle do código de aplicação), fornecedor (por nome ou código), subelemento, item de despesa, contrato, convênio, obra, ano e número de licitação, modalidade de licitação, utilizando as condições para os filtros de: igual, maior, menor, maior ou igual, menor ou igual, diferente e que inicia com um código específico, e opção para agrupamento e ordenação por: tipo do empenho (global, estimativo ou ordinário), órgão, unidade, programa, ação de governo, função, subfunção, fonte de recurso, despesa, categoria econômica da despesa, grupo de despesa, modalidade de despesa, elemento de despesa, funcional programática, código de aplicação, fornecedor (por nome ou código), subelemento, item de despesa, contrato, convênio, obra, ano e número de licitação e modalidade de licitação;
- **132.** Permitir a emissão de relatório do resumo de empenhos, por período, com opção dos filtros: número do empenho, tipo do empenho (global, estimativo ou ordinário), órgão, unidade, programa, ação de governo, função, subfunção, fonte de recurso, despesa, código de aplicação(quando assim parametrizado para o controle do código de aplicação),

fornecedor (por nome ou código), subelemento, item de despesa, contrato, convênio, obra, ano e número de licitação, modalidade de licitação, utilizando as condições para os filtros de: igual, maior, menor, maior ou igual, menor ou igual, diferente e que inicia com um código específico, e opção para agrupamento e ordenação por: tipo do empenho (global, estimativo ou ordinário), órgão, unidade, programa, ação de governo, função, subfunção, fonte de recurso, despesa, categoria econômica da despesa, grupo de despesa, modalidade de despesa, elemento de despesa, funcional programática, código de aplicação (quando assim parametrizado para o controle do código de aplicação), fornecedor (por nome ou código), subelemento, item de despesa, contrato, convênio, obra, ano e número de licitação e modalidade de licitação;

- **133.** Permitir a emissão de relatório de um demonstrativo da despesa orçamentária, por período, apresentado os valores fixados, empenhado, liquidado, pago e saldo da dotação disponível, com opção dos filtros: órgão, unidade, programa, ação, função, subfunção, despesa, subelemento, código de aplicação(quando assim parametrizado para o controle do código de aplicação) e fonte de recurso utilizando as opções para os filtros de: igual, maior, menor, maior ou igual, menor ou igual, diferente e que inicia com um código específico, e opção para agrupamento e ordenação por: órgão, unidade, programa, ação, função, subfunção, categoria econômica da despesa, grupo de despesa, modalidade da despesa, elemento da despesa, despesa, funcional programática e fonte de recursos;
- **134.** Permitir a emissão de relatório da despesa liquidada com ou sem anulação, por período, com opção dos filtros: tipo do empenho (global, estimativo ou ordinário), órgão, unidade, programa, ação de governo, função, subfunção, fonte de recurso, despesa, código de aplicação(quando assim parametrizado para o controle do código de aplicação), fornecedor (por nome ou código), subelemento, item de despesa, contrato, convênio, obra, ano e número de licitação, modalidade de licitação, tipo do documento fiscal da liquidação e data de vencimento da liquidação, utilizando as condições para os filtros de: igual, maior, menor, maior ou igual, menor ou igual, diferente e que inicia com um código específico, e opção para agrupamento e ordenação por: tipo do empenho (global, estimativo ou ordinário), órgão, unidade, programa, ação de governo, função, subfunção, fonte de recurso, despesa, categoria econômica da despesa, grupo de despesa, modalidade de despesa, elemento de despesa, funcional programática, código de aplicação (quando assim parametrizado para o controle do código de aplicação), fornecedor (por nome ou código), subelemento, item de despesa, contrato, convênio, obra, ano e número de licitação e modalidade de licitação;
- **135.** Permitir a emissão de relatório da despesa orçamentária paga com ou sem anulação, por período, com opção dos filtros: tipo do empenho (global, estimativo ou ordinário), órgão, unidade, programa, ação de governo, função, subfunção, fonte de recurso, despesa, código de aplicação(quando assim parametrizado para o controle do código de aplicação), fornecedor (por nome ou código), subelemento, item de despesa, contrato, convênio, obra, ano e número de licitação, modalidade de licitação, tipo do documento fiscal da liquidação, data de vencimento da liquidação, conta bancária e número do documento do pagamento, utilizando as condições para os filtros de: igual, maior, menor, maior ou igual, menor ou

igual, diferente e que inicia com um código específico, e opção para agrupamento e ordenação por: tipo do empenho (global, estimativo ou ordinário), órgão, unidade, programa, ação de governo, função, subfunção, fonte de recurso, despesa, categoria econômica da despesa, grupo de despesa, modalidade de despesa, elemento de despesa, funcional programática, código de aplicação (quando assim parametrizado para o controle do código de aplicação), fornecedor (por nome ou código), subelemento, item de despesa, contrato, convênio, obra, ano e número de licitação e modalidade de licitação, conta bancária e número do documento do pagamento;

- **136.** Permitir a emissão de relatório da despesa paga (orçamentária, extra-orçamentária, restos a pagar e interferência financeira), por período, com opção dos filtros: despesa e fornecedor (por nome ou código), opção para apresentar as retenções quando houver e cheque do pagamento;
- **137.** Permitir a emissão de relatórios de restos a pagar inscritos, cancelados, liquidados e pagos, por período, com opção dos filtros: exercício do empenho de restos a pagar, número do empenho, tipo do empenho (global, estimativo ou ordinário), órgão, unidade, programa, ação de governo, função, subfunção, fonte de recurso, despesa, código de aplicação(quando assim parametrizado para o controle do código de aplicação), fornecedor (por nome ou código), subelemento, item de despesa, contrato, convênio, obra, ano e número de licitação, modalidade de licitação, utilizando as condições para os filtros de: igual, maior, menor, maior ou igual, menor ou igual, diferente e que inicia com um código específico, e opção para agrupamento e ordenação por: tipo do empenho (global, estimativo ou ordinário), órgão, unidade, programa, ação de governo, função, subfunção, fonte de recurso, despesa, categoria econômica da despesa, grupo de despesa, modalidade de despesa, elemento de despesa, funcional programática, código de aplicação (quando assim parametrizado para o controle do código de aplicação), fornecedor (por nome ou código), subelemento, item de despesa, contrato, convênio, obra, ano e número de licitação e modalidade de licitação;
- **138.** Permitir a emissão do livro caixa, por data, com filtro de conta, com opção de emissão do termo de abertura e encerramento;
- **139.** Permitir a emissão do relatório boletim financeiro, por período, com opção de emissão do termo de abertura e encerramento;
- **140.** Permitir a emissão do relatório edital de caixa, por período, com opção de emissão do termo de abertura e encerramento;
- **141.** Permitir a emissão de relatório financeiro de cheques emitidos, por período, com opção dos filtros: número do cheque, conta bancária, por tipo de pagamento (orçamentário, restos a pagar, extra-orçamentário ou de interferência financeira) e fornecedor (por nome ou código) utilizando as condições para os filtros de: igual, maior, menor, maior ou igual, menor ou igual, diferente e que inicia com um código específico, e opção para agrupamento e ordenação por: número do cheque, conta bancária, por tipo de pagamento (orçamentário, restos a pagar, extra-orçamentário ou de interferência financeira), fornecedor (por nome ou código), data e mês;
- **142.** Permitir a emissão de relatório financeiro do movimento contábil, por período, com opção dos filtros: conta contábil, código de aplicação(quando assim parametrizado para o controle do código de aplicação), tipo de conta (bancária, extra ou contábil), por sinal (débito ou crédito) utilizando as condições para os filtros de: igual, maior, menor, maior ou igual, menor ou igual, diferente e que inicia com um código específico, e opção para agrupamento e ordenação por: conta contábil, código de aplicação (quando assim parametrizado para o controle do código de aplicação), por tipo de conta (bancária, extra ou contábil), por sinal (débito ou crédito);
- **143.** Permitir a emissão do relatório de gestão fiscal, conforme portaria STN: Demonstrativo da despesa com pessoal;

#### **Prestação de Contas Estaduais MATO GROSSO**

**144.** Permitir a geração dos leiautes do APLIC referente ao módulo Contábil, a partir da Carga Inicial, Envio Imediato, Peças de Planejamento e Arquivos Mensal;

#### **Integrações**

- **145.** Permitir o cadastro de fornecedores único para os sistemas contábil, patrimônio e materiais;
- **146.** Permitir o empenhamento da despesa de processo licitatório proveniente do sistema de Compras/Licitações;
- **147.** Permitir a contabilização da folha de pagamento (empenhos, liquidações, pagamentos e devidas retenções) proveniente do sistema de Recursos Humanos;
- **148.** Permitir a contabilização automática (registros patrimoniais) das provisões de férias e décimo terceiro salário, bem como seus encargos, atendendo aos preceitos das NBCASP (Manual de Procedimentos Contábeis Patrimoniais da STN);
- **149.** Permitir a liquidação dos materiais recebidos pelo sistema de Almoxarifado;
- **150.** Permitir a contabilização automática (registros patrimoniais) das depreciações, reavaliações, alienações de bens, e outras baixas ou alterações de valor dos bens móveis ou imóveis atendendo aos preceitos das NBCASP (Manual de Procedimentos Contábeis Patrimoniais da STN);
- **151.** Emitir relatórios de controle de fechamento mensal entre os sistemas Patrimônio X Contábil, confrontando os dados de entradas e saídas, por classe contábil;

### **8 - CARACTERÍSTICAS ESPECÍFICAS DO SISTEMA DE RECURSOS HUMANOS E FOLHA DE PAGAMENTO**

**Objetivo:** Apoiar a Administração de Recursos Humanos propiciando o gerenciamento dos processos de Administração de Pessoal, com base em informações de admissão, qualificação profissional, evolução salarial, lotação e outros dados de assentamento funcional e pagamento de pessoal.

## **Cadastro de Pessoal**

**Objetivo:** Manter a base de dados atualizada com as informações pessoais e funcionais, principais e acessórias, necessárias à gestão dos recursos humanos e ao pagamento do pessoal.

- **1.** Permitir a captação e manutenção de informações pessoais de todos os servidores com no mínimo os seguintes dados: Matricula, Nome, Filiação, Data de Nascimento, Sexo, Grau de Instrução, estado Civil, Fotografia, Endereço, CPF, PIS, RG (Número, Órgão Expedidor e Data de Expedição), Carteira de Trabalho (Nº e Série), Carteira de Habilitação, Naturalidade, Nacionalidade, Tipo Sangüíneo, Identificar se é Deficiente Físico;
- **2.** Permitir a captação e manutenção de informações do vínculo que o servidor teve e/ou tem com o Órgão, com no mínimo os seguintes dados: Regime Jurídico, Vínculo, Cargo, Salário, Carga Horária Semanal, Data de Nomeação, Data de Posse, Data de Admissão, Data de Término de Contrato Temporário, Lotação, Unidade Orçamentária, horário de Trabalho, tipo de ponto, local de Trabalho;
- **3.** Permitir a captação e manutenção de informações da Qualificação profissional incluindo a escolaridade, formação, treinamentos realizados e experiências anteriores.
- **4.** Controlar os dependentes de servidores para fins de salário família e imposto de renda realizando a sua baixa automática na época devida conforme limite e condições previstas para cada dependente;
- **5.** Permitir o cadastramento de servidores em diversos regimes jurídicos, tais como: Celetistas, Estatutários, e Contratos Temporários, Estagiários, Aposentados e Pensionistas;
- **6.** Permitir o cadastramento de Pensões Judiciais com o Nome da Pensionista, CPF, Data de Inclusão, Banco e Conta para Pagamento, Dados para Cálculo (Percentual, Valor Fixo, Salário Mínimo);
- **7.** Registrar e manter o histórico das alterações dos dados cadastrais referentes a pessoa e ao seu contrato de trabalho;
- **8.** Permitir o cadastramento de todas as referências salariais contendo no mínimo o símbolo da referência e o histórico dos valores salariais para cada referência, além de histórico de concessões de reajustes, com no mínimo, mês, ano, lei e observação sobre a concessão do reajuste.
- **9.** Permitir o cadastramento de todos os cargos do quadro de pessoal de natureza efetivo, comissionado e temporário com no mínimo a Nomenclatura, Natureza, Grau de Instrução,

CBO, Referência Salarial Inicial, Quantidade Criada, numero e ano da lei que autorizou a criação;

- **10.** Validar dígito verificador do número do CPF, PIS/PASEP e CNPJ;
- **11.** Possuir cadastros distintos de pessoas e contratos, com validação por CPF, para que uma pessoa seja cadastrada somente uma vez, e seus dados cadastrais sejam aproveitados em todos os contratos que venham a existir com o órgão.
- **12.** Permitir o reajuste parcial ou global das referências salariais;
- **13.** Permitir o cadastramento do Plano de Cargos, informando, por Secretaria, os cargos aprovados e quantidade de vagas aprovadas para cada cargo na secretaria;
- **14.** Emitir as fichas de dados cadastrais dos servidores;
- **15.** Permitir ao usuário localizar determinado registro, por qualquer campo de dados referente ao seu cadastro Ex. (Nome, Data Nascimento, CPF, Sexo, etc.)
- **16.** Possibilitar ao usuário, que a partir de qualquer cadastro, seja possível emitir um relatório com os dados da tabela com possibilidade de exportar o resultado para arquivo texto.
- **17.** Possuir teclas de atalho, para que o usuário tenha fácil acesso a telas referentes a um mesmo assunto.
- **18.** Controlar o cadastro de servidores ativos, que venham a ser nomeados em cargos comissionados, permitindo fácil acesso a informações de ambos os vínculos;
- **19.** Emitir relatório com a movimentação de pessoal no período: admitido(s), demitido(s), cedido(s) e recebidos(s) em cessão;
- **20.** Permitir o registro de empregos anteriores que o servidor obteve antes de ingressar no emprego público para fins de contagem de tempo de serviço.
- **21.** Permitir o registro e controle de doenças graves, bem como a isenção de tributação de IRRF aos portadores de doenças, durante o período atestado.
- **22.** Registrar e controlar a concessão de diárias disponibilizadas a servidores, mantendo histórico de valores adiantado, valor gasto e saldo.

## **Férias**

**Objetivo:** Manter o controle de todas as informações referente aos períodos aquisitivo e gozo de férias dos servidores.

- **23.** Manter o cadastro de todos os períodos aquisitivos de férias dos servidores desde a admissão até a exoneração, possibilitando a parametrização do período de aquisição averbamento de tempo e apostilamento de períodos;
- **24.** Possuir rotina de concessão de férias coletiva, permitindo que seja possível conceder um mesmo período de gozo para determinado grupo de servidores ou de forma global, de uma única vez, reduzindo assim o tempo gasto com concessões de férias.
- **25.** Permitir cancelar ou excluir férias coletivas de forma semelhante à concessão coletiva, bastando para isso apenas identificar o período de gozo dos servidores abrangidos pela concessão.
- **26.** Permitir o lançamento de mais que um período de gozo para o mesmo período aquisitivo de férias controlando o saldo restante dos dias de férias;
- **27.** Permitir o lançamento de férias em gozo e pecúnia para o mesmo período aquisitivo controlando o saldo restante dos dias de férias;
- **28.** Permitir o pagamento de 1/3 de férias integral ou proporcional a cada período de gozo lançado e ainda controlar pagamento ou não de períodos apostilados;
- **29.** Emitir relação de férias vencidas, a vencer, avisos, e recibos de férias individualmente, ou por grupo de pessoas ou por Secretaria;
- **30.** Permitir ao usuário, montar programação de férias a partir dos períodos aquisitivos, para que estas programações gerem concessões ou não nas datas programadas;
- **31.** Emitir relação de programação de férias, por período a ser definido pelo usuário;
- **32.** Emitir relação estratégica de gastos a serem gerados por férias a vencer, vencidas, e de períodos proporcionais, com opção de quebras por secretaria;
- **33.** Permitir parametrizar períodos aquisitivos em meses, números de dias de direitos e números máximos de parcelas a serem divididas as férias;
- **34.** Permitir reconvocação de concessões de férias já efetuadas, por necessidade do órgão, bem como apostilar os dias restantes para gozo futuro;
- **35.** O sistema deverá possuir parâmetro para indicar a qual regra de férias o servidor se enquadra, permitindo que em um mesmo estabelecimento haja 2 ou mais regras de férias;
- **36.** Permitir a configuração de regras de perder, prorrogar, zerar e descontar dias ou períodos de férias a partir de lançamentos de faltas ou afastamentos;

## **Licença Prêmio**

**Objetivo**: Manter o controle de todas as informações referente aos períodos aquisitivo e gozo de Licença prêmio dos servidores.

- **37.** Manter o cadastro de todos os períodos aquisitivos, possibilitando a parametrização do tempo de aquisição da licença prêmio dos servidores desde a admissão até a exoneração, como por exemplo, Qüinqüênio ou Biênio ou triênio.
- **38.** Permitir o lançamento de mais que um período de gozo para o mesmo período aquisitivo de licença prêmio controlando o saldo restante dos dias.
- **39.** Permitir o lançamento de licença prêmio em gozo e pecúnia para o mesmo período aquisitivo controlando o saldo restante dos dias.
- **40.** Emitir relação de licenças prêmios vencidas, a vencer, avisos, e recibos individualmente, ou por grupo de pessoas ou por Secretaria;
- **41.** Permitir ao usuário, montar programação de licença prêmio a partir dos períodos aquisitivos, para que estas programações gerem concessões ou não nas datas programadas;
- **42.** Emitir relação de programação de licença prêmio, por período a ser definido pelo usuário;
- **43.** Emitir relação estratégica de gastos a serem gerados por licenças prêmios a vencer, vencidas, e de períodos proporcionais, com opção de quebras por secretaria;
- **44.** Permitir parametrizar períodos aquisitivos em meses, números de dias de direitos e números máximos de parcelas a serem divididas as licenças prêmios;
- **45.** Permitir reconvocação de concessões de licenças prêmios já efetuadas, por necessidade do órgão, bem como apostilar os dias restantes para gozo futuro;
- **46.** Permitir a configuração de regras de perder, prorrogar, zerar e descontar dias ou períodos de licenças prêmios a partir de lançamentos de faltas ou afastamentos;

### **Segurança e Medicina do Trabalho**

**Objetivo:** Manter o registro histórico de todas as licenças e afastamentos dos servidores, controlando por tipo de afastamento, doença, período, etc.

- **47.** Permitir lançamentos de afastamentos, por diversos motivos com possibilidade de inclusão de novos códigos e descrições de afastamentos que se fizerem necessárias, bem como informações referentes ao médico que efetuou o atendimento e CID, período inicial e quantidade de dias do afastamento;
- **48.** Efetuar consulta de afastamentos em tela ou relatório por tipo de afastamento, por períodos, por pessoas ou período de afastamentos;
- **49.** Permitir efetuar o cadastro de médicos que efetuam atendimentos aos servidores públicos;
- **50.** Possuir integrado ao sistema a tabela completa de CID, com descrições das doenças;
- **51.** Controlar Acidentes de Trabalhos, com registros da CAT e emissão em formulário padronizado, possibilitando ainda consultas e alterações no registro se necessário;
- **52.** Possuir relatório de Requerimento de Beneficio Por Incapacidade e Requerimento de Salário Maternidade, solicitado pelo INSS;

#### **Atos Administrativos**

**Objetivo:** Manter o registro histórico de todas as Portarias, Decretos e termos expedidos para os servidores mantendo atualizado o currículo funcional do servidor para consulta.

- **53.** Manter o cadastro de todos os modelos de documentos que darão origem a atos administrativos como Portaria, decretos, contratos, e Termos de Posse.
- **54.** Gerar o ato administrativo do lançamento de licenças e afastamentos, com atualização do currículo funcional após a aprovação e assinatura do documento;
- **55.** Gerar o ato administrativo do lançamento de férias de gozo e/ou pecúnia, com atualização do currículo funcional após a aprovação e assinatura do documento;
- **56.** Gerar o ato administrativo do lançamento de licença prêmio gozo e/ou pecúnia, com atualização do currículo funcional após a aprovação e assinatura do documento;
- **57.** Gerar o ato administrativo do lançamento de licença sem vencimento, com atualização do currículo funcional após a aprovação e assinatura do documento;
- **58.** Gerar o ato administrativo do lançamento de licença gala, com atualização do currículo funcional após a aprovação e assinatura do documento;
- **59.** Gerar o ato administrativo do lançamento de licença nojo, com atualização do currículo funcional após a aprovação e assinatura do documento;
- **60.** Gerar o ato administrativo do lançamento de suspensão do servidor, com atualização do currículo funcional após a aprovação e assinatura do documento;
- **61.** Permitir a emissão de atos administrativos individuais ou coletivos conforme textos parametrizados pelo próprio usuário.
- **62.** Permitir a visualização dos atos expedidos em tela e papel.

### **Faltas e Afastamentos**

**Objetivo:** Permitir o cadastramento das faltas e afastamentos propiciando seu tratamento pela Folha de Pagamento.

- **63.** Efetuar o lançamento de todas as licenças que não necessitam de perícia médica informando no mínimo: identificação do servidor, tipo de licença, documento apresentado, data de início e término da licença.
- **64.** Permitir restituir faltas ou ausências lançadas indevidamente, anulando os efeitos do registro, para fins de contagem de tempo de serviço, e ainda revertendo o período em restituição monetária quando for o caso;
- **65.** Controlar os lançamentos de Falta Abonada não permitindo inserir registros além do limite estabelecido por parâmetro definido pelo usuário;
- **66.** Garantir o registro de uma única informação por período, não permitindo que períodos de faltas, coincidam com períodos de férias, licenças prêmios ou anteriores ou posteriores a admissão;
- **67.** Gerar automaticamente o desconto de falta ou ausência a partir do registro da ocorrência, sem a necessidade de lançamentos manuais;
- **68.** Possuir relatório de faltas e afastamentos permitindo efetuar a consulta por dada de cadastro ou data de afastamento, podendo ainda filtrar qual ou quais registros serão impressos.

#### **Progressão Salarial**

**Objetivo:** Controlar e efetivar progressões salariais baseado em regras especifica para cada faixa e nível da tabela de salário.

- **69.** Permitir parametrizar o tempo para cada faixa e nível salarial que o servidor deve exercer, para progredir na tabela de salário.
- **70.** Permitir cadastrar tipos de progressões salariais;
- **71.** Permitir cadastrar regras para aquisição a direito de progressão salarial, baseada em registro de faltas, afastamentos, repressões ou suspensões;
- **72.** Baseando-se em informações do cadastro de referencias salariais, gerar automaticamente períodos aquisitivos de progressões salariais;
- **73.** Manter histórico de períodos que foram perdidos ou cancelados em razão de faltas ou afastamentos.
- **74.** Permitir conceder de forma individual ou coletiva as progressões salariais, atualizando automaticamente o contrato do servidor e mantendo o histórico de suas progressões.

### **Concursos e Processos Seletivos**

**Objetivo:** Controlar todo o processo de recrutamento e seleção de pessoal, para ingresso no serviço publico.

- **75.** Permitir cadastrar os concursos ou processos seletivos realizados, com pelo menos os seguintes dados: Tipo de Processo, Ano, Data de Cadastro, Número do Edital, Data do Edital e Número de Protocolo no TCE;
- **76.** Permitir efetuar o cadastro dos cargos concorridos, bem como o número de vagas a serem disputadas, tudo isso associado a cada Concurso ou Processo Seletivo;
- **77.** Permitir o cadastro de membros da comissão do concurso, bem como a função exercida por cada membro;
- **78.** Possuir cadastro dos veículos de publicação dos concursos ou Processos Seletivos;
- **79.** Permitir efetuar o cadastro dos candidatos a vagas nos Concursos e Processos Seletivos, com no mínimo os seguintes dados: Código, Nome, Data de Nascimento, CPF, Endereço, Número de Inscrição e Tipo de Processo a que está concorrendo a vaga;
- **80.** Permitir o registro de informações, referentes a qualificação profissional do candidato bem como suas habilidades;
- **81.** Permitir o cadastro de títulos, bem como os pontos que estes somarão no Concurso ou Processo Seletivo;
- **82.** Baseado nas informações de habilidades, e pontos de cada candidato, avaliar e classificar os candidatos inscritos nos Concursos ou Processos Seletivos;
- **83.** Emitir relação de classificação, baseado no calculo prévio efetuado pelo sistema, com opção de analise por habilidade, contagem de pontos ou classificação geral;
- **84.** Emitir relação de candidatos inaptos para exercício da função pretendida;
- **85.** Emitir relação de candidatos inaptos com processos indeferidos;
- **86.** Baseando-se na data de término do contrato dos servidores admitidos temporariamente, emitir relação de contratos com data de término que expiram na referencia da folha de pagamento;

#### **Avaliação de desempenho e méritos**

**Objetivo:** Permitir efetuar as avaliações periódicas de desempenhos dos servidores em estágios probatórios baseando-se em períodos pré-agendados.

- **87.** Permitir efetuar o cadastro dos diferentes tipos de avaliações periódicas com a possibilidade de geração automática de períodos a ser efetuado as avaliações;
- **88.** Permitir controlar os históricos de avaliações de desempenho de forma individual ou coletiva possibilitando selecionar as avaliações por tipo, data da avaliação, situação ou resultado obtido;
- **89.** Emitir relação de avaliações realizadas com opção de filtros por data, por tipo de avaliação ou por resultados obtidos;

### **Folha de Pagamento**

**Objetivo:** Permitir a parametrização dos cálculos, o processamento, pagamento e o recolhimento das diversas folhas de pagamento.

- **90.** Permitir o processamento das folhas de: Pagamento Mensal, Rescisão, Adiantamento de Férias, Licença Prêmio, adiantamento de Décimo Terceiro Salário, Décimo Terceiro Salário e Complementar.
- **91.** Permitir o processamento de várias folhas de pagamento para a mesma referência, separando por grupo de servidores de mesmo vínculo ou mesmo regime ou mesma data de pagamento, por cargo, faixa salarial e unidade orçamentária.
- **92.** Permitir o processamento de folha de rescisão individual ou coletiva com cálculos de férias indenizadas, proporcionais e 13º salário automaticamente, sem a necessidade de lançamento avulso na folha.
- **93.** Permitir efetuar cálculo de rescisões de contrato de trabalho com data retroativa ao da referencia da folha de pagamento, mas respeitando os avos trabalhados da data retroativa, exemplo: Na folha de pagamento de fevereiro eu consiga calcular uma rescisão com data do mês de janeiro.
- **94.** Permitir efetuar pagamentos a titulo de resíduos de rescisão, para servidor que não possua mais vinculo com o órgão publico, mas ainda tenha resíduo ou parcelamento de reclamações trabalhistas para receber. Estes pagamentos devem ser calculados exclusivamente através de lançamentos efetuados na folha de pagamento.
- **95.** Emitir Termo de Rescisão.
- **96.** Emitir Termo de exoneração (Servidores Estatutários)
- **97.** Controlar os vencimentos e descontos permitidos em cada regime de trabalho, impossibilitando que seja efetuado o lançamento de um vencimento ou desconto exclusivo de um regime em um outro.
- **98.** Gerenciar a Folha de Adiantamento de Férias e Licença Prêmio, de maneira que ela seja processada com as informações dos dias de pecúnia e/ou gozo lançadas nas férias, não permitindo duplicidade de lançamento em variável na folha de pagamento.
- **99.** Permitir simulações parciais ou totais da folha de pagamento.
- **100.** Gerar automaticamente os valores relativos a salário família dos dependentes.
- **101.** Possuir rotinas de cálculos através de fórmulas e expressões, para qualquer vencimento e desconto, tornando o cálculo da folha totalmente parametrizado e administrado pelo próprio usuário do sistema.
- **102.** A partir do primeiro calculo da folha de pagamento o sistema deve controlar as alterações e lançamentos que foram efetuados em cada servidor, para que em um próximo cálculo seja possível recalcular somente os servidores que tiveram alterações, dessa forma agilizando o calculo da folha de pagamento e evitando recalculo de servidores que não tiveram alterações.
- **103.** Calcular e processar os valores relativos a contribuição individual e patronal para previdência.
- **104.** Gerar arquivo SEFIP e RE para importação no software da Caixa Econômica Federal.
- **105.** Gerar os arquivos de importação do SIPREV para fins de calculo atuarial ou importação no próprio site do SIPREV.
- **106.** Emitir Folha Analítica Geral, possibilitando a separação por grupo de servidores de mesmo vínculo ou mesmo regime ou mesma data de pagamento, por cargo, faixa salarial e unidade orçamentária.
- **107.** Emitir o Mapa Financeiro com o resumo dos vencimentos e descontos.
- **108.** Permitir inclusão de valores variáveis na folha como os provenientes de horas extras, empréstimos, descontos diversos e ações judiciais.
- **109.** Permitir a importação de dados via arquivo texto, de valores a serem consignados em folha.
- **110.** Emitir resumo dos valores líquidos da folha por banco.
- **111.** Possibilitar a impressão do contracheque em formulário frente e verso para a impressão através de impressoras envelopadoras com opção de filtros por grupo de servidores do mesmo vínculo ou mesmo regime ou da mesma data de pagamento, por cargo, faixa salarial e unidade orçamentária.
- **112.** Gerar as informações anuais para a DIRF, nos padrões da legislação vigente,via arquivo texto para a importação no software da Receita Federal.
- **113.** Gerar as informações anuais para a RAIS, nos padrões da legislação vigente, via arquivo texto para importação no software do SERPRO.
- **114.** Permitir a emissão do Informe de Rendimentos para servidores com ou sem retenção de Imposto de Renda na Fonte, e em casos de múltiplos vínculos para um mesmo servidor acumular os valores em um único informe.
- **115.** Gerar as informações de admissão e rescisão necessárias ao CAGED, via arquivo texto, para importação no software do Ministério do Trabalho.
- **116.** Possibilitar a inclusão na folha de pagamento dos servidores autônomos.
- **117.** Gerar Recibo de Pagamento de servidores Autônomos (RPA)
- **118.** Manter histórico para cada servidor com detalhamento de todos os pagamentos e descontos, permitindo consulta ou emissão de relatórios.
- **119.** Permitir a geração do Informe de Rendimentos em arquivo HTML para disponibilizar na Internet.
- **120.** Emitir contracheques, permitindo a inclusão de textos e mensagens em todos os contracheques ou para determinados servidores.
- **121.** Permitir a geração de arquivos para crédito em conta corrente da rede bancária, emitindo relação dos créditos contendo matrícula, nome, conta corrente e valor a ser creditado.
- **122.** Emitir relação das despesas orçamentárias e extra-orçamentárias a serem contabilizadas.
- **123.** Emitir Guia de Recolhimento de INSS.
- **124.** Possuir rotinas de controle e cálculo parametrizado para pagamento das pensões judiciais, a partir do desconto efetuado para o servidor, incluindo depósito em conta.
- **125.** Emitir relação dos valores consignados em folha com opção de geração em arquivo texto.
- **126.** O Sistema deverá efetuar o processamento da folha de pagamento, sem que seja necessário paralisar os setores que efetuam lançamentos e/ou consultas.
- **127.** Emitir contracheques de meses anteriores (Segunda Via).
- **128.** Possibilitar o registro da Concessão de Diárias de viagem para servidores
- **129.** Permitir efetuar lançamentos fixos, variáveis ou por período de forma coletiva, com a possibilidade de se montar filtros dinâmicos, a fim de selecionar apenas determinado grupo de funcionários a ser contemplado com o lançamento;
- **130.** Permitir efetuar reajustes coletivos de lançamentos, com opção de ajuste por tipo de lançamentos (Fixo, Período, Mensal), além de opção de se efetuar o acréscimo em valor, percentual ou horas;
- **131.** Permitir efetuar um cadastro de prioridade de descontos, para que a partir deste cadastro, o sistema possa efetuar um ajuste automático dos descontos, a fim de extinguir situações onde o servidor tenha mais descontos que rendimentos;
- **132.** Armazenar os valores dos descontos excedentes na folha de pagamento, para que estes valores sejam lançados automaticamente ou de forma manual na próxima folha de pagamento;
- **133.** Permitir efetuar transferências de lançamentos de uma folha para outra, de forma individual ou coletiva;
- **134.** Permitir cadastrar nomes para assinatura, para que sejam utilizados nos relatórios da folha de pagamento (Relação Bancária, Resumo Contábil, Folha Analítica, etc.).
- **135.** Possuir rotina de abertura e fechamento da folha de pagamento, a fim de preservar os valores calculados, e evitar lançamentos ou calculo acidental de determinada folha de pagamento;
- **136.** O sistema deverá controlar por usuário a competência e a folha de pagamento a que cada um está efetuando lançamentos, permitindo assim lançamentos simultâneos em varias folhas ao mesmo tempo.

#### **Integrações**

**137.** Permitir emissão do relatório de provisões contábeis, de férias, licença prêmio e 13° salário e exportar para o sistema contábil.

**138.** Possuir integração automática com o Sistema de Administração Orçamentária e Financeira, ou através de arquivo texto com os dados das despesas a serem empenhadas.

# **8 - CARACTERÍSTICAS ESPECÍFICAS DO SISTEMA DE GESTÃO DO PATRIMÔNIO**

**OBJETIVO:** Permitir o controle patrimonial através do registro adequado de todos os bens móveis, imóveis e intangíveis, bem como os procedimentos operacionais permitindo um melhor gerenciamento e planejamento do patrimônio público.

- **1.** Possuir cadastro de classificação do imobilizado, conforme PCASP;
- **2.** Possuir catálogo de itens permanentes;
- **3.** Possuir cadastro de marcas;
- **4.** Possuir cadastro de unidade de medida;
- **5.** Permitir o cadastro de fornecedores, contendo no mínimo Natureza (pessoa física ou jurídica), Nome/Razão Social, nome fantasia, endereço completo, CPF/CNPJ;
- **6.** Permitir a incorporação de bens móveis, imóveis e intangível definindo a sua classificação segundo o grupo do imobilizado do PCASP, a origem do bem sendo por: doação, construção, comodato, apreensão, dação em pagamento, fabricação própria, permuta, além do centro de custo e dependência, garantias e seguros;
- **7.** Permitir que na incorporação dos bens a geração das plaquetas seja por: unidade gestora e classe ou por unidade gestora e sequencial;
- **8.** Permitir a incorporação múltipla de bens, definindo como base um bem específico, informando a quantidade de registros a serem replicados;
- **9.** Permitir a exclusão múltipla de bens já incorporados, definindo um intervalo de plaquetas;
- **10.** Permitir a incorporação de bens tombados;
- **11.** Permitir a incorporação de bens originados de processos licitatórios, permitindo informar os dados de: Número de empenho, data do empenho, fornecedor, número do processo licitatório, modalidade de licitação e valor;
- **12.** Permitir que na incorporação de bens imóveis, possam ser informados os dados de: Matrícula, metragem, logradouro, bairro e cartório do registro do imóvel;
- **13.** Permitir o controle da agregação e desagregação de componentes ao bem principal;
- **14.** Permitir que seja emitido avisos de vencimento de prazo de garantia do fabricante dos bens incorporados;
- **15.** Permitir que seja emitido aviso de garantia e/ou seguro a vencer dos bens incorporados;
- **16.** Permitir realizar o controle dos acervos municipais;
- **17.** Permitir gerenciar bens não localizados;
- **18.** Permitir inserir a imagem do bem no cadastro;
- **19.** Permitir a alteração da plaqueta quando houver transferência entre Unidades Gestoras;
- **20.** Permitir o registro e associação das características ao bem;
- **21.** Permitir a impressão de etiquetas de controle patrimonial em código de barras para leitura ótica;
- **22.** Permitir que toda movimentação realizada com o bem incorporado seja registrado seu histórico, como por exemplo: Incorporação, transferências, baixas, atualização de valores, Seguros, Manutenções e Garantias;
- **23.** Permitir informar os dados de depreciação, exaustão ou amortização por bem incorporado ou para sua classe (conforme padrão PCASP), definindo os seguintes dados: Percentual de depreciação/exaustão ou amortização, percentual ou valor residual e data para indicar que a partir da mesma será efetuada o processo da depreciação/ exaustão ou amortização;
- **24.** Permitir realizar a depreciação, exaustão ou amortização de bens móveis e intangível individualmente ou por classe, demonstrando uma prévia do processo antes da sua efetivação, com os dados: Plaqueta, Valor Atual do Bem antes do processo, Índice aplicado ao mês, Valor a ser depreciado/exaurido ou amortizado, Valor Residual e Valor após a depreciação/exaustão ou amortização;
- **25.** Permitir realizar a reavaliação de bens por classe, demonstrando uma prévia do processo antes da sua efetivação, com os dados: Plaqueta, Valor Atual do Bem, Valor a ser ajustado e Valor após a reavaliação;
- **26.** Permitir realizar o ajuste ao valor recuperável por bem específico, demonstrando uma prévia do processo antes da sua efetivação, com os dados: Plaqueta, Valor Atual do Bem, Valor a ser ajustado e Valor após o ajuste;
- **27.** Permitir realizar a depreciação/exaustão ou amortização automaticamente informando várias classes em um único processo, ou seja, opção para realizar o processo de todas as classes ao mesmo tempo;
- **28.** Permitir realizar baixas de bens incorporados em desuso, ou por alienação ou doação, disponibilizando os dados: Valor atual do bem em patrimônio, valor de alienação ou baixa e valor do ganho ou perda de capital na operação;
- **29.** Permitir o estorno de uma baixa reincorporando ao patrimônio o bem baixado;
- **30.** Permitir o controle de transferência de bens, possibilitando a transferência entre classes, centro de custos, dependências ou até mesmo entre unidades gestoras;
- **31.** Permitir o controle dos bens recebidos ou cedidos em comodato a outros órgãos da administração pública;
- **32.** Permitir o controle dos bens alugados possibilitando informar os dados referentes a locação, como por exemplo: local, valor do contrato e responsável;
- **33.** Permitir a realização de inventário de bens por centro de custo, dependência ou Unidade Gestora, através de inserção manual ou utilizando coletor de dados, desde que a montagem dos dados contidos no coletor e ordem seja definida pela entidade;
- **34.** Permitir a transferência pela comissão de inventário de bens localizados, mas pertencentes à outra dependência, durante o inventário;
- **35.** Permitir o registro pelo responsável da conformidade ao inventário;
- **36.** Manter o controle do responsável e da localização dos bens patrimoniais de forma histórica;
- **37.** Permitir realizar o controle sobre o vencimento dos prazos de garantia do fabricante.
- **38.** Emitir e registrar Termo de Guarda e Responsabilidade, individual ou coletivo (setorial) dos bens.
- **39.** Emitir relatório do balanço patrimonial por período, por classes, detalhando os bens, apresentando o saldo inicial, valor das entradas, valor residual, reavaliações, ajustes ao valor recuperável, depreciações/amortizações/exaustões e valor de baixa;
- **40.** Emitir relatório do inventário dos bens por período, por classe, centro de custo, dependência e responsável;
- **41.** Emitir relatório de baixas por período, por classe, detalhando os bens, o tipo da baixa se por desuso ou por alienação ou doação demonstrando o valor atual do bem em patrimônio e nos casos de alienação e doação o valor pelo qual o bem foi dado baixa e o saldo da baixa;
- **42.** Emitir relatório de estornos de baixas e incorporações, por classe, detalhando os bens e apresentando o valor do bem reincorporado ao patrimônio;
- **43.** Emitir relatório das transferências dos bens por período, apresentando os dados da origem do bem e os dados do destino que o bem foi transferido;
- **44.** Emitir relatório dos empenhos dos bens incorporados originados de processo licitatório, por período, por classe, detalhando os bens, apresentando os dados de Numero Empenho, Data, Fornecedor e valor;
- **45.** Emitir relatório das depreciações, exaustões e amortizações dos bens por período, por classe, detalhando os bens, apresentando os dados do valor atual do bem, valor residual, quantidade de meses depreciados, índice de depreciação no mês e valor atual do bem já depreciado;
- **46.** Emitir relatório dos bens patrimoniais que já chegaram ao seu valor residual ou valor zerado, por período, por classe, detalhando os bens, apresentando a relação dos bens, o valor de aquisição e o valor residual;
- **47.** Emitir relatório das manutenções preventivas e corretivas realizadas nos bens do patrimônio, por período, por classe, por bem específico, apresentando os dados do período da manutenção realizada, da situação do bem e fornecedor realizador da manutenção;
- **48.** Emitir relatório de histórico dos bens no patrimônio, por período, por classe, por bem específico, apresentando os dados desde a sua incorporação (demonstrar às informações da compra (número de empenho, fornecedor, data e valor) caso por essa for), as alterações de valores (reavaliações/ajustes ao valor recuperável/depreciações/exaustões/amortizações), as transferências realizadas entre unidades gestoras, classes, centros de custos e dependências, todas as manutenções realizadas no bem e por fim as baixas;
	- **49.** Permitir a emissão de relatórios de bens incorporados, bens baixados filtrando e agrupando por: Bem, Plaqueta, classe, centro de custo inicial da incorporação, centro de custo atual, dependência inicial da incorporação, dependência atual, Fornecedor (Código e Nome), operação da incorporação (doação, construção, comodato, apreensão, dação em pagamento, fabricação própria, permuta), operação da baixa (doação, alienação, permuta, roubo/perda ou desuso por obsolescência/inservível);
- **50.** Permitir realizar o fechamento de calendário por período e por módulo, exemplo Incorporações e Baixas, impossibilitando assim alterações em meses já fechados;
- **51.** Emitir relatórios com visualização gráfica de: Percentual de bens incorporados, Total em valor de bens incorporados, Bens por centro de custo e Percentual de bens por tipo de aquisição.

## **Integrações**

- **52.** Permitir que o exercício seja aberto automaticamente na aprovação do orçamento anual na contabilidade, exportando os centros de custos vigentes para o exercício aberto;
- **53.** Permitir a incorporação de bens a partir de lançamento de itens permanentes no sistema de materiais;
- **54.** Permitir a incorporação de bens, selecionando os dados da contabilidade referente ao empenho da despesa: Número de empenho, data do empenho, fornecedor, número do processo licitatório, modalidade de licitação e valor direto da contabilidade;
- **55.** Permitir que toda movimentação realizada no patrimônio (Incorporações, baixas, transferências de bens entre classes, reavaliações, depreciações, exaustões, amortizações, ajustes ao valor recuperável) sejam exportadas para a contabilidade para que sejam contabilizadas;
- **56.** Emitir relatórios de controle de fechamento mensal entre os sistemas Patrimônio X Contábil, confrontando os dados de entradas e saídas, por classe contábil;

# **9 - CARACTERÍSTICAS ESPECÍFICAS DO SISTEMA DE GESTÃO DE COMPRAS E LICITAÇÕES**

**OBJETIVO:** O sistema deverá permitir à Administração Pública gerir a aquisição de Serviços, Bens de Consumo e Permanentes, controlando todas as etapas dos processos de compras. Devendo obrigatoriamente realizar as seguintes rotinas:

#### **Cadastros**

- **1.** O Catálogo de Materiais deverá permitir relacionar os materiais com os códigos de Subelementos de Despesa que ele se encaixa, também deverá permitir informar a norma técnica dos materiais e serviços.
- **2.** O sistema deverá possuir cadastro de marcas, contendo no mínimo: Código e Descrição da Marca.
- **3.** O sistema deverá permitir o cadastro das comissões de licitação e seus membros, contendo no mínimo: Tipos de Comissão (Permanente, Especial), Data de Início, Data da Portaria, Data de Expiração, Número do Ato de Nomeação, Data de Publicação, Número da Portaria de Criação, Número da Portaria de Expiração, Nome do Servidor, Função

(Presidente, Secretário, Membro, Suplente, Leiloeiro, Responsável Técnico, Equipe de Apoio e Pregoeiro).

- **4.** Possuir cadastro de Fornecedores integrado com o sistema Contábil, Materiais/Almoxarifado, Patrimônio e Frota contendo no mínimo: Natureza (Física ou Jurídica), Nome/Razão Social, Nome Fantasia, Endereço Completo, CPF/CNPJ, Inscrição Estadual, RG, Tipo (ME, EPP e Outros), Filiais, Sócios, Contas bancárias (possibilitando mais de uma), tipos de material fornecido vinculado aos grupos de materiais e Representantes para as Licitações.
- **5.** Possibilitar o cadastro de Documentos para utilização no CRC ou Habilitação em um processo, o cadastro deve identificar se esse documento é uma certidão e vincular ao Tipo de Certidão.
- **6.** Permitir o cadastro do CRC dos fornecedores, informando no mínimo: Data do Cadastro, Data do Vencimento, Objeto Social, os Documentos constantes do Certificado com as Datas de Validade, Emissão e de Entrega.
- **7.** O Registro Cadastral deve manter histórico das Sanções e Penalidades impostas ao fornecedor, contendo no mínimo: Data Inicial, Data Final e Motivo.
- **8.** Possuir cadastro de Legislação contendo no mínimo: Código e Descrição da Legislação.
- **9.** Possuir cadastro de Condição de Pagamento para vínculo nos Processos de Compras, contendo no mínimo os campos: Código, Descrição da Condição de Pagamento, Condição de Pagamento (dias ou parcelas).
- **10.** Permitir cadastrar os Grupos de Materiais para vincular no cadastro de Materiais e Serviços, contendo no mínimo: Código e Descrição do Grupo.
- **11.** Possuir cadastro de Condição de Entrega para vínculo nos Processos de Compras, contendo no mínimo os campos: Código e Descrição da Condição de Entrega.
- **12.** Possuir cadastro de Municípios, contendo no mínimo: Código (no IBGE), Nome do Município e Estado (UF).
- **13.** Possuir cadastro de Órgão Gerenciador para processos de adesão a Atas de Registro de Preço de terceiros contendo no mínimo: Código, Data de Cadastro, Nome do Órgão, Endereço (Logradouro, Bairro, CEP e Município), CNPJ, Telefone e e-mail para contato.
- **14.** Possuir cadastro de Responsáveis para detalhar o nível de Responsabilidade e Permissão dos usuários no sistema, deve conter no mínimo os dados cadastrais: Nome do Responsável, Endereço (Logradouro, Bairro, CEP e Município), Documentação (CPF e Número da OAB caso seja um Responsável Jurídico em Processos), Natureza do Cargo, Cargo e Telefone para contato.
- **15.** O Cadastro de Responsáveis deverá conter controle de permissões especiais para: Permitir o responsável em comissões de licitação e se o mesmo poderá atuar como pregoeiro nestas comissões.
- **16.** Permitir cadastro de Responsáveis Técnicos que compõem as comissões especiais, este cadastro deve conter no mínimo: Nome do Responsável, CPF, Conselho do Registro do Profissional e o Número do Registro do Profissional no respectivo conselho.

**17.** O sistema deverá permitir o cadastro de Representantes para vínculo no cadastro de Fornecedores, o cadastro de Representantes deverá conter no mínimo: Código, Nome do Representante, Cargo, Endereço, Telefone, CPF e RG.

### **Solicitação de Compras e Serviços**

- **18.** Permitir o registro das Solicitações de Compras devendo ser informado a Unidade Gestora, Ficha de Dotação, Centro de Custo e Aplicação (vinculados à Ficha de Dotação), Destino, Observação, Justificativa e Local de Entrega;
- **19.** Demonstrar a cada item registrado os dados da ultima compra, informando: Fornecedor, Valor Negociado e Data da Aquisição;
- **20.** Possibilitar digitação de observação para cada item registrado;
- **21.** Possuir rotina de Cópia de Itens de Solicitação para evitar o retrabalho de digitar solicitações de igual teor;
- **22.** Possuir na tela de Solicitação de Compras registro do número de cotação e de processo que essa solicitação foi vinculada, bem como a situação desse processo;
- **23.** Possuir campos informativos para visualização do valor total da solicitação (com base no valor de ultima compra), quantidade de itens, usuário gerador da solicitação e data da geração.
- **24.** Permitir por meio de parametrização informar o grupo de itens para solicitação, filtrando somente itens que estejam classificados nesse grupo.
- **25.** Possibilitar por meio de parametrização utilização de rotina de Aprovação de Solicitações, e caso utilizar disponibilizar para uso em cotação ou processo somente se a mesma estiver aprovada.

#### **Cotação de Preços**

- **26.** Possuir rotina de cotação de preços independente da rotina de processos, registro a data da cotação, data de expiração, objeto da cotação, condição de pagamento pretendida, condição de entrega pretendida.
- **27.** Permitir o agrupamento de várias solicitações consolidando os produtos de igual teor e somando as quantidades.
- **28.** Permitir agrupar os itens na cotação em Lotes.
- **29.** Permitir digitar observação para a cotação.
- **30.** Realizar a classificação da cotação com critério Global e por Item, permitir a consulta identificando os fornecedores vencedores de cada Item ou Lote.
- **31.** Identificar na tela de resultado os Itens ou Lotes empatados.
- **32.** Disponibilizar um relatório de Quadro Demonstrativo dos Valores Cotados pelos Fornecedores.
- **33.** Possuir por meio de parametrização, rotina de aprovação da cotação identificando os dados da cotação e possibilitando digitar pareceres que deverão ser visualizados na tela de cotação.

### **Processos**

- **34.** Registrar os Processos Licitatórios e Compras identificando no mínimo: Número e Exercício do Processo, Data de Abertura, Objeto, Solicitações de Compras a atender, a Modalidade de Licitação ou Tipo de Compra.
- **35.** Permitir agrupar solicitações de materiais/serviços objetivando compras com melhores preços e prazos de pagamentos;
- **36.** Permitir vincular uma cotação ao processo, importando as solicitações e os itens desta cotação.
- **37.** Permitir por meio de parametrização compor a comissão julgadora dos processos no ato do registro do mesmo.
- **38.** Possibilitar cadastrar no sistema os dados do Edital ou Carta Convite contendo no mínimo as informações: Número do Edital, Data do Edital, Número de Convidados, Local a ser realizada a Licitação, Data e Hora para retirada do Edital, Data e Hora para Entrega do Edital e Data e Hora da Abertura dos Envelopes.
- **39.** Permitir registrar o texto do Edital ou Carta Convite.
- **40.** Permitir registrar o texto referente à cláusula de prorrogação quando prevista no instrumento convocatório.
- **41.** Possibilitar registrar os Envelopes e Documentos obrigatórios do processo que serão utilizados no momento da habilitação;
- **42.** Possibilitar registrar e julgar processos por lote.
- **43.** Permitir digitar Observação para o Processo.
- **44.** Permitir digitar a Finalidade do Processo.
- **45.** Permitir digitação de Pareceres do Processo, contendo no mínimo as informações: Tipo de Parecer, Parecer (Favorável ou Desfavorável), Data do Parecer, Responsável e Texto do Parecer.
- **46.** Permitir o registro das publicações das fases dos processos, contendo no mínimo: Data de Publicação, Tipo de Publicação, Fase do Processo à qual se refere à publicação e Veículo de Comunicação.
- **47.** Possibilitar a consulta de valores gastos por Solicitação de Compra e Ficha de Dotação ao final do processo.
- **48.** Registrar e Consultar o Histórico de alteração de situação do processo, com no mínimo as informações de Situação, Data e Responsável.
- **49.** O sistema deve permitir Registrar e Classificar todas as propostas identificando os empates ocorridos.
- **50.** Integrar com a Execução Orçamentária disponibilizando todos os dados necessários para efetivação da nota de empenho evitando retrabalho.
- **51.** Possibilitar consulta ao resultado do processo identificando por fornecedor os itens vencidos bem como permitir a consulta aos empenhos desses processos.

## **Contratos**

- **52.** Possibilitar registrar os contratos de cada fornecedor informando no mínimo: Ano e Número do contrato, Fornecedor, Valor do Contrato, Data de Assinatura, Vigência e Origem dos Recursos.
- **53.** Permitir integração com o sistema de Contabilidade permitindo a exportação e sincronização dos Contratos Administrados.
- **54.** Permitir a digitação do texto do contratual.
- **55.** Permitir a digitação do texto da cláusula penais do contrato.
- **56.** Permitir o registro dos Documentos e Certidões para o Contrato, contendo no mínimo as informações: Descrição do Documento, Número do Documento, Data de Emissão e Data de Vencimento.
- **57.** Permitir registrar as Publicações do contrato contendo no mínimo as informações: Tipo de Publicação, Data da Publicação, Número da Publicação e Veículo de Comunicação.
- **58.** Permitir o registro dos responsáveis pelo contrato, contendo no mínimo as informações: Nome do Responsável, Cargo, RG, CPF, Tipo de Responsabilidade e Vigência da Responsabilidade Administrativa.
- **59.** Permitir o registro das Penalidades aplicadas deve estar disponível ao menos as informações de: Sanção aplicada, Descrição da Penalidade e Datas.
- **60.** Permitir o registro das Prorrogações e Aditivos do contrato, contendo no mínimo os dados: Número do Aditivo, Tipo do Aditivo, Valor do Aditivo, Data da Assinatura e Vigência.
- **61.** Permitir integração com o sistema de Contabilidade permitindo a exportação e sincronização dos Contratos Aditivados.
- **62.** Permitir integração com o sistema de Contabilidade permitindo a exportação das Reservas de Dotação referentes ao aditivo.
- **63.** Permitir a digitação do Parecer do Aditivo.
- **64.** Permitir a digitação do Objeto do Aditivo.

## **Parcelamento**

- **65.** Permitir o parcelamento dos processos por percentual ou valor total/restante do processo.
- **66.** Permitir registro de processos que ultrapassam o exercício corrente.

## **Controle de Entrega**

**67.** Disponibilizar rotina de controle de entregas parceladas, identificando a quantidade adquirida, a quantidade solicitada e saldo restante bem como a quantidade dos produtos que foram entregues no almoxarifado, demonstrando integração entre os sistemas de compras e almoxarifado.

## **Equilíbrio Econômico Financeiro**

**68.** Permitir realizar equilíbrio econômico financeiro.

### **Rotina de Importação de Propostas**

**69.** Disponibilizar aplicativo próprio para que o fornecedor, a partir de um arquivo gerado pelo sistema, consiga digitar os valores e marcas de sua proposta e gerar arquivo de retorno para que no dia do certame este possa ser importado pelo sistema de compras e licitações visando maior agilidade e segurança no certame. Disponibilizar junto ao aplicativo relatório de proposta comercial.

## **Ferramenta de Registro de Preços**

- **70.** Possibilitar registro de processos de registro de preços, não obrigando reserva de dotação no momento da formalização do processo.
- **71.** Limitar processos de registro de preços as modalidades previstas na legislação vigente.
- **72.** Cadastro de atas, contendo no mínimo: Ano da Ata, Número da ata, Data de Abertura, Data de Expiração e Fornecedor detentor da Ata.
- **73.** Permitir registrar os pedidos de Ata de Registro de Preço.
- **74.** Efetivação das compras (AF/OS), controlando a data limite da ata de registro de preços.
- **75.** Efetivação da reserva de dotação no momento da compra;
- **76.** Integrar com a Execução Orçamentária disponibilizando todos os dados necessários para efetivação da nota de empenho evitando retrabalho;

## **Ferramenta de Pregão Presencial**

- **77.** Classificar automaticamente os proponentes com base nos Inc. VIII e IX do art. 4º da Lei Federal n.º 10.520/2002;
- **78.** Executar o registro e a ordenação das propostas escritas, identificando os itens empatados para aplicação do desempate;
- **79.** Registrar a desclassificação de licitantes;
- **80.** Registrar o descredenciamento de representantes;
- **81.** Permitir que o usuário informe o valor de decréscimo, podendo ser o respectivo em valor ou porcentagem;
- **82.** Registrar lances;
- **83.** Não permitir lances fora de ordem;
- **84.** Possibilitar Suspensão/Reativação do Pregão;
- **85.** Possibilitar Suspensão/Reativação do Item;
- **86.** Registrar e Demonstrar em tela e em tempo real todas as ocorrências/lances do pregão;
- **87.** Atender as especificações da Lei Complementar n.º 123/2006 com relação às ME's e EPP's;
- **88.** Na modalidade Pregão Presencial, atender ao estabelecido no artigo 48 da Lei Complementar 147/2014;
- **89.** Permitir registrar pregão por Lote;
- **90.** Registrar a inabilitação de fornecedores, convocando os fornecedores remanescentes para negociação;
- **91.** Possibilitar alteração de valor digitado erroneamente pela equipe de apoio, refazendo a classificação automaticamente.
- **92.** Elaborar ata de sessão de pregão com demonstrativo de lances;

### **Relatórios**

- **93.** Emitir Relatório com os dados dos Registros Cadastrais por fornecedor ou por lista de fornecedores, este relatório deve conter no mínimo as informações de: Código e Nome do Fornecedor, Ramos de Atividade, Documentação vinculada (Descrição do Documento, Data de Entrega e Data de Validade) e Dada de Inabilitação do Fornecedor (Data de Início, Motivo e Data de Termino da Inabilitação);
- **94.** Emitir o Relatório de Certificado de Registros Cadastrais (CRC) por Fornecedor ou faixa de fornecedores, contendo no mínimo: Fornecedor, Número do Registro Cadastral, CNPJ, Município, Endereço, Ramos de Atividade, Data de Emissão do CRC e Assinatura do Responsável;
- **95.** Emitir Relatório de Relação de Registros Cadastrais Vencidos por Período, o Relatório deve conter no mínimo: Fornecedor, Código do Registro Cadastral, Data de Cadastro e Data de Validade;
- **96.** Emitir Relatório de Relação de Documentos que estiverem vencidos informados no registro cadastral do fornecedor, este relatório deve ser emitido com filtro de data limite e deve conter no mínimo: Fornecedor, Documento e Data de Validade;
- **97.** Emitir Relatório de Relação dos Fornecedores Suspensos ou Inabilitados de acordo com o Registro Cadastral, o relatório deve ser emitido por Período e deve conter no mínimo: Fornecedor, Datas de Início e Fim da Inabilitação e o Motivo;
- **98.** Emitir Relatório dos Itens do Catálogo de Materiais ou Serviços, O relatório deve dar a opção de filtrar os itens por tipo (consumo, serviço ou permanente) e por código inicial e final dos itens. Ele deve mostrar no mínimo as informações: Código e Descrição do Item, Tipo (consumo, serviço ou permanente), Unidade de Medida e Descrição detalhada do item;
- **99.** Emitir Relatório de Quadro Demonstrativo de Preços por Cotação, o relatório deve conter, a lista de fornecedores registrados na cotação, as propostas destes fornecedores, e o resultado da classificação das propostas. O relatório deve mostrar a média das propostas dos fornecedores por item e total para auxiliar na decisão de valor para a reserva de dotação;
- **100.** Emitir Relatórios de Resultado de Cotação de Preços com classificação Global ou Por Item, o relatório deverá conter no mínimo: Número da Cotação, Fornecedor, Data da Cotação, Unidade Gestora e a Lista de Itens cotados, quantidade, unidade de medida e o valor total dos itens e total geral;
- **101.** Emitir Relatório de Comprovante de entrega de edital, este relatório deve conter no mínimo o Número do Processo, Ano e a Data de Emissão do Comprovante;
- **102.** Emitir Relatórios de Solicitação de compras, filtrando por período, por centro de custo ou por item. Este relatório deve mostrar no mínimo: Número da Solicitação, Centro de Custo, Data da Solicitação, Unidade Gestora e a Lista de Itens solicitados com suas quantidades;
- **103.** Emitir Relatório de Autorização de Solicitação de Compras, este relatório deve conter no mínimo o número da solicitação, o centro de custo, a unidade gestora, a ficha de dotação e os itens solicitados demonstrando a quantidade e unidade de medida, o relatório também deve reservar espaço para a assinatura do requisitante e do responsável pela autorização;
- **104.** Emitir Relatórios de Pesquisa de Preço com os itens de Solicitação ou da Cotação de Preços, o relatório deve demonstrar os itens com espaço para os fornecedores informarem o valor de cada item;
- **105.** Emitir Relatório de Ordem de Empenho, contendo no mínimo as informações: Número e Ano do Processo, Data de Homologação, Ficha de Dotação, Número da Reserva de Dotação, Fornecedor, Fonte de Recurso, Centro de Custo, Projeto, Elemento de Despesa, Subelemento, Aplicação, Convênio, Item de Despesa, Objeto da Licitação ou Compra, Solicitação, os dados dos itens adquiridos (Código do Item, Descrição do Item, Descrição Detalhada, Marca, Unidade de Medida, Quantidade, Valor Unitário, e Valor Total) e o Valor total a ser empenhado;
- **106.** Emitir Relatório de Contratos Administrados por Processo e fornecedor, o relatório deve conter no mínimo: Número do Contrato, Valor do Contrato, Período de Vigência, Processo de Compras, Ano e Fornecedor;
- **107.** Emitir Relatório de Relação de Fornecedores com participação em licitação por período, o relatório deve mostrar no mínimo: Fornecedor, Unidade Gestora, Processo, Ano, Modalidade, Critério de Julgamento e Data de Homologação;
- **108.** Emitir Relatório de Relação de Fornecedores que cotaram Materiais ou Serviços, o relatório deve ser emitido por faixa de Material/Serviços e deve conter no mínimo: Código e Descrição do Material/Serviço e Código e Descrição do Fornecedor;
- **109.** Emitir Relatório de Anexo de Edital contendo a Lista de itens do processo, o relatório deve conter no mínimo as informações: Número do Processo, Ano, Modalidade, Código e Descrição do Material/Serviço, Unidade de Medida e Quantidade;
- **110.** Emitir Relação e Processos em aberto por período, o relatório deve conter no mínimo: Processo, Ano, Modalidade, Critério de Julgamento, Data de Abertura e Unidade Gestora;
- **111.** Emitir Relação de Processos Finalizados por Período, o relatório deve mostrar no mínimo: Processo, Ano, Objeto, Fornecedor, Modalidade, Critério de Julgamento, Unidade Gestora, Valor e Data de Homologação;
- **112.** Emitir Relação de Processos Cancelados por período, contendo no mínimo: Processo, Ano, Modalidade e Unidade Gestora;
- **113.** Emitir Relação de Processos Anulados por período, contendo no mínimo: Processo, Ano, Ficha, Data da Reserva, Data da Anulação, Modalidade, Unidade Gestora e motivo da Anulação;
- **114.** Emitir Relatório de Demonstrativo de Despesa por Período, Centro de Custo, Fornecedor e Destino, este relatório deve conter no mínimo: Processo, Ano, Modalidade, Data de

Homologação, Prorrogação (quando for o caso), Centro de Custo, Fornecedor, Unidade Gestora, Código e Descrição do Material, Unidade de medida, Quantidade, Valor Unitário e Valor Total. O relatório deve totalizar por Fornecedor, Por Processo e Total Geral do Período;

- **115.** Emitir Relatório de Demonstrativo de Despesa por Material/Serviço e Período, o relatório deve conter no mínimo: Código e Descrição do Material/Serviço, Unidade Gestora, Centro de Custo, Quantidade e Valor Total da Despesa por Centro de Custo, Total por Material/Serviço e Total Geral;
- **116.** Emitir Relatório de Demonstrativo de Despesa por Período, Centro de Custo e Material/Serviços, o relatório deve mostrar no mínimo: Centro de Custo, Unidade Gestora, Código e Descrição do Material/Serviço, a Quantidade e Valor Total da Despesa por Material, também deve totalizar os valores por Centro de Custo e Total Geral no Período;
- **117.** Emitir Relatório de Total Despesas por Modalidade e Período, o relatório deve mostrar no mínimo: Modalidade, Código e Descrição do Fornecedor, Unidade Gestora, e Valor Total por Fornecedor. O relatório deve totalizar os valores por modalidade e Total Geral por período;
- **118.** Emitir Relatório de Mapa Comparativo de Valores dos lances dos fornecedores nos processos, agrupando por Fornecedor e demonstrando os itens vencidos, o relatório deve mostrar: Processo, Ano, Modalidade, Objeto, Código e Descrição do Fornecedor, Código e Descrição do Material/Serviço, Valor Unitário, Quantidade, e Valor Total do Item, Totalizando o por Fornecedor;
- **119.** Emitir Relatório de Mapa Comparativo de Valores dos Lances dos fornecedores nos processos agrupando por Material/Serviço, demonstrando os fornecedores que deram lance e o vencedor de cada item. O relatório deve conter no mínimo: Processo, Ano, Modalidade, Objeto da Compra, Código e Descrição do Material/Serviço, Quantidade, Unidade de Medida, Código e Descrição do Fornecedor, Valor Unitário e Total por Fornecedor;
- **120.** Emitir Relatório de Ata de Pregão Presencial;
- 121. Emitir Ata de Registro de Precos:
- **122.** Etiquetas para mala direta;
- **123.** Autorização de Fornecimento;
- **124.** Ordem de Serviço;
- **125.** Relação de contratos vigentes;
- **126.** Relação de contratos a vencer no mês;
- **127.** Relação de contratos a vencer no período;

#### **Rotinas Web**

- **128.** Possibilitar o registro de solicitações de compras e serviços em ambiente Web para uso em setores localizados fora da sede do ente.
- **129.** Possibilitar consulta ao SICAF a partir do sistema de compras e licitações, com base no CPF/CNPJ de fornecedores cadastrados no sistema.

**130.** Possibilitar o envio de e-mail parametrizável com dados da cotação sem auxílio de software externo, para fornecedores indicados na cotação de preços, possibilitando que o fornecedor registre em uma página Web os valores de seus produtos, imprimindo ao final um relatório da cotação preenchida;

#### **Integração com Outros Sistemas/Módulos**

- **131.** Possuir um Catálogo de Materiais integrado com os sistemas de Almoxarifado e Patrimônio (materiais permanentes), contendo no mínimo: Código, Descrição Resumida, Descrição Detalhada, Relacionamento com Grupo de Materiais, Unidade de Medida, Tipo (Consumo, Permanente ou Serviço).
- **132.** O sistema deverá possuir cadastro de Unidade de Medida integrado com sistemas de Materiais e Patrimônio, contendo no mínimo: Código, Descrição da Unidade de Medida e Sigla.
- **133.** Possuir cadastro de Centro de Custo integrado com o sistema Contábil, Materiais/Almoxarifado e Patrimônio, quando integrado com o sistema Contábil não deverá permitir inserção de novos registros, o cadastro deverá conter no mínimo: Ano, Código e Descrição do Centro de Custo, Código e Descrição da Unidade Gestora.
- **134.** Possibilitar via tela de solicitação de compras, consulta ao saldo de dotação referente à Ficha de Dotação informada, quando integrado com o sistema contábil.
- **135.** O sistema deve permitir informar nas Solicitações de Compras as Fichas de Dotação Orçamentária que serão oneradas com as despesas do processo, utilizando estas fichas a rotina de processos deve permitir efetuar a reserva de dotação orçamentária no Sistema de Contabilidade Pública e Tesouraria, demonstrando a integração entre os sistemas;
- **136.** Permitir realizar a Reserva de Dotação do processo pela rotina de Parcelamento integrando com o sistema de Contabilidade, quando exportada a reserva de dotação pelo parcelamento, o sistema deve anular automaticamente a primeira reserva de dotação, caso haja.
- **137.** O módulo de Solicitações de Compras em ambiente Web deve ser integrado com o Sistema de Gestão de Compras e Licitações, para que seja possível consultar as solicitações em qualquer ambiente (Desktop e Web), também deve ser integrado com o sistema de execução orçamentária a fim de o usuário consultar o saldo de dotação para a ficha de dotação utilizada na solicitação.

# **10 - CARACTERÍSTICAS ESPECÍFICAS DO SISTEMA DE GESTÃO DE MATERIAIS (ALMOXARIFADO)**

**Objetivo**: controlar o recebimento de materiais por meio de notas de entrada e armazenamento com controle de lote e validades quando necessários de tal forma que seja possível ao servidor efetuar requisições e distribuir os materiais por meio de notas de saída. Possibilitar ainda o armazenamento de controle de materiais específicos tais como: combustíveis, peças e acessórios para veículos.

### **Cadastros e parâmetros de configuração:**

- **1.** Possuir cadastro com dados da unidade gestora contendo no mínimo as seguintes informações: imagem e ou brasão que representa a unidade, razão social, nome do gestor, endereço completo (logradouro, número, bairro, cidade, unidade federativa, CEP), telefone, fax, código IBGE, CNPJ e e-mail.
- **2.** Permitir o controle de almoxarifados/estoques divididos por centros de custo.
- **3.** Permitir o bloqueio de movimentações com data fora do período de movimento do almoxarifado.
- **4.** Permitir o controle de materiais que serão armazenados em cada almoxarifado/estoque.
- **5.** Permitir o bloqueio de movimentação com materiais que não estiverem vinculados ao almoxarifado/estoque.
- **6.** Possibilitar que apenas um servidor responsável possa efetuar movimentações em um almoxarifado/estoque.
- **7.** Permitir configurar ano e mês de movimento individualizado por almoxarifado;
- **8.** Permitir que os materiais/serviços sejam cadastrados com um código informado manualmente pelo usuário.
- **9.** Possuir rotina que emita um aviso quando o material atingir a quantidade mínima em estoque.
- **10.** Possuir rotina que emita um aviso quando o material atingir a quantidade máxima em estoque.
- **11.** Possuir rotina que permita o controle de materiais por subelemento.
- **12.** Possuir rotina que emita um aviso quando o material atingir a quantidade de reposição.
- **13.** Possibilitar a restrição da quantidade de solicitações de materiais por meio de cotas de requisição.
- **14.** Permitir controle de usuários por centro de custo nas requisições e consultas;
- **15.** Permitir o controle de materiais nas requisições, impedindo nova requisição caso já existam solicitações anteriores aguardando atendimento para o mesmo centro de custo;
- **16.** Permitir que usuários façam requisições somente para centros de custo previamente autorizados.
- **17.** Permitir que usuários façam requisições somente para almoxarifados previamente autorizados.
- **18.** Permitir a escolha dos lotes que serão utilizados para atender uma requisição de materiais controlados por lote e que possuam mais de um lote em estoque no momento da dispensação.
- **19.** Possibilitar o bloqueio de utilização de empenhos com data superior a data da nota de entrada ao qual se destinam.
- **20.** Permitir informar quantidade de itens na nota de saída para conferência;
- **21.** Permitir configurar identificação automática para cálculo da data de previsão de pagamento, podendo ser a partir da data da entrada da nota, data de emissão da nota e data da digitação da nota;
- **22.** Possuir catálogo de materiais e serviços, contemplando grupos (que poderão ser personalizados pelo usuário) e separá-los em no mínimo três tipos – consumo, serviço e permanente.
- **23.** Possuir cadastro de unidade de medida com pelos menos as seguintes informações: descrição e sigla.
- **24.** Permitir controlar o material pela unidade de compra na aquisição e a menor unidade de medida na saída do material
- **25.** Possuir cadastro de fornecedores contendo no mínimo as seguintes informações: natureza (pessoa física ou jurídica), nome/razão social, nome fantasia, endereço completo, CPF (cadastro de pessoas físicas) e CNPJ (cadastro nacional de pessoa jurídica), inscrição estadual, RG (registro geral), tipo (micro empresa, empresa de pequeno porte e outros) além de no mínimo um e-mail e telefone para contato.
- **26.** Possuir um cadastro de centros de custo contendo no mínimo as seguintes informações: código, ano de vigência, descrição, unidade gestora e servidor responsável.
- **27.** Possuir controle de materiais estocáveis, controlados por lote e validade, controlados apenas por validade, perecíveis ou beneficiados.
- **28.** Permitir o agrupamento de materiais/serviços por um ou mais subelementos.
- **29.** Possuir um cadastro de servidores responsáveis por almoxarifado/estoque;
- **30.** Possuir um cadastro que controle os solicitantes autorizados a efetuar requisições de matérias e/ou serviços. Também deverá possuir um controle de usuários autorizados a aprovar as requisições;
- **31.** Possuir um cadastro para comissões de inventário e implantação de saldos contendo no mínimo as seguintes informações código, descrição e início e fim da autorização.
- **32.** Possuir um cadastro de destinos e eventos para envio de materiais, possibilitando o rastreio de quais materiais foram enviados e para que funcionalidade;
- **33.** Possuir um cadastro de motivos de devolução padrão, que poderão ser personalizados pelo usuário e estarão disponíveis para as rotinas de devolução.
- **34.** Possibilitar o cadastro de municípios e seus respectivos códigos no IBGE (instituto brasileiro de geografia e estatística), além de permitir que cada município seja vinculado a sua respectiva unidade federativa;
- **35.** Possuir um cadastro de normas técnicas contendo no mínimo as seguintes informações: sigla, descrição e definição.
- **36.** Permitir controlar normas técnicas por item de material;
- **37.** Possuir um cadastro de tipos de inutilização padrão, que poderão ser personalizados pelo usuário e estarão disponíveis nas rotinas de inutilização de materiais;
- **38.** Possuir um cadastro de tipos personalizáveis pelo usuário para que seja possível rotular os itens durante as movimentações de estoque.
- **39.** Possuir um cadastro para controle de tomadores e fornecedores de empréstimo contendo no mínimo as seguintes informações: natureza (pessoa física ou jurídica), nome/razão social, nome fantasia, endereço completo, CPF/CNPJ, inscrição estadual, inscrição municipal, RG, tipo (ME, EPP e outros) além de no mínimo um e-mail e telefone para contato;
- **40.** Possuir cadastro de almoxarifado/estoque contendo no mínimo as seguintes informações: nome, almoxarife responsável, diretor, secretário, servidor responsável, unidade gestora e conta contábil. Além de possuir um controle de usuários autorizados a efetuar movimentações no almoxarifado e vínculo com um determinado centro de custo;
- **41.** Possibilitar o conceito de zonas de estocagem onde deve ser possível descrever os locais do almoxarifado/estoque para a estocagem de determinados materiais.
- **42.** Permitir exibir a localização do material no atendimento da requisição;
- **43.** Possuir um cadastro individual por almoxarifado de cotas para requisições contendo no mínimo as seguintes informações: ano de vigência, descrição, centro de custo destino, destino (local para onde está sendo enviado), itens que poderão ser requisitados e suas respectivas quantidades máximas, usuários limitados por esta cota.
- **44.** O controle de cotas de requisição deverá possibilitar a importação de itens de uma cota do ano anterior para o atual.
- **45.** O controle de cotas de requisição deverá possibilitar o controle por quantidade de requisições em intervalo de tempo.
- **46.** O controle de cotas de requisição deverá possibilitar o controle por quantidade de itens solicitados em intervalo de tempo.
- **47.** Possuir um cadastro para itens que agrupados se tornam um kit de materiais ou novo material beneficiado contendo no mínimo as seguintes informações: descrição, nome do kit/material beneficiado, materiais utilizados para na composição e suas respectivas quantidades e unidades de medida.
- **48.** Permitir a gestão e controle dos materiais armazenados por meio de curva abc (ou 80-20).
- **49.** Permitir digitação de movimentos com datas anteriores ao último movimento do item, efetuando recálculo automático de saldo e valor unitário médio;
- **50.** Controlar o preço médio ponderado de cada item de material utilizando este valor na distribuição e na apropriação de custo aos centros de custo;
- **51.** Possuir controle de manutenções e ordens de serviços internos;
- **52.** Possuir cadastro de equipamentos para manutenção contendo no mínimo as seguintes informações: tipo de vínculo (próprio, locado ou comodato), descrição do equipamento, número de patrimônio e número de série;
- **53.** Possuir cadastro de ferramentas para manutenção contendo no mínimo as seguintes informações: código e descrição;
- **54.** Possuir cadastro de carga horário de funcionários responsáveis pela manutenção que possibilite o cadastro de dias para os quais um servidor estará disponível para trabalhar em determinado centro de custo ou setor.
- **55.** Possuir cadastro de contratos de manutenções realizadas por terceiros contendo no mínimo as seguintes informações: ano e número do contrato, tipo de contrato (contrato para conserto e fornecimento de peças ou somente para realização de serviços), nome do fornecedor, descrição do contrato, data de início e término e periodicidade da visita para realização do serviço;

## **Movimentações:**

- **56.** Permitir efetuar uma implantação inicial de saldo e valores para um novo almoxarifado/estoque contendo no mínimo as seguintes informações: descrição da implantação, descrição do almoxarifado/estoque que está sendo submetido à implantação, descrição da comissão de implantação, data e hora de abertura, data e hora de fechamento, ano de movimento e descrição do centro de custo (quando este aplicável).
- **57.** Permitir efetuar um inventário (balanço para contagem) de quantidade de materiais em determinado almoxarifado/estoque contendo no mínimo as seguintes informações: descrição do inventário, descrição do almoxarifado/estoque que está sendo inventariado, descrição da comissão de inventário, data e hora de abertura, data e hora de fechamento, ano de movimento e descrição do centro de custo.
- **58.** Permitir a contagem de itens por meio de inventário/implantação contendo no mínimo as seguintes informações: descrição do material, descrição do subelemento, quantidade apurada na contagem, unidade de mediada utilizada e valor apurado (no caso de uma implantação inicial).
- **59.** Exibir no mínimo as seguintes informações após a finalização do inventário/implantação: quantidade anterior, quantidade de itens movimentados e tipo de movimento necessário para acerto.
- **60.** Permitir o controle de recebimento de materiais por meio de cadastro de notas de entrada, contendo no mínimo as seguintes informações: descrição do fornecedor, ano de movimento, número e série da nota, data e hora de entrada do material no almoxarifado/estoque, tipo de nota (materiais ou serviços), vínculo com o almoxarifado/estoque, data de emissão da nota, observações gerais, descrição e vínculo com o centro de custo origem e centro de custo.
- **61.** Possibilitar a alteração de valor da nota de entrada por meio de acréscimo ou desconto prescrito pelo fornecedor.
- **62.** Possuir um campo para informar o valor total da nota de entrada. Valor que será utilizado para conferência após todos os itens serem informados.
- **63.** Possibilitar o cadastro de notas de entrada com o mesmo número para um mesmo fornecedor.
- **64.** Possibilitar o bloqueio de inclusão de notas de entrada vinculadas a um empenho que não possui saldo.
- **65.** Possuir configuração para emissão de aviso sobre ponto de reposição dos materiais baseado no prazo de entrega.
- **66.** Possuir configuração para emissão de aviso sobre estoque mínimo dos materiais baseado na quantidade de dias.
- **67.** Permitir a inclusão de informações sobre lote e validade dos itens na nota de entrada.
- **68.** Permitir a inclusão de informações sobre validade dos itens na nota de entrada.
- **69.** Permitir a inclusão de itens no cadastro de notas de entrada contendo no mínimo as seguintes informações: descrição do material/serviço, unidade de medida, quantidade total, valor total e valor unitário.
- **70.** Permitir a inclusão de notas de entrada complementares contendo no mínimo as seguintes informações: descrição do fornecedor, número da nota de entrada original, descrição do almoxarifado/estoque, descrição do centro de custo, data e hora do documento, número do documento e observações gerais.
- **71.** Permitir inclusão de itens em notas de entrada complementares contendo no mínimo as seguintes informações: descrição do material/serviço, descrição do subelemento, valor unitário e unidade de medida.
- **72.** Permitir o controle de saída/dispensação de materiais por meio de cadastro de notas de saída contendo no mínimo as seguintes informações: descrição do almoxarifado/estoque que está efetuando a saída, ano, número da nota, data e hora de saída, descrição do centro de custo origem, descrição do centro de custo destino, nome do requisitante e nome do recebedor/conferente.
- **73.** Permitir inclusão de itens em notas de saída contendo no mínimo as seguintes informações: descrição do material/serviço, descrição do subelemento, valor unitário, quantidade, unidade de medida e valor total.
- **74.** Permitir o controle de materiais em não conformidade por meio de cadastro contendo no mínimo as seguintes informações: descrição do almoxarifado/estoque, número da nota, data, descrição do fornecedor, tipo de nota de origem (nota de entrada ou nota de saída), lista de itens em não conformidade contendo no mínimo as seguintes informações: descrição do material/serviço, unidade de medida, ano e número do empenho, ano e número do processo, motivo da devolução, data em que o problema foi solucionado e observações sobre a solução aplicada.
- **75.** Permitir o controle de devoluções de notas de entrada por meio de cadastro contendo no mínimo as seguintes informações: descrição do fornecedor, número da nota de devolução, data e hora de saída do material, descrição do almoxarifado/estoque, número e série da nota original, descrição do motivo para devolução, nome do responsável, observações gerais, descrição do centro de custo origem e centro de custo destino.
- **76.** Permitir inclusão de itens em notas de devolução de entrada contendo no mínimo as seguintes informações: descrição do material/serviço, descrição do subelemento, quantidade e unidade de medida.
- **77.** Permitir o controle de devoluções de notas de saída por meio de cadastro contendo no mínimo as seguintes informações: número da nota de devolução, data e hora de devolução dos materiais, descrição do almoxarifado/estoque, número e série da nota original, nome do responsável, nome do recebedor/conferente, descrição do motivo para devolução, observações gerais, descrição do centro de custo.
- **78.** Permitir inclusão de itens em notas de devolução de saída contendo no mínimo as seguintes informações: descrição do material/serviço, descrição do subelemento, quantidade e unidade de medida.
- **79.** Permitir o controle de empréstimos de materiais por meio de cadastro contendo no mínimo as seguintes informações: data e hora do empréstimo, tipo (empréstimo ou devolução), descrição do almoxarifado, previsão da devolução, observações gerais, descrição do fornecedor ou tomador, vínculo com o empréstimo efetuado (quando se tratar de uma

devolução), lista de itens emprestados contendo no mínimo as seguintes informações: descrição do material, descrição do subelemento, unidade de medida, quantidade, valor total.

- **80.** Permitir o controle de transferência de materiais entre almoxarifados/estoques por meio de cadastro contendo no mínimo as seguintes informações: descrição do almoxarifado origem, ano, número da nota, data e hora, observações gerais, descrição do almoxarifado/estoque destino, lista de itens que serão transferidos contendo no mínimo as seguintes informações: descrição do material, descrição do subelemento, quantidade e unidade de medida.
- **81.** Permitir a inutilização e controle de materiais inutilizados por meio de cadastro contendo no mínimo as seguintes informações: descrição do almoxarifado/estoque, ano, número solicitação, descrição do motivo, data e hora da inutilização, descrição do centro de custo, observações gerais, lista de itens contendo no mínimo as seguintes informações: descrição do material, descrição do subelemento, quantidade e unidade de medida.
- **82.** Possuir rotina que faça a saída de estoque automaticamente quando um material for inutilizado.
- **83.** Permitir o controle de requisições de materiais por meio de cadastro contendo no mínimo as seguintes informações: descrição do almoxarifado, data e hora da requisição, descrição do centro de custo, ano, número da requisição, descrição do responsável, observações gerais, lista de itens contendo no mínimo as seguintes informações: descrição do material, descrição do subelemento, quantidade solicitada, unidade de medida e quantidade já atendida.
- **84.** Permitir efetuar o cadastro de requisições com finalidade de transferência de materiais.
- **85.** Registrar automaticamente data/hora e aprovador, ao aprovar requisição;
- **86.** Permitir o controle de aprovação e desaprovação de requisições.
- **87.** Permitir selecionar a ordenação dos itens ao atender a requisição (código, descrição, localização);
- **88.** Filtrar os materiais na requisição de acordo com a cota, permitindo importar os itens da cota na requisição;
- **89.** Permitir o atendimento parcial de requisições de materiais, dispensando uma quantidade de materiais inferior à quantidade solicitada.
- **90.** Permitir o cancelamento de requisição de materiais.
- **91.** Permitir consulta de requisições de materiais informando se a requisição está pendente, se foi atendida parcialmente, completamente ou se a respectiva foi cancelada.
- **92.** Permitir a impressão de uma solicitação de compra contendo no mínimo os seguintes dados: descrição do almoxarifado, descrição do centro de custo, ano de movimento, número da solicitação, data, número e ano do processo e lista de materiais solicitados contendo no mínimo as seguintes informações: descrição do material, quantidade e unidade de medida.
- **93.** Permitir a emissão de um formulário para solicitação de compra com os itens presentes em uma requisição de materiais.
- **94.** Permitir o beneficiamento e controle de itens beneficiados por meio de cadastro contendo no mínimo as seguintes informações: data e hora do beneficiamento, descrição almoxarifado/estoque, fórmula utilizada para a montagem do kit (de acordo com o cadastro de fórmulas), descrição do material beneficiado, descrição do subelemento, quantidade de itens que serão produzidos pelo beneficiamento, valor unitário, valor total e descrição do beneficiamento.
- **95.** Possuir rotina de beneficiamento que efetue a saída de materiais utilizados para a montagem do kit automaticamente.
- **96.** Possuir rotina de beneficiamento que efetue a entrada de materiais beneficiados (kits) automaticamente.
- **97.** Possibilitar a alteração de um beneficiamento desde que os materiais gerados ainda não possuam movimentação.
- **98.** Possuir controle de empenhos por meio de cadastro contendo no mínimo as seguintes informações: descrição do almoxarifado/estoque, ano e número do empenho, processo de pagamento, data do pagamento, ano e número do processo, valor da nota de empenho, valor anulado, valor liquidado, valor a liquidar.
- **99.** Possibilitar a visualização de notas de entrada e notas de complemento vinculadas a cada empenho por meio de tela de pesquisa com os dados do empenho. Possibilitar a pesquisa de qualquer informação presente nos cadastros informando o código ou a descrição do registro;
- **100.** Possuir controle da localização física do material em estoque (almoxarifado, estante e prateleira);
- **101.** Utilizar o conceito de centros de custo na distribuição de materiais, para apropriação e controle do consumo;
- **102.** Permitir o gerenciamento integrado dos estoques de materiais existentes nos diversos almoxarifados;
- **103.** Permitir o controle de materiais doados pelo estado ou pela união;
- **104.** Permitir controle de separação de estoque caso o mesmo seja proveniente de doação por meio de classificação por tipos;
- **105.** Permitir o controle de ordens de manutenção e serviços realizados no almoxarifado ou setor responsável, contendo um controle de número de solicitação, número da ordem de serviço gerada para o atendimento, centro de custo solicitante, data e hora da solicitação, data e hora da geração da ordem de serviço, responsável pela ordem de serviço, equipamento que sofrerá manutenção, número do patrimônio e número de série do equipamento, usuário do equipamento, departamento onde se encontra o equipamento, serviço solicitado e descrição detalhada do serviço solicitado.
- **106.** O controle de ordens de serviços para manutenções deve conter um histórico que permita o registro das ações da ordem de serviço e permita ao usuário acompanhar o processo de manutenção de seu equipamento.
- **107.** Permitir o controle de equipamentos que foram enviados para manutenção em terceiros por meio do controle de ordens de serviços.

**108.** Permitir o cadastro de ordens de serviço para manutenções periódicas agendadas, possuindo rotina de replicação de ordem de serviço seguindo um padrão de agendamento.

### **Consultas:**

- **109.** Possibilitar a consulta do movimento analítico por material em determinado período contendo no mínimo as seguintes informações: data e hora, tipo (entrada, saída, devolução ou transferência), descrição do fornecedor, descrição da origem, número e série da nota, número do empenho, descrição do centro de custo, quantidade, valor unitário, valor total, quantidade em estoque após a movimentação, valor médio do material após a movimentação e descrição do centro de custo destino além do detalhamento dos lotes e validades envolvidos.
- **110.** Possibilitar a consulta do movimento analítico por material agrupada por almoxarifado/estoque.
- **111.** Permitir consulta ao saldo do material no almoxarifado/estoque apresentando no mínimo as seguintes informações: descrição do material, unidade de medida, quantidade atual em estoque, valor atual em estoque e valor médio.
- **112.** Permitir consultas ao estoque por código ou descrição do material.
- **113.** Permitir consultas ao estoque demonstrando agrupamento por centro de custo.
- **114.** Permitir consultar os itens vencidos ou próximos ao vencimento por almoxarifado.
- **115.** Emitir aviso de alerta sobre materiais próximos ao vencimento.
- **116.** Possibilitar a consulta de requisições/solicitação de materiais efetuadas por almoxarifado/estoque e/ou por centro de custo.
- **117.** Possibilitar a consulta de requisições/solicitações de materiais por período, número da requisição ou número da nota de saída gerada.
- **118.** Possibilitar a visualização de requisições/solicitações de materiais por meio de consulta apresentando no mínimo as seguintes informações: descrição do centro de custo, ano e número da requisição/solicitação, data e hora, nome do requisitante. Além de lista de materiais solicitados contendo no mínimo as seguintes informações: descrição do material, quantidade solicitada, quantidade já atendida (caso tenha ocorrido uma ou mais dispensações parciais), quantidade remanescente para dispensação e unidade de medida.
- **119.** Possibilitar o controle de empréstimos efetuados por meio de consulta utilizando no mínimo as seguintes informações: descrição do almoxarifado, tipo do empréstimo ou nome do fornecedor. A consulta deverá apresentar no mínimo as seguintes informações: data do empréstimo, data prevista para devolução, descrição do material, quantidade de itens emprestados, quantidade de itens já devolvidos.
- **120.** Possibilitar a consulta de classificação dos materiais parametrizados para controle por meio de curva abc.
- **121.** Possibilitar o controle de ordens de serviço para manutenções por meio de consulta utilizando no mínimo as seguintes informações: número da solicitação, data da solicitação,

centro de custo solicitante, equipamento que sofreu manutenção, usuário do equipamento, serviço solicitado, centro de custo executante da manutenção, departamento executante e responsável pelo serviço executado.

**122.** Possibilitar a consulta de agendamentos para manutenção de equipamentos por meio de uma tela que permita a gestão das ordens de serviço agendadas e responsáveis alocados para a manutenção.

### **Relatórios**

- **123.** Listagem de evento.
- **124.** Listagem de unidade de medida.
- **125.** Listagem de responsáveis.
- **126.** Listagem de motivos para devolução.
- **127.** Listagem de tipos de inutilização.
- **128.** Listagem de municípios.
- **129.** Listagem de almoxarifados/estoques.
- **130.** Listagem de locais para estocagem.
- **131.** Listagem de grupos de materiais.
- **132.** Listagem de catálogo com todos os materiais e serviços.
- **133.** Listagem de fornecedores.
- **134.** Listagem de centros de custo.
- **135.** Movimentações por notas de entrada.
- **136.** Movimentações por notas de complementos.
- **137.** Movimentações por notas de saída.
- **138.** Movimentações por notas de devolução de saída.
- **139.** Movimentações por notas de devolução de entrada.
- **140.** Movimentações por transferências.
- **141.** Movimentações por inutilizações.
- **142.** Listagem de materiais a vencer por almoxarifado e período
- **143.** Movimentação geral por material
- **144.** Movimentação geral por fornecedor
- **145.** Movimentação geral por centro de custo
- **146.** Movimentação geral por notas agrupado por material
- **147.** Balancete sintético.
- **148.** Balancete analítico
- **149.** Listagem para inventário por material
- **150.** Listagem para inventário por grupo de materiais
- **151.** Resumo consolidado das movimentações por almoxarifado
- **152.** Resumo consolidado de entrada e saída por almoxarifado no ano
- **153.** Média de consumo de materiais diário por almoxarifados no período.
- **154.** Média de consumo de materiais mensal por almoxarifado no período.
- **155.** Relatório de materiais que estão em ponto de reposição.
- **156.** Relatório de materiais que estão em estoque mínimo.
- **157.** Relatório de materiais que estão em estoque máximo.
- **158.** Listagem de materiais sem atividade por período.
- **159.** Informativo de demanda reprimida por centro de custo no período.
- **160.** Informativo de demanda reprimida por material no período.
- **161.** Informativo de classificação de materiais na curva abc.
- **162.** Emissão de ordem de serviço para manutenção (interna ou em terceiros).
- **163.** Agenda de manutenções programadas para o período.
- **164.** Ordens de serviços para manutenção canceladas.
- **165.** Resumo de ordem de serviço para manutenção.
- **166.** Comprovante de saída de equipamento para manutenção externa.
- **167.** Comprovante de baixa de patrimônio.
- **168.** Lista de ordens de serviço emitidas no período.
- **169.** Relatório de tempo médio despendido para manutenções.

## **Gráficos**

- **170.** Percentual de entradas por ano.
- **171.** Inutilização de materiais por tipo.
- **172.** Consumo por centro de custo.
- **173.** Comparativo de entradas versus saídas.
- **174.** Demonstrativo de materiais com mais saída (quantidades e valores).
- **175.** Ordens de serviço executadas no período.
- **176.** Total de ordens de serviço por situação.
- **177.** Total de ordens de serviço por mês.

#### **Utilitários e ferramentas**

- **178.** Permitir o controle de usuários e permissões de acesso.
- **179.** Possuir ferramenta para comunicação e envio de mensagens.
- **180.** Permitir a consulta de log do sistema (registro de histórico de ações dos usuários).
- **181.** Permitir a configuração via sistema do banco de dados
- **182.** Permitir o backup do banco de dados pelo próprio sistema de forma simples.
- **183.** Permitir a restauração do banco de dados pelo próprio sistema de forma simples.
- **184.** Permitir a personalização das cores do sistema e imagem de fundo para adequá-las as cores do brasão do município.
- **185.** Permitir o cálculo do ponto de reposição por materiais baseado no consumo em período determinado.
- **186.** Possuir integração com coletor de dados para atendimento de requisições.

## **Integração com outros sistemas/módulos**

- **187.** Possuir catálogo de materiais e serviços integrado com os módulos/sistemas de compras, licitações e patrimônio;
- **188.** Possuir informações sobre subelemento dos materiais integradas com os sistemas/módulos de contabilidade e compras.
- **189.** Possuir cadastro de unidade de medida integrado com sistemas/módulos de compras e patrimônio;
- **190.** Possuir cadastro de fornecedores integrado com os módulos/sistemas de contabilidade, compras, licitações e patrimônio;
- **191.** Permitir o envio de materiais adquiridos para a incorporação de bens no sistema/módulo de gestão de patrimônio.
- **192.** Possibilitar o envio de informações sobre empenhos liquidados para o sistema/módulo de gestão de compras e contabilidade.
- **193.** Permitir a consulta de materiais a receber designados pelo sistema/módulos de compras utilizando os dados do processo (unidade gestora, ano e número do processo, número da solicitação).
- **194.** Permitir a consulta de materiais a receber designados pelo sistema/módulos de compras utilizando os dados da prorrogação (unidade gestora, ano e número do processo, número da solicitação, número da prorrogação, ficha, centro de custo, parcela e subelemento).
- **195.** Permitir a consulta de materiais a receber designados pelo sistema/módulos de compras utilizando os dados do empenho (ano e número).
- **196.** Permitir a consulta de materiais a receber designados pelo sistema/módulos de compras por período.
- **197.** Permitir a consulta de materiais a receber designados pelo sistema/módulos de compras utilizando os dados do fornecedor.
- **198.** Permitir a consulta de materiais a receber designados pelo sistema/módulos de compras utilizando os dados do material.
- **199.** Possibilitar a visualização dos seguintes dados dos materiais a receber designados pelo sistema/módulos de compras: ano e número do processo, data de homologação, data do parcelamento, número da solicitação, número da prorrogação, ficha, centro de custo, código do destino, número da parcela, código do subelemento, ano e número do empenho, saldo do empenho, descrição do fornecedor, descrição do material, quantidade recebida, quantidade restante a receber, valor recebido, valor restante a receber.
- **200.** Possuir rotina que possibilite o recebimento de materiais adquiridos pelo sistema/módulo de compras e gerando automaticamente uma nota de entrada.
- **201.** Possuir rotina que envie o subelemento utilizado na liquidação de empenhos para o sistema/módulo de gestão contábil, contabilizando automaticamente a liquidação da despesa.
- **202.** Possuir rotina que verifique se o processo já foi exportado do sistema/módulo de compras para o sistema/módulo de contabilidade.
- **203.** Possibilitar a importação de itens presentes em autorizações de fornecimento efetuadas no sistema/módulo de compras e licitações diretamente para a nota de entrada.
- **204.** Possibilitar a importação de itens presentes em ordens de serviço efetuadas no sistema/módulo de compras e licitações diretamente para a nota de entrada.
- **205.** Possibilitar a importação de itens presentes em um processo de compra efetuada no sistema/módulo de compras e licitações com base no ano e número do empenho diretamente para a nota de entrada.

# **11 - CARACTERÍSTICAS ESPECÍFICAS DO SISTEMA DE PORTAL DA TRANSPARÊNCIA EM AMBIENTE WEB**

**Objetivo:** O objetivo do Portal da Transparência é propiciar à administração pública uma ferramenta para divulgação das atividades desenvolvidas pela Entidade, principalmente aquelas ligadas à fatos econômicos, financeiros e orçamentários, e ainda uma aproximação do cidadão por uma interface de comunicação que opera como uma ferramenta efetiva de "fiscalização" do controle social visando o atendimento da Lei Complementar 131/2009 (Lei da transparência pública) que alterou dispositivos da Lei Complementar 101/2000, Lei de Responsabilidade Fiscal.

### **Serviços de Integração:**

- **1.** A empresa vencedora do certame deverá acessar as informações das Bases de Dados de propriedade do ente, que atualmente estão em SGBD (Sistema Gerenciador de Banco de Dados) padrão SQL (Search Query Language), o que permite que as consultas sejam feitas e geradas com tecnologia simples e amplamente conhecidas, devendo para tanto realizar as customizações necessárias, dentro do prazo previsto no certame para a implantação, devendo para isto extrair e migrar para sua base de dados todas as informações de maneira automática e consolidada, em atendimento ao especificado na Lei Complementar 131, sem que essa atividade gere custos ou responsabilidade por parte desta administração pela geração de arquivos, entrega de manuais e/ou dicionários de dados de sua respectiva base de dados.
- **2.** Alimentação de dados deverá ser efetuada por aplicativo disparado por agendamento automático, sem a necessidade de intervenção humana.

#### **Parâmetros do Sistema**

- **3.** Possuir ferramenta de gerenciamento, por parte de servidor da Entidade, das informações disponibilizadas no portal da transparência;
- **4.** Permitir a parametrização dos módulos que serão apresentados ao Portal da Transparência, bem como a alteração de seus títulos ao que melhor se adeque aos termos utilizados pela Entidade (Receitas, Despesas, Pessoal, Licitações, Convênios, Adiantamentos e Diários, Transferências Financeiras, Recursos Extra Orçamentários, Relação de Bens Patrimoniais, Entrada e Saída de Materiais, Prestação de Contas - LRF);
- **5.** Permitir por meio de parâmetro que o Portal da Transparência seja colocado "em manutenção" quando a Entidade julgar necessário;
- **6.** Possuir parâmetro para indicação quanto ao tipo de consultas a ser disponibilizada sobre aos dados de pessoal, podendo ser parametrizado para disponibilizar apenas o relatório de Cargos e Salários ou disponibilizar a consulta aos dados pormenorizados da despesa com pessoal, bem como a apresentação ou não dos valores de seus vencimentos;
- **7.** Permitir a inserção ou remoção de imagem com brasão da Entidade a ser disponibilizado no cabeçalho do Portal;
- **8.** Permitir a edição de texto para disponibilização no rodapé do Portal;
- **9.** Permitir a disponibilização das informações referentes à Entidade através de textos de livre digitação e formatação;
- **10.** Permitir o cadastramento e edição das informações quanto à Entidade (Estrutura Organizacional, Competências, Informações como Endereço, Telefones, Responsável e Horário de Atendimento Público) que serão disponibilizadas no Portal;
- **11.** Permitir o cadastramento e edição de informações de caráter geral sobre o Portal da Transparência;
- **12.** Possuir manual de orientação ao cidadão para realização de consultas no Portal.

### **Parametrização das Cargas**

- **13.** Permitir cargas e atualizações, agendadas ou manuais, das informações sempre que houver necessidade, pelos próprios servidores das Entidades Municipais;
- **14.** Permitir, por meio de parâmetro, ativar ou inativar as cargas automáticas parametrizadas;
- **15.** Permitir parametrizar a frequência de realização das cargas automáticas de acordo com o dia e horárias (Exemplo: Alimentar a carga diariamente as 23h00min horas)

#### **Cadastros**

- **16.** Permitir o cadastramento e edição do "Glossário de Termos Técnicos" que serão disponibilizados no Portal;
- **17.** Permitir o cadastramento e edição das "Perguntas e Respostas Frequentes" que serão disponibilizadas no Portal;
- **18.** Permitir o cadastramento e edição de Itens de Rodapé como links para redirecionamento dos usuários externos a outras páginas ou conteúdos da internet ou ainda a inserção de arquivos do tipo "PDF" para visualização (por exemplo: Link para o Portal da Transparência do Governo Federal ou Link para consulta à Lei de Responsabilidade Fiscal);
- **19.** Permitir o cadastramento e edição das informações referentes à Entidade que serão disponibilizadas no Portal;
- **20.** Permitir o cadastramento e edição das informações para contato com à Entidade que serão disponibilizadas no Portal (como por exemplo: Estrutura Organizacional, Telefones de contato, e-mail);
- **21.** Permitir o cadastramento de quaisquer relatórios em formato "PDF" ou links de internet (Leis, Relatórios da LRF, Demonstrações Contábeis, Pareceres e outros) vinculando-os a

Grupos, Subgrupos e Tipos de forma que a Entidade possa montar a hierarquia em que deseja demonstrar esses relatórios no Portal da Transparência, informando ainda a periodicidade e o exercício de cada um deles;

- **22.** Permitir o cadastramento de outras informações de caráter geral à cerca do Portal da Transparência;
- **23.** Permitir o cadastramento de relatório de cargos e salários para consulta a ser disponibilizada no Portal da Transparência;
- **24.** Permitir cadastrar texto com informações resumidas que deverão ser disponibilizadas em cada menu de acesso a dados/relatórios do portal;

### **Características da Página Principal**

- **25.** Possuir menu de "Home / Início" de modo que a qualquer momento o usuário possa ser redirecionado ao conteúdo Inicial / Principal do Portal;
- **26.** O cabeçalho da página deverá possuir espaço para abrigar o logotipo da administração ou brasão;
- **27.** Possuir mecanismo de busca rápida de conteúdos disponibilizados no Portal;
- **28.** Permitir a visualização das informações referentes à Entidade (Institucional);
- **29.** Permitir a visualização do Glossário de Termos Técnicos;
- **30.** Permitir a visualização das Perguntas e Respostas Frequentes;
- **31.** Permitir a visualização das informações quanto à Estrutura Organizacional da Entidade bem como a competência de cada uma delas, contendo informações como Endereço, Telefones, Responsável e Horário de Atendimento Público;
- **32.** Permitir a visualização das informações, de caráter geral, sobre o Portal da Transparência;

#### **Consulta aos Dados do Portal (Transparência Ativa e Passiva)**

- **33.** Permitir a consulta aos dados das Receitas Orçamentárias com seus valores de Previsão Inicial, Previsão Atualizada, Tipo de Receita, Valor Arrecadado e Valor a Arrecadar em seus valores Brutos, Deduções e Valores Líquidos, possibilitando o agrupamento da consulta no mínimo por "Fonte de Recursos". Demonstrar em nível de detalhamento das receitas o montante arrecadado por dia;
- **34.** Permitir a consulta aos dados das Despesas Orçamentárias com seus valores de Despesa Fixada, Créditos Adicionais, Despesa Autorizada, Despesa Empenhada, Despesa Liquidada e Despesa Paga, possibilitando o agrupamento da consulta no mínimo por: "Órgão", "Esfera Administrativa", "Função", "Programa", "Ação", "Categoria Econômica", "Grupo de Despesa", "Elemento de Despesa", "Fornecedor", "Fonte de Recursos", "Despesas Empenhadas", "Despesas Liquidadas", "Despesas Pagas", "Movimento da Despesa" e "Investimentos Realizados", aprofundando o detalhamento das pesquisas em seus desdobramentos de menor nível até chegar aos dados da Nota do Empenho;
- **35.** Permitir a consulta aos dados dos Empenhos Inscritos em Restos a Pagar com seus valores de Inscrição, Cancelamentos, Liquidações e Pagamentos, aprofundando o

detalhamento das pesquisas em seus desdobramentos de menor nível até chegar aos dados da Nota do Empenho;

- **36.** Permitir a consulta aos dados das Despesas com Pessoal contendo as informações de Nome do Servidor, Órgão de Lotação, Local de Trabalho, Cargo, Total dos Vencimentos, Carga Horária e Horário de Trabalho, permitindo ainda demonstrar o detalhamentos da folha de pagamento em nível de proventos e descontos de cada contracheque, possibilitando o agrupamento da consulta no mínimo por "Órgão", "Cargo", "Servidores Cedidos por Outros Órgãos", "Servidores Concedidos para Outros Órgãos" e "Servidores Temporários";
- **37.** Permitir a consulta de relatório contendo as informações da Tabela de Cargos e Salários da Entidade;
- **38.** Permitir a consulta aos dados dos Processos Licitatórios contendo as informações de Fornecedores, Nº Processo, Modalidade de Licitação, Objeto, Valor Licitado e Itens Adquiridos, possibilitando o agrupamento da consulta no mínimo por "Modalidade de Licitação", "Fornecedor", "Por Fases do Processo" e "Relação de Compras Direta por Dispensa ou Inexigibilidade";
- **39.** Permitir a consulta aos dados dos Convênios Recebidos ou Repassados pela Entidade contendo as informações de Favorecidos/Beneficiários, Nº Convênio, Órgão Concessor/Concedente, Objeto, Valor do Convênio e Valores de Contrapartida do Convênio;
- **40.** Permitir a consulta aos dados dos Adiantamentos e Diárias concedidos pela Entidade contendo as informações do Nome do Servidor, Matrícula, Cargo, Data da Concessão, Data para Retorno, Valor da Diária ou do Adiantamento, Valor Prestação de Contas, Valor Reembolsado, Justificativa. Gastos mensais com Despesa de Passagem e Locomoção e Gastos Mensais com Diárias;
- **41.** Permitir a consulta aos dados das Transferências Financeiras Concedidas ou Recebidas pela Entidade contendo as informações da Conta Contábil de Transferência Financeira, Nome do Favorecido ou do Concessor, Data e o Valor da Transferência;
- **42.** Permitir a consulta aos dados de Receitas e Despesas Extra-Orçamentárias, contendo as informações da Conta Contábil Extra-Orçamentária, Fornecedor e os Valores Recebidos ou Pagos;
- **43.** Permitir a consulta aos dados de Repasses ao 3º Setor, detalhando a Entidade e CNPJ, valores empenhados, liquidados e pagos;
- **44.** Permitir que o usuário realize pesquisas (filtros) por no mínimo "data inicial e final", "Código" e "Descrição" nas consultas solicitadas nos itens anteriores (Receitas, Despesas, Restos a Pagar, Pessoal, Licitações, Convênios, Adiantamentos/Diárias, Transferências Financeiras e Recursos Extra-Orçamentários), sendo esses campos de livre digitação e dinâmicos, ou seja, à medida que o usuário digita a informação os resultados apresentados deverão ser atualizados;
- **45.** Demonstrar em cada uma das consultas solicitadas (Receitas, Despesas, Restos a Pagar, Pessoal, Licitações, Convênios, Adiantamentos/Diárias, Transferências Financeiras e Recursos Extra-Orçamentários) um sumário dos valores apresentados;
- **46.** Permitir a consulta aos dados dos contratos firmados com terceiros, bem como seus aditivos e rescisões, contendo as informações do Ano, Número do Contrato, Data de Assinatura, Data de início e término do contrato, Modalidade da Licitação, Número do Processo e Valor do Contrato;
- **47.** Possuir local específico e de destaque para a consulta de relatórios do setor de Patrimônio, contendo as informações da Relação de Bens Patrimoniais, Bens Cedidos, concedidos ou permutados e outras informações de interesse da administração;
- **48.** Possuir local específico e de destaque para a consulta de relatórios do setor de Almoxarifado, contendo as informações referente a Entrada e Saída de Materiais, Relatório do Inventário e outras informações de interesse da administração;
- **49.** Possuir local específico e de destaque para a consulta de relatórios referente ao Planejamento Orçamentário do Município (PPA, LDO e LOA), contendo as informações das Leis e Anexos das Peças de Planejamento (PPA, LDO e LOA) e outras informações de interesse da administração;
- **50.** Possuir local específico e de destaque para a consulta de relatórios referente às Demonstrações e Relatórios Contábeis, contendo as informações dos Balanços Patrimonial, Orçamentário, Financeiro, Variações Patrimoniais e Demonstração dos Fluxos de Caixa, Conciliações Bancárias e outras informações de interesse da administração;
- **51.** Possuir local específico e de destaque para a consulta de relatórios referente à Prestação de Contas da (LRF), contendo as informações dos Relatórios Resumidos da Execução Orçamentária, Relatórios de Gestão Fiscal, Pareceres e Resultado do Julgamento das Contas do Município e outras informações de interesse da administração;
- **52.** Possuir local específico e de destaque para a consulta de das Leis e Atos Normativos, contendo informações das Leis Municipais, Estaduais ou Federais e outras informações de interesse da administração;
- **53.** Permitir a exportação dos dados consultados (Receitas, Despesas, Restos a Pagar, Pessoal, Licitações, Convênios, Adiantamentos/Diárias, Transferências Financeiras e Recursos Extra-Orçamentários) em arquivo XLS (Excel), PDF, CSV e XML;
- **54.** Permitir a visualização de gráficos referentes aos dados de Receitas e Despesas Orçamentárias disponibilizados no Portal.

## **12 – LOTE 2017001**

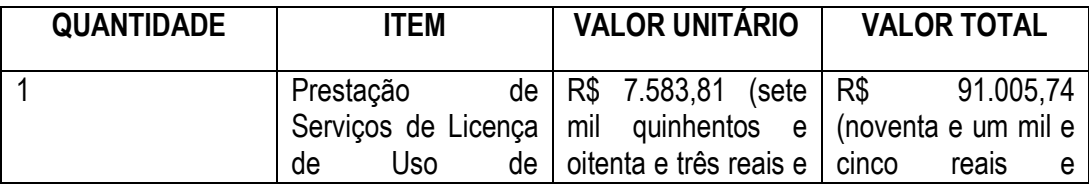

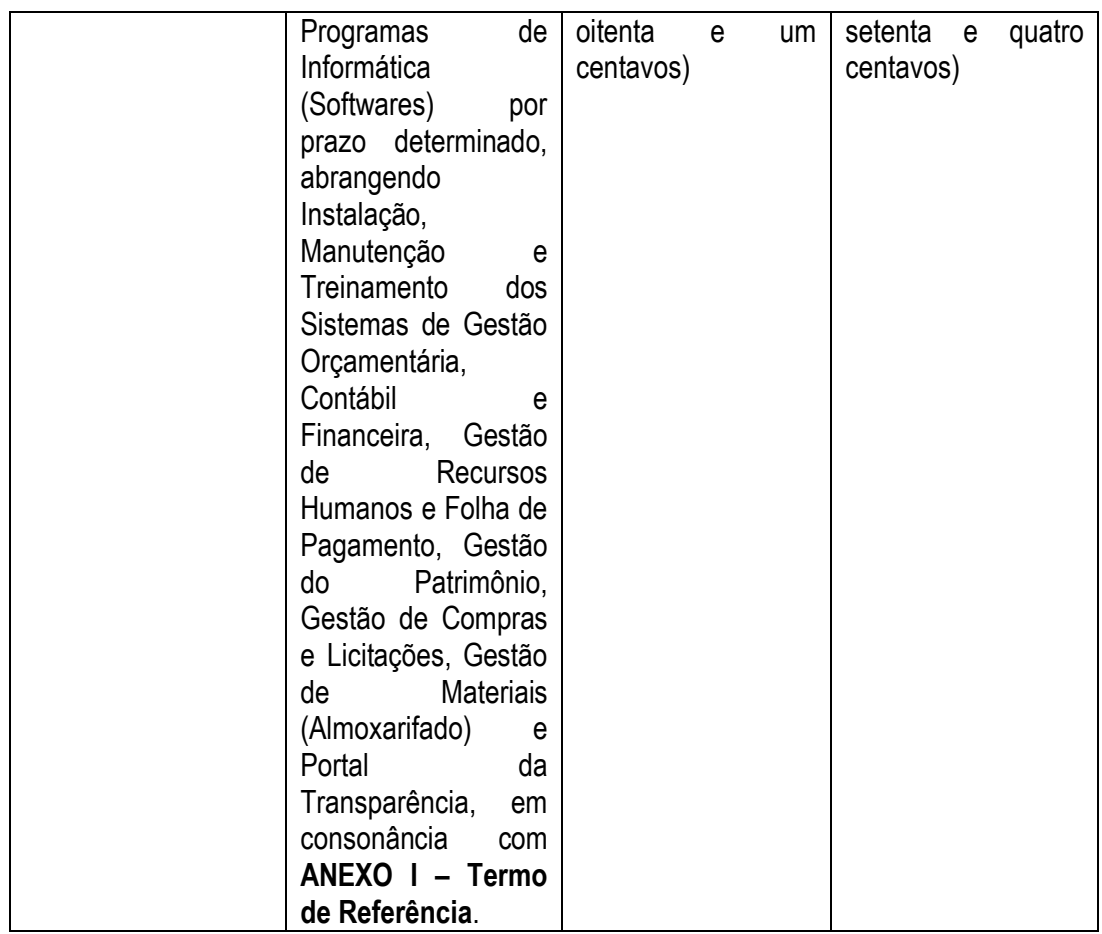

# **13. DO VALOR GLOBAL ESTIMADO:**

13.1. O valor global estimado a ser contratado será de R\$ 91.005,74 (noventa e um mil e cinco reais e setenta e quatro centavos)

13.2 – Para fins de média total, a média de valores da implantação e treinamento do software objeto desta licitação foi calculado junto ao valor médio do software.

# **14 – JUSTIFICATIVA TÉCNICA PARA A CONTRATAÇÃO**:

14.1. A presente Licitação está motivada pela necessidade de serviços de software que atenda a demanda de contabilidade, compras, recursos humanos e integração com portal da transparência, necessários para funcionamento desta Casa de Leis, visando o melhor atendimento à população;

14.2. A futura e eventual contratação visa atender as necessidades da Câmara Municipal de Primavera do Leste-MT.

# **15 – DA EXECUÇÃO:**

15.1. A empresa contratada deverá fornecer os serviços em conformidades com o expresso nesse Termo de Referência e com base no futuro Edital de Pregão Presencial, bem como com o Contrato a ser celebrado;

### **16 – DO PRAZO E CONDIÇÕES DE ENTREGA DO OBJETO LICITADO:**

16.1. O prazo para fornecimento dos serviços deve ser a partir da assinatura do Termo Contratual, devendo ser realizados na Câmara Municipal de Primavera do Leste – AV. Primavera n. 300 Bairro Primavera II, Cep. 78.850-000 – Estado de Mato Grosso, observando-se o horário de funcionamento da Casa de Leis Municipal que se estende das 7:00 as 13:00 horas, de segunda a sexta-feira, ou fora de expediente, conforme necessidade do Poder Legislativo.

16.1.1 A empresa vencedora terá o prazo de 20 (vinte) dias para integração com o software existente na Câmara Municipal, bem como implantação e/ou adaptação ao Portal da Transparência;

16.2. Todas as despesas com o fornecimento dos serviços correrão por conta da contratada;

16.3. Não acarretará quaisquer ônus, encargos ou responsabilidades para a Câmara Municipal de Primavera do Leste, as despesas com funcionários da licitante vencedora, no fornecimento ora contratado;

16.4. A vencedora do certame deverá garantir a qualidade do fornecimento ora licitado, respondendo, na forma da lei, por quaisquer danos decorrentes da má execução deste instrumento;

#### **17 – PÚBLICO/CLIENTELA ALVO:**

17.1. Os servidores e vereadores da Câmara Municipal de Primavera do Leste-MT no desenvolvimento de suas funções, também como a população que procura atendimento nesta Casa de Leis.

#### **18 – DAS OBRIGAÇÕES DA CONTRATADA:**

18.1. Para garantir o fiel cumprimento do objeto deste certame, a Empresa Contratada se compromete a:

18.1.1. Após a homologação, assinar O Termo Contratual no prazo de 05 (cinco) dias úteis, contados do recebimento da convocação oficial;

18.1.2. Após a ordem de fornecimento a licitante deverá, retirar a Nota de Empenho no prazo de 03 (três) dias, contados do recebimento da convocação formal;

18.1.3. Manter contato com a contratante sobre quaisquer assuntos relativos aos serviços, objeto do Edital, sempre por escrito, ressalvados os entendimentos verbais determinados pela urgência de cada caso;

18.1.4. Arcar com todas as despesas, diretas ou indiretas, decorrentes do cumprimento das obrigações assumidas, sem qualquer ônus para a Contratante;

18.2 Executar o fornecimento, de acordo com a solicitação da Câmara Municipal, obedecendo a proposta apresentada, dentro dos padrões estabelecidos, de acordo com as especificações do Edital e deste Termo de Referência, responsabilizando-se por eventuais prejuízos decorrentes do descumprimento de condição estabelecida, obedecendo a proposta apresentada, responsabilizando-se por eventuais prejuízos decorrentes do descumprimento de qualquer cláusula ou condição aqui estabelecida;

18.3. Manter, durante o prazo de vigência do Termo Contratual, todas as condições de habilitação exigidas na licitação;

18.4. Prestar os esclarecimentos que forem solicitados pela Câmara Municipal de Primavera do Leste-MT, cujas reclamações se obrigam a atender prontamente, bem como dar ciência a Câmara, imediatamente, por escrito, de qualquer anormalidade que verificar quando do fornecimento ora licitado;

18.5. Indenizar terceiros e/ou este Órgão, mesmo em caso de ausência ou omissão de fiscalização de sua parte, por quaisquer danos ou prejuízos causados, devendo a contratada adotar todas as medidas preventivas, com fiel observância às exigências das autoridades competentes e às disposições legais vigentes;

18.6. Os preços ofertados pelas empresas licitantes vencedoras deverão incluir todas as despesas relativas ao objeto contratado (tributos, seguros, encargos sociais, frete, etc.);

18.7. Responsabilizar-se por todo e qualquer dano que causar ao Órgão, ou a terceiros, ainda que culposo praticado por seus prepostos, empregado ou mandatários, não excluindo ou reduzindo essa responsabilidade a fiscalização ou acompanhamento pela Câmara Municipal de Primavera do Leste;

18.8. Responsabilizar-se por todo e qualquer tipo de atuação ou ação que venha a sofrer em decorrência do fornecimento em questão, bem como pelos Contratos de trabalho de seus empregados, mesmo nos casos que envolvam eventuais decisões judiciais, eximindo esta instituição de qualquer solidariedade ou responsabilidade.

18.9. Efetuar a imediata correção das deficiências apontadas pela Contratante, com relação ao fornecimento dos serviços.

18.10. Disponibilizar o fornecimento dos serviços dentro dos padrões estabelecidos neste Termo de Referência, responsabilizando-se por eventuais prejuízos decorrentes do descumprimento de qualquer cláusula ou condição aqui estabelecida;

18.11. Não transferir a outrem, no todo ou em parte, o Contrato;

18.12. Solucionar imediatamente os problemas que venham a surgir relacionados com serviços prestados;

# **19 – DAS COBRIGAÇÕES DA CONTRATANTE:**

19.1. A Câmara Municipal de Primavera do Leste Estado de Mato Grosso obriga-se a:

19.1.1. Proporcionar todas as facilidades indispensáveis à boa execução das obrigações a serem contratadas, inclusive permitindo o acesso de empregados, prepostos ou representantes da empresa fornecedoras nas dependências da Câmara Municipal;

19.1.2. Permitir ao pessoal da contratada, acesso aos locais do fornecimento;

19.1.3. Notificar a CONTRATADA de qualquer irregularidade encontrada no fornecimento dos servicos:

19.1.4. Efetuar os pagamentos devidos, nas condições estabelecidas neste Termo de Referência, garantindo a real disponibilidade financeira para a quitação de seus débitos frente à empresa fornecedora dos produtos ora licitados, sob pena de ilegalidade dos atos;

19.1.5. Receber o objeto adjudicado, nos termos, prazos, quantidade, qualidade e condições estabelecidas neste instrumento;

19.2. Recusar os serviços e devolvê-los nas seguintes hipóteses:

19.2.1. Que apresentarem vício de qualidade ou impropriedade para o uso;

19.2.2. Que possuírem nota fiscal com especificação e quantidade em desacordo com presente Termo;

19.2.3. Quando entregues em desacordo com as especificações dos requisitos obrigatórios deste.

19.3 Efetuar o pagamento, após o recebimento definitivo, o qual deverá ser atestado pelo setor de compras;

1 9.4. Formalizar e convocar a licitante vencedora, para assinatura nos termos da legislação pertinente e, conseqüentemente, emitir nota de empenho de acordo com o artigo 57 da Lei Federal nº. 8.666/93 e alterações posteriores, sob pena de ilegalidade dos atos.

## **20 – VIGÊNCIA DO TERMO CONTRATUAL:**

20.1 O prazo de vigência do futuro e eventual Termo Contratual serão de 12 (doze) meses a partir da data da sua assinatura, a qual será feita publicação no Diário Oficial do Município de Primavera do Leste-MT, podendo ser prorrogado no mesmo prazo e reajustado na forma da lei.

# **21 – DAS CONDIÇÕES DE PAGAMENTO:**

21.1 O Órgão efetuará o pagamento à CONTRATADA, através de crédito em conta corrente mantida pela CONTRATADA, preferencialmente em até o 5º (quinto) dia útil, contados a partir da data da apresentação da nota fiscal/fatura discriminativa acompanhada da correspondente Ordem de Fornecimento, com o respectivo comprovante, de que o fornecimento foi realizado a contento.

### **22 – Da dotação orçamentária:**

### **22.1. As dotações orçamentárias, no qual correrá os presentes despesas, serão:**

**Lote nº001 - Elemento de Despesa:** 3.3.90.39.11.999 – Locação de software.

## **23 – DA FISCALIZAÇÃO**

13.1. A fiscalização será exercida por um representante da Câmara Municipal de Primavera do Leste, designado pelo Órgão, ao qual competirá dirimir as dúvidas que surgirem e de tudo dará ciência ao credenciante (art. 67 da Lei nº8.666/93).

23.2. Tal Fiscalização não exclui nem reduz a responsabilidade da empresa vencedora do certame, inclusive perante terceiro, por qualquer irregularidade, resultante de imperfeições técnicas, vício redibitório, ou emprego de material inadequado ou de qualidade inferior e, na ocorrência desta, não implica co-responsabilidade da Câmara Municipal ou de seus agentes e prepostos (art. 70 da Lei nº 8.666/93).

### **24 – DOS CASOS OMISSOS**

24.1. Os casos omissos deverão ser dirimidos de acordo com a Lei 10.520/02, Lei 8.666/93 e dos Decretos Estaduais no 7.217/06 e 8.199/2006.

- 24 Do Cancelamento do Termo Contratual
- 24.1. Poderá ser cancelado nas seguintes hipóteses:
- 24.1.1. Pela Administração, no interesse público, ou quando o fornecedor:

24.1.2. não cumprir as exigências do Termo Contratual, bem como deste Termo de Referência ou do futuro Edital de Pregão Presencial;

24.1.3. não formalizar Contrato ou documento equivalente (artigo 62, da Lei 8.666/93) decorrente ou não retirar o instrumento equivalente no prazo estabelecido, sem justificativa aceitável;

24.1.4. não aceitar reduzir o preço licitado, na hipótese de se tornar este superior aos praticados no mercado;

24.1.5. incorrer em inexecução total ou parcial do contrato ou documento equivalente (artigo 62, da Lei 8.666/93) decorrente do registro de preços;

24.1.6. O cancelamento do termo contratual por parte da Administração, assegurados a ampla defesa e o contraditório, será formalizado por decisão da autoridade competente.

24.1.7. O cancelamento do contrato não prejudica a possibilidade de aplicação de sanção administrativa, quando motivada pela ocorrência de infração cometida pelo particular, observados os critérios estabelecidos neste instrumento.

24.1.8. Da decisão da autoridade competente se dará conhecimento aos licitantes, mediante o envio de correspondência, com aviso de recebimento

24.1.9. No caso de ser ignorado, incerto ou inacessível o endereço do contratado, a comunicação será efetivada através de publicação na imprensa oficial, considerando-se cancelado o termo contratual, a contar do terceiro dia subseqüente ao da publicação.

24.2. A solicitação, pelo contratado, do termo contratual registrado deverá ser formulada com antecedência mínima de 30 (trinta) dias, instruída com a comprovação dos fatos que justificam o pedido, para apreciação, avaliação e decisão da Administração.

## **25 – DAS SANÇÕES**

25.1. O descumprimento injustificado das obrigações assumidas neste Termo de Referência sujeita a adjudicada a multas, consoante o caput e § 1º do art. 86 da Lei no 8.666/93, incidentes sobre o valor da Nota de Empenho, na forma seguinte:

25.1.1. atraso acima de 3 (três) dias, multa de 1% (um por cento);

25.1.2. a partir do 6º (sexto) até o limite do 10º (décimo) dia, multa de 4% (quatro por cento), caracterizando-se a inexecução total da obrigação a partir do 11º (décimo primeiro) dia de atraso.

25.2. Sem prejuízo das sanções cominadas no art. 87, I, III e IV, da Lei 8.666/93, pela inexecução total ou parcial do objeto adjudicado, a Câmara Municipal Primavera do Leste

poderá, garantida a prévia e ampla defesa, aplicar à Adjudicada multa de até 10% (dez por cento) sobre o valor homologado.

25.3. Se a adjudicatária recusar-se a retirar a nota de empenho injustificadamente ou se não apresentar situação regular no ato da feitura da mesma, garantida prévia e ampla defesa, sujeita-se às seguintes penalidades:

25.3.1. multa de até 10% sobre o homologado;

25.3.2. suspensão temporária de participar de licitações e impedimento de contratar com a Administração Pública, por prazo de até 2 (dois) anos, e;

25.3.3. declaração de inidoneidade para licitar ou contratar com a Administração Pública.

25.4. A multa, eventualmente imposta à contratada, será automaticamente descontada da fatura a que fizer jus, acrescida de juros moratórios de 1% (um por cento) ao mês. Caso a contratada não tenha nenhum valor a receber desta Câmara Municipal, ser-lhe-á concedido o prazo de 5 (cinco) dias úteis, contados de sua intimação, para efetuar o pagamento da multa, defendo ser recolhida aos cofres do Município de Primavera do Leste-MT.

25.5. As multas previstas nesta Seção não eximem a adjudicatária da reparação dos eventuais danos, perdas ou prejuízos que seu ato punível venha causar a Câmara Municipal.

25.6. O descumprimento injustificado das obrigações assumidas nos termos do presente Termo, sujeita a Contratada a multas, consoante o caput e o 1º do art. 86 da Lei no 8.666/93 e alterações posteriores, incidentes sobre o valor da Nota de Empenho, na forma seguinte:

25.7. A licitante, adjudicatária ou contratada que deixar de entregar ou apresentar documentação falsa exigida para o certame, ensejar o retardamento da execução de seu objeto, não mantiver a proposta, falhar ou fraudar na execução do contrato, comportar-se de modo inidôneo ou cometer fraude fiscal, garantida prévia e ampla defesa, ficará impedida de licitar e contratar com o Estado pelo prazo de até 05 (cinco) anos, sem prejuízo da ação penal correspondente na forma da lei.

25.8. A solicitação de prorrogação, com a indicação do novo prazo para a execução dos serviços, deverá ser encaminhada a esta Instituição, até o vencimento do prazo de execução dos serviços inicialmente estabelecido, ficando a critério da Administração a sua aceitação.

26 - Local e Data: Primavera do Leste/MT, 22 de Março de 2017.

Aprovado por:

# **LEONARDO TADEU BORTOLIN**

Vereador Presidente da Câmara Municipal.

## **RENAN NUNES**

Setor de Compras e Almoxarifado

# **PREGÃO PRESENCIAL N. 002/2017-CMPVA/MT ANEXO II – PROPOSTA FINANCEIRA**

À Câmara Municipal de Primavera do Leste Estado de Mato Grosso. Ref.: Licitação na modalidade Pregão Presencial n. 002/2017.

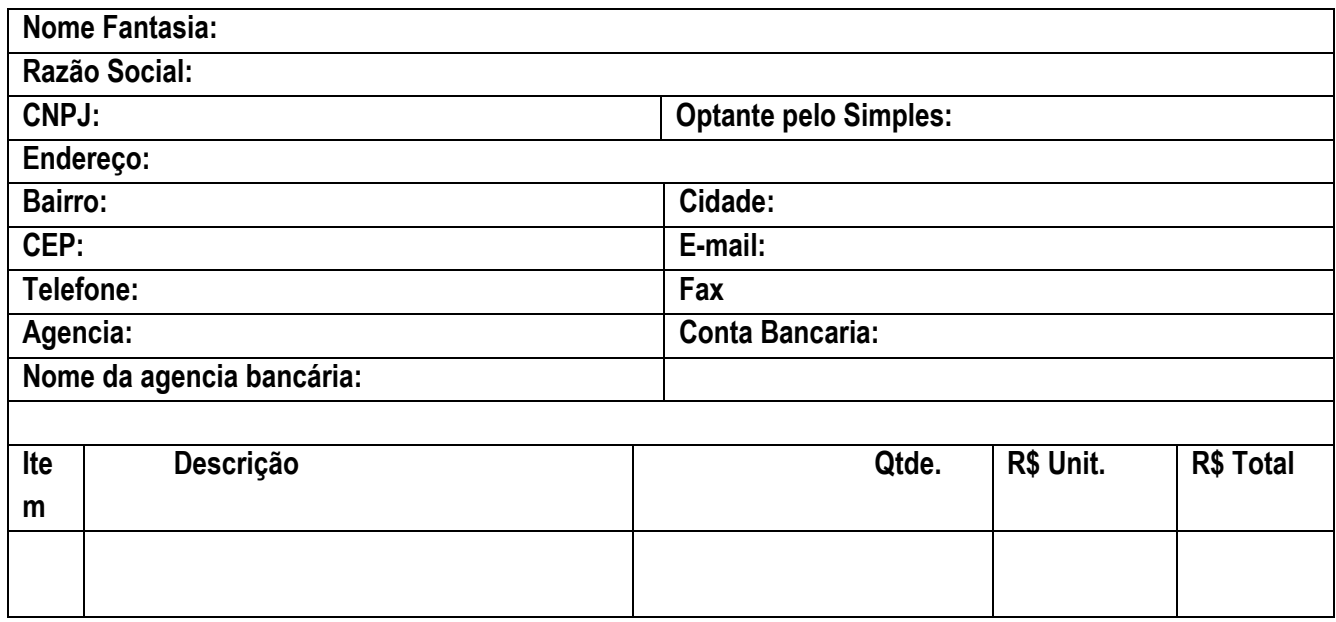

Declaramos que nossa proposta engloba todos os custos operacionais da atividade, incluindo frete, seguros, tributos incidentes, bem como quaisquer outras despesas, diretas e indiretas, inclusive com serviços de terceiros, incidentes e necessários ao cumprimento integral do objeto desta contratação, renunciando, na oportunidade, o direito de reivindicar custos adicionais.

Prazo de Entrega: Validade da proposta:

> Local e data Assinatura do representante legal Carimbo de CNPJ da empresa:

# **PREGÃO PRESENCIAL Nº. 002/2017-CMPVA/MT**

# **ANEXO III– MODELO CARTA CREDENCIAMENTO**

Modelo de Declaração (Empregador Pessoa Jurídica) (Papel timbrado da empresa)

À Câmara Municipal de Primavera do Leste Estado de Mato Grosso Ref : Licitação na modalidade Pregão Presencial nº. 002/2017-CMPVA/MT.

Indicamos o (a) Sr. (a)................................................., Portador (a) da cédula de identidade n°.........................................., órgão expedidor.................................., como nosso representante legal na Licitação em referencia, podendo rubricar a documentação de HABILITAÇÃO e das PROPOSTAS, manifestar, prestar todos os esclarecimentos à nossa Proposta, interpor recursos, desistir de prazos e recursos, enfim, praticar todo os atos necessários ao fiel cumprimento do presente Credenciamento.

Informações Importantes:

CNPJ n. Inscrição Estadual n. Razão Social: Nome de Fantasia:

#### Local e data

Assinatura do representante legal CPF: Carimbo de CNPJ da empresa:

OBS: Em caso de representação por meio de procuração particular, a mesma deverá ter firma reconhecida em cartório.

#### **PREGÃO PRESENCIAL N. 002/2017-CMPVA/MT**

# **ANEXO IV– DECLARAÇÃO DE CUMPRIMENTO REQUISITOS LEGAIS**

Modelo da Declaração (Empregador Pessoa Jurídica) (Papel timbrado da empresa)

À Câmara Municipal de Primavera do Leste Estado de Mato Grosso Ref : Licitação na modalidade Pregão Presencial nº. 002/2017-CMPVA/MT.

(Nome da Empresa) -----------------------------------, CNPJ Nº ------------------------, sediada na Rua ---- ----------------------------------.<sub>. n</sub>º ------------. bairro. -------------------------. CEP--------------- Município -------------------------, por seu representante legal abaixo assinado, em cumprimento ao solicitado no Edital Pregão Presencial n. 01/2015-CMPVA/MT DECLARA, sob as penas da lei, que:

\* Não possui em seu quadro de pessoal empregados(s) com menos de 18 (dezoito) anos em trabalho noturno, perigoso ou insalubre, e menores de 16 (dezesseis) anos, em qualquer trabalho, salvo na condição de aprendiz, a partir de 14 (quatorze) anos, nos termos do inciso XXXIII do art. 7º da Constituição Federal e inciso V, art. 27, da Lei 8666/1993, com redação determinada pela Lei nº 9.854/1999.

\* Não possui em seu quadro de pessoal servidores públicos do Poder Legislativo Municipal exercendo funções técnicas, comerciais, de gerência, administração ou tomada de decisão, (inciso III, do art. 9º da Lei 8666/93 e inciso X do artigo 144 da Lei Complementar nº 04/90).

Local e data

Assinatura do representante legal CPF: Carimbo de CNPJ da empresa:

( ) Ressalva: emprega menor, a partir de quatorze anos, na condição de aprendiz\*.

#### **PREGÃO PRESENCIAL Nº. 002/2017-CMPVA/MT**

Declaramos, para todos os efeitos legais, que a empresa ......................, CNPJ ..........., reúne todos os requisitos de habilitação exigidas no Edital, quanto às condições de qualificação jurídica, fiscal, técnica e econômico-financeira, bem como de que está ciente e concorda com o disposto em Edital Pregão Presencial nº. 002/2017-CMPVA/MT.

Local e data

Assinatura do representante legal CPF: Carimbo de CNPJ da empresa:

Obs.: No caso de micro-empresa e empresa de pequeno porte que, nos termos da LC 123/2006, possuir alguma restrição na documentação referente à regularidade fiscal, esta deverá ser mencionada, como ressalva, na supracitada declaração, além de juntar o documento com restrição no envelope de habilitação.

# **PREGÃO PRESENCIAL Nº. 002/2017-CMPVA/MT ANEXO VI – DECLARAÇÃO DE SUPERVENIÊNCIA DE FATO IMPETDITIVOS DA**

# **HABILITAÇÃO**

A empresa \_\_\_\_\_\_\_\_\_\_\_\_\_\_\_\_, CNPJ \_\_\_\_\_\_\_\_\_\_\_, sediada na rua \_\_\_\_\_\_, bairro\_\_\_\_\_\_\_\_\_ cidade \_\_\_\_\_\_\_\_\_, neste ato representada pelo Sr.(a) \_\_\_\_\_\_\_\_\_\_\_\_, portador do RG e inscrito no CPF sob o numero \_\_\_\_\_\_\_\_\_\_\_\_\_, no uso de suas atribuições legais, comprometendo-se nos termos da legislação reguladora da matéria, a informar a qualquer tempo, sob pena das penalidades cabíveis, a inexistência de fatos supervenientes impeditivos a habilitação para este certame licitatório na Câmara Municipal de Primavera do Leste Estado de Mato Grosso – Pregão Presencial nº 001/2016 na forma determinada, da lei 8666/93 e alterações, Lei 10.520/2002, e no que couber o Decreto Estadual 7.217/2006, devidamente assinada pelo representante legal da empresa participante.

Local e data

Assinatura do representante legal CPF: Carimbo de CNPJ da empresa:

### **PREGÃO PRESENCIAL Nº. 002/2017-CMPVA/MT**

# Modelo da Declaração para ME e EPP (Empregador Pessoa Jurídica) (Papel timbrado da empresa)

À Câmara Municipal de Primavera do Leste Estado de Mato Grosso. Ref : Licitação na modalidade Pregão Presencial nº. 002/2017-CMPVA/MT.

Para fins de participação na licitação (indicar o nº registrado no Edital), a (o) (Nome completo do Proponente), CNPJ, sediada na (Endereço completo), declara, sob as penas da lei que é (Microempresa ou Empresa de Pequeno Porte, conforme o caso), na forma da Lei Complementar Federal n. 123, de 14.06.2006.

Local e data

Assinatura do representante legal CPF: Carimbo de CNPJ da empresa:

# **PREGÃO PRESENCIAL N. 002/2017-CMPVA/MT ANEXO VIII – MINUTA DE CONTRATO**

A CÂMARA MUNICIPAL DE PRIMAVERA DO LESTE ESTADO DE MATO GROSSO, inscrito no CGC/CNPJ MF com o n. 24.672.727/0001-83, com sede na Avenida Primavera nº. 300 CEP: 78.850-000, Primavera do Leste - MT, neste ato representado pelo Vereador Presidente **Leonardo Tadeu Bortolin**, doravante designado **CONTRATANTE**, e a Empresa ..............., inscrita no CGC/CNPJ MF com o n. ................, sediada a ....., nº ......, Bairro ........, Primavera do Leste - MT, doravante designada **CONTRATADA**, representada, neste ato, representado seu bastante procurador, Sr. ........, portador da cédula de identidade RG n. ..... SSP/MT e inscrito no CPF sob o n. ......., considerando o constante no processo licitatório n. ..../2016, e em observância ao disposto na Lei n. 8.666/93, e demais normas aplicáveis, RESOLVEM celebrar o presente Contrato nos seguintes termos e condições:

### **CLÁUSULA PRIMEIRA: DO OBJETO**

**1.1. C**ontratação de empresa especializada para Prestação de Serviços de Licença de Uso de Programas de Informática (Softwares) por prazo determinado, abrangendo Instalação, Manutenção e Treinamento dos Sistemas de Gestão Orçamentária, Contábil e Financeira, Gestão de Recursos Humanos e Folha de Pagamento, Gestão do Patrimônio, Gestão de Compras e Licitações, Gestão de Materiais (Almoxarifado) e Portal da Transparência, em consonância com **ANEXO I – Termo de Referência**.

#### **CLÁUSULA SEGUNDA: DA LICITAÇÃO**

**2.1.** Para a presente contratação foi realizado procedimento licitatório na modalidade Pregão Presencial n**º** 002/2017, com fundamento nas Leis n**º** 10.520/02, n**º** 8.666/93 e alterações posteriores e Decreto Estadual n**º** 7.217/2006, no que couber, conforme autorização da Autoridade Competente, Presidente Leonardo Tadeu Bortolin, disposta no processo n**º** 003/2017.

#### **CLÁUSULA TERCEIRA: DA FORMA DE EXECUÇÃO**

**3.1.** A empresa contratada deverá realizar o fornecimento dos serviços, em estrita observância dos termos constantes no Termo de Referência n**º** 002/2017.

**3.2.** O objeto deste registro de preços deverá ser executado em estrita observância ao Edital de Licitação Pregão Presencial n**º** 002/2017 e seus anexos.

## **CLÁUSULA QUARTA: DA CONTRATADA E DOS PREÇOS PRATICADOS**

**4.1.** Empresa Vencedora:

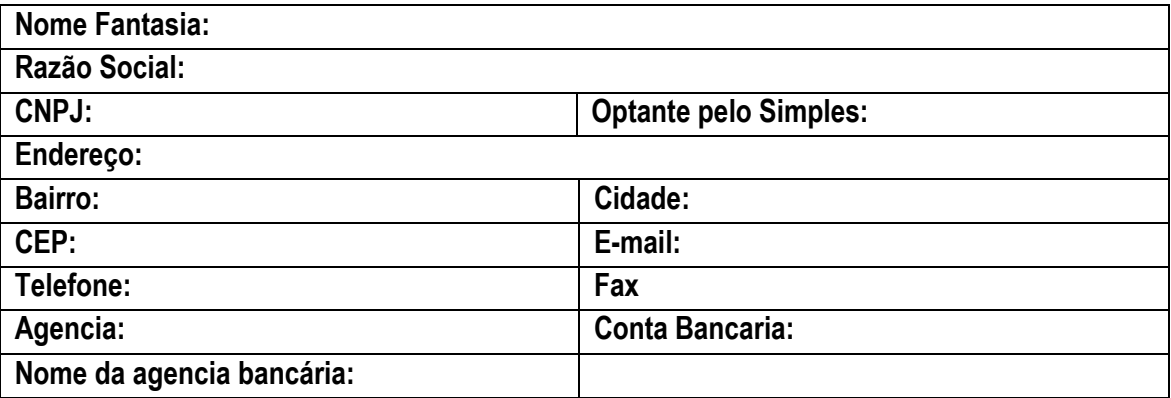

#### **4.2.** Descrição, Quantidade e Preços:

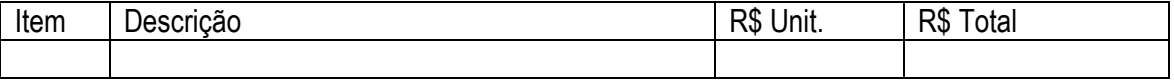

### **CLÁUSULA QUINTA: DAS OBRIGAÇÕES DA CONTRATADA**

**5.1.** Acatar as decisões e observações feitas pela fiscalização do Tribunal de Contas, por escrito, em duas vias e entregues mediante recibo;

**5.2.** Executar a entrega do objeto deste certame nos termos estabelecidos no Edital de Licitação e seus anexos, especialmente os previstos no Termo de Referência n**º** 002/2017;

**5.3.** Não realizar subcontratação total ou parcial dos serviços, sem anuência da Câmara Municipal de Primavera do Leste - MT. No caso de subcontratação autorizada pelo Contratante, a Contratada continuará a responder direta e exclusivamente pelos serviços e pelas responsabilidades legais e contratuais assumidas;

**5.4.** Responsabilizar-se pelos danos causados diretamente à Contratante ou a terceiros, decorrentes de culpa ou dolo, relativos à execução do Termo Contratual ou em conexão com ele, não excluindo ou reduzindo essa responsabilidade o fato de haver fiscalização ou acompanhamento por parte da Contratante;

**5.5.** Responsabilizar-se por todas as providências e obrigações, em caso de acidentes de trabalho com seus empregados, em virtude da execução do presente Termo Contratual ou em conexão com ele, ainda que ocorridos em dependências da Câmara Municipal de Primavera do Leste - MT;

**5.6.** Aceitar nas mesmas condições contratuais, os acréscimos ou supressões, a critério da Administração, referentes à execução do serviço, nos termos da Lei vigente;

**5.7.** Será de inteira responsabilidade da empresa Contratada quaisquer danos que venham a ocorrer a Câmara Municipal de Primavera do Leste ou a terceiros, decorrentes da própria execução dos serviços;

**5.8.** A empresa contratada deverá manter as mesmas condições de habilitação e qualificação durante toda execução dos serviços.

**5.9.** Fornecer garantia dos serviços prestados nas condições e prazos previstos no Código de Defesa do Consumidor e Código Civil.

## **CLÁUSULA SEXTA: DAS OBRIGAÇÕES DO CONTRATANTE**

**6.1.** Oferecer todas as informações necessárias para que a licitante vencedora possa executar o objeto adjudicado dentro das especificações;

**6.2.** Efetuar os pagamentos nas condições e prazos estipulados;

**6.3.** Designar um servidor para acompanhar a execução e fiscalização do objeto deste Instrumento;

**6.4**. Notificar, por escrito, à licitante vencedora, a ocorrência de eventuais imperfeições no curso do fornecimento dos serviços prestados, objeto da licitação, fixando prazo para sua correção;

**6.5.** Fiscalizar livremente a prestação dos serviços, não eximindo a licitante vencedora de total responsabilidade;

**6.6.** Acompanhar a prestação dos serviços, podendo intervir durante a sua execução, para fins de ajuste ou suspensão da entrega; inclusive rejeitando, no todo ou em parte, os serviços fora das especificações deste Edital;

#### **CLÁUSULA SÉTIMA: DA VIGÊNCIA DO CONTRATO**

**7.1.** O Contrato terá sua vigência por 12 (doze) meses, contados da data de sua assinatura, podendo ser prorrogado por igual período nos termos do art. 57 da Lei n**º** 8.666/93;

**7.1.1.** O prazo para fornecimento dos objetos será estipulado pela unidade demandante, contados do recebimento da Ordem de Fornecimento.

**7.3.** O prazo para assinatura do Contrato será de 05 (cinco) dias, contados da convocação formal da adjudicatária;

**7.4.** O Contrato deverá ser assinado pelo representante legal da adjudicatária, mediante apresentação do contrato social ou documento que comprove os poderes para tal investidura e cédula de identidade do representante, caso esses documentos não constem dos autos do processo licitatório, e uma vez atendidas às exigências do subitem anterior;

**7.5.** A critério da administração, o prazo para assinatura do Contrato poderá ser prorrogado, desde que ocorra motivo justificado, mediante solicitação formal da adjudicatária e aceito por esta Câmara Municipal de Primavera do Leste;

**7.6.** Constituem motivos para o cancelamento do Contrato as situações referidas nos artigos 77 e 78 da Lei Federal nº 8.666/93 e suas alterações;

**7.7.** A critério desta Câmara Municipal, o contrato poderá ser substituído por outros instrumentos hábeis, tais como ordem de fornecimento, nota de empenho, autorização de compra, dentre outros, nos termos do artigo 62 da Lei n**º** 8.666/93.

#### **CLÁUSULA OITAVA: DAS CONDIÇÕES DE PAGAMENTO**

**8.1.** O pagamento será efetuado após a efetiva prestação dos serviços, mediante apresentação da nota fiscal devidamente atestada pelo setor de compras e almoxarifado.

**8.2.** A Contratada deverá indicar no corpo da Nota Fiscal/fatura, a descrição completa dos serviços prestados a esta Câmara Municipal, além do número da conta, agência e nome do banco onde deverá ser feito o pagamento;

**8.2.1.** Caso constatado alguma irregularidade nas notas fiscais/faturas, estas serão devolvidas a Contratada, para as necessárias correções, com as informações que motivaram sua rejeição, sendo o pagamento realizado após a reapresentação das notas fiscais/faturas.

**8.2.2.** Nenhum pagamento isentará a Contratada das suas responsabilidades e obrigações, nem implicará aceitação definitiva dos produtos entregues.

**8.3.** A Câmara Municipal de Primavera do Leste, não efetuará pagamento de título descontado, ou por meio de cobrança em banco, bem como, os que forem negociados com terceiros por intermédio da operação de "*factoring*";

**8.4.** As Notas Fiscais deverão vir acompanhadas das Certidões Negativa de Débitos para com o Sistema de Seguridade Social–INSS e o Certificado de Regularidade de Situação para com o Fundo de Garantia de Tempo de Serviços–FGTS.

**8.5.** A fatura deverá ser recebida pelo setor competente com antecedência mínima de 10 dias da data de vencimento, no caso de boleto bancário.

**8.6.** No caso de cobrança indevida, a CONTRATADA será notificada, devendo proceder à correção e reapresentação da nota fiscal/fatura, reiniciando-se a contagem do prazo para pagamento a partir da reapresentação da nota fiscal/fatura corrigida.

**8.7.** O pagamento será devido sobre os serviços prestados, após os DVD-R's efetivamente entregues.

**8.8.** Não haverá em nenhuma hipótese pagamento antecipado.

## **CLÁUSULA NONA: DOS REAJUSTES DE PREÇOS**

**9.1.** É vedado reajustes de preços antes de decorrido 12 (doze) meses de vigência deste Instrumento.

**9.1.1.** Os preços praticados manter-se-ão inalterados pelo período de vigência do presente Contrato, admitida à revisão no caso de desequilíbrio da equação econômico-financeira inicial deste instrumento a partir de determinação estatal, cabendo-lhe no máximo o repasse do percentual determinado.

**9.1.2.** Os reajustes permitidos pelo artigo 65, da Lei n**º** 8.666/93, serão concedidos após, decorrido 12 (doze) meses da vigência do contrato, por provocação do contratado, que deverá comprovar através de percentuais do INPC/FGV, o reajuste pleiteado, que passarão por análise contábil de servidores designados pela Câmara Municipal de Primavera do Leste - MT.

**9.2.** Os preços praticados que sofrerem revisão não poderão ultrapassar os preços praticados no mercado, mantendo-se a diferença percentual apurada entre o valor originalmente constante da proposta e aquele vigente no mercado à época da contratação.

**9.3.** Caso o preço praticado seja superior à média dos preços de mercado, a Câmara Municipal de Primavera do Leste solicitará ao Contratado, mediante correspondência, redução do preço praticado, de forma a adequá-lo ao preço usual no mercado.

**9.4.** Será considerado compatíveis com os de mercado os preços que forem iguais ou inferiores à média daqueles apurados pelo setor demandante, na pesquisa de estimativa de preços.

## **CLÁUSULA DÉCIMA: DA RESCISÃO CONTRATUAL.**

**10.1.** O presente instrumento poderá ser rescindido de pleno direito, nas seguintes situações:

**a)** Quando o contratado não cumprir as obrigações constantes do Edital de Licitação e neste Contrato;

**b)** Quando o contratado der causa a rescisão administrativa, nas hipóteses previstas nos incisos de I a XII, XVII e XVIII do art. 78 da Lei 8.666/93;

**c)** Em qualquer hipótese de inexecução total ou parcial deste Contrato;

- **d)** Os preços praticados se apresentarem superiores aos praticados no mercado;
- **e)** Por razões de interesse público, devidamente demonstrado e justificado;

**10.2.** Ocorrendo a rescisão contratual, o contratado será informado por correspondência, a qual será juntada ao processo administrativo.

**10.3.** No caso de ser ignorado, incerto ou inacessível o endereço do contratado, a comunicação será feita por publicação no Diário Oficial do Estado de Mato Grosso, considerando-se rescindido o contrato a partir da última publicação.

**10.4.** A solicitação do contratado para rescisão contratual poderá não ser aceita pela Câmara Municipal de Primavera do Leste, facultando-se a esta neste caso, a aplicação das penalidades previstas neste instrumento.

**10.5.** Havendo a rescisão contratual, cessarão todas as atividades do contratado, relativas ao fornecimento dos materiais.

**10.6.** Caso a Câmara Municipal de Primavera do Leste, não se utilize da prerrogativa de rescindir o contrato a seu exclusivo critério, poderá suspender a sua execução e/ou sustar o pagamento das faturas, até que o contratado cumpra integralmente a condição contratual infringida.

#### **CLÁUSULA DÉCIMA PRIMEIRA: DAS PENALIDADES**

**11.1.** A execução do fornecimento dos serviços fora das normas pactuadas neste instrumento sujeitará a empresa, a juízo da Administração, à multa moratória de 0,5% (meio por cento) por dia de atraso, até o limite de 10% (dez por cento), sobre o valor contratado, conforme determina o artigo 86, da Lei nº 8.666/93;

**11.1.1.** A multa prevista neste item será descontada dos créditos que a contratada possuir com a Câmara Municipal de Primavera do Leste - MT, e poderá cumular com as demais sanções administrativas, inclusive com a multa prevista no item 11.2.2;

**11.2.** Ocorrendo a inexecução total ou parcial do fornecimento acordado, a Administração poderá aplicar à contratada, as seguintes sanções administrativas previstas no artigo 87 da Lei n**º**  8.666/93:

**11.2.1.** Advertência por escrito;

**11.2.2.** Multa administrativa com natureza de perdas e danos da ordem de até 20% (vinte por cento) sobre o valor total do contrato;

**11.2.3.** Suspensão temporária de participação em licitação e impedimento de contratar com a Câmara Municipal de Primavera do Leste Estado de Mato Grosso, por prazo não superior a 02 (dois) anos, sendo que em caso de inexecução total, sem justificativa aceita, será aplicado o limite máximo temporal previsto para a penalidade de 02 (dois) anos;

**11.2.4.** Declaração de inidoneidade para licitar junto à Administração Pública, enquanto perdurarem os motivos determinantes da punição, ou até que seja promovida a reabilitação perante a própria autoridade que aplicou a penalidade, de acordo com o inciso IV do artigo 87 da Lei n**º** 8.666/93.

**11.3.** Se a contratada não proceder ao recolhimento da multa no prazo de 05 (cinco) dias úteis contados da intimação por parte da Câmara Municipal de Primavera do Leste Estado de Mato Grosso, o respectivo valor será descontado dos créditos que a contratada possuir com esta Câmara Municipal e, se estes não forem suficientes, o valor que sobejar será encaminhado para execução pela Procuradoria da Fazenda Municipal de Primavera do Leste - MT;

**11.3.1.** Do ato que aplicar a penalidade caberá recurso, no prazo de 05 (cinco) dias úteis, a contar da ciência da intimação, podendo a Administração reconsiderar sua decisão ou nesse prazo encaminhá-lo devidamente informado para a apreciação e decisão superior, dentro do mesmo prazo;

**11.4.** Serão publicadas no Diário Oficial do Estado de Mato Grosso as sanções administrativas previstas no item 26 do edital, inclusive a reabilitação perante a Administração Pública.

## **CLÁUSULA DÉCIMA SEGUNDA: DA DOTAÇÃO ORÇAMENTÁRIA**

**12.1.** As despesas decorrentes da futura e eventual contratação, objeto deste instrumento, correrão pela seguinte dotação orçamentária:

**Unidade Gestora: Câmara municipal de Primavera do Leste Estado de Mato Grosso Lote nº001 - Elemento de Despesa:** 3.3.90.39.11-999 – Locação de software.

## **CLÁUSULA DÉCIMA TERCEIRA: DAS DISPOSIÇÕES FINAIS**

**13.1.** As partes ficam, ainda, adstritas às seguintes disposições:

.

I. todas as alterações que se fizerem necessárias serão registradas por intermédio de lavratura de termo aditivo ou apostilamento ao presente contrato.

II. A CONTRATADA obriga-se a se manter, durante toda a execução do contrato, em compatibilidade com as obrigações por ela assumidas, todas as condições de habilitação e qualificação exigidas na licitação e a cumprir fielmente as cláusulas ora avençadas, bem como as normas previstas na Lei 8.666/93 e legislação complementar; III. Vinculam-se a este contrato, para fins de análise técnica, jurídica e decisão superior o Edital do Pregão Presencial nº 002/2017, seus anexos e a proposta da contratada; IV. é vedado caucionar ou utilizar o presente contrato para qualquer operação financeira, sem prévia e expressa autorização da Câmara Municipal de Primavera do Leste - MT.

### **CLÁUSULA DÉCIMA QUARTA: DA PUBLICAÇÃO**

**14.1.** Para eficácia do presente instrumento, a Câmara municipal, providenciará a publicação do seu extrato no Diário Oficial do Estado de Mato Grosso, conforme artigo 61 Parágrafo único Lei n**º** 8.666/93.

#### **CLÁUSULA DÉCIMA QUINTA: DO FORO**

**15.1.** As partes contratantes elegem o foro da Comarca de Primavera do Leste - MT, como competente para dirimir quaisquer questões oriundas do presente instrumento, inclusive os casos omissos, que não puderem ser resolvidos pela via administrativa, renunciando a qualquer outro, por mais privilegiado que seja.

E por estarem de acordo, as partes firmam o presente contrato, em 03 (três) vias de igual teor e forma para um só efeito legal.

Primavera do Leste - MT, et al. de entre a de 2017.

CÂMARA MUNICIPAL DE PRIMAVERA DO LESTE-MT. **LEONARDO TADEU BORTOLIN** PRESIDENTE- Representante Legal

> **CONTRATADO Fornecedor**